# **HTTP API Protocol User Guide For IP Media Device**

**Version 1.4 2015-12**

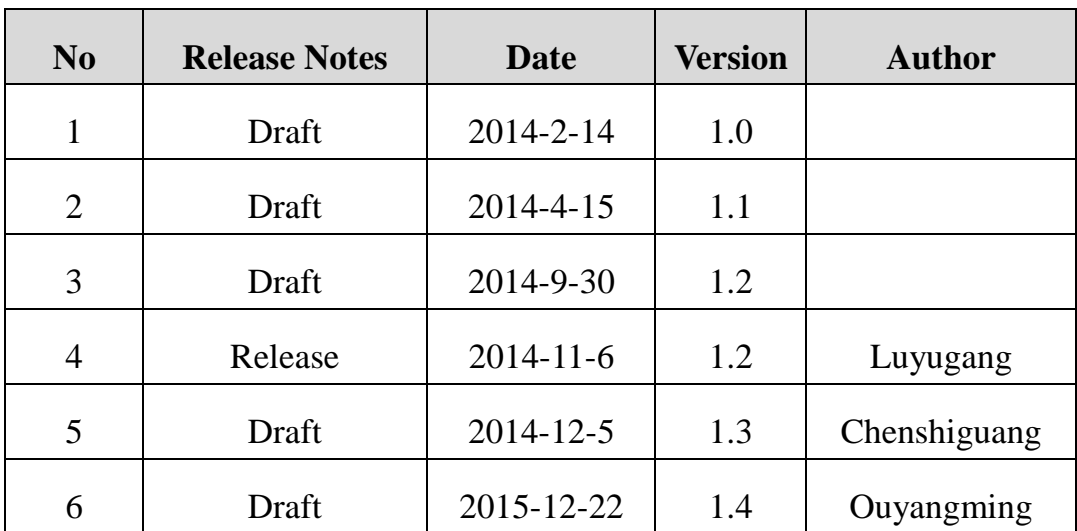

# **Document History**

# Contents

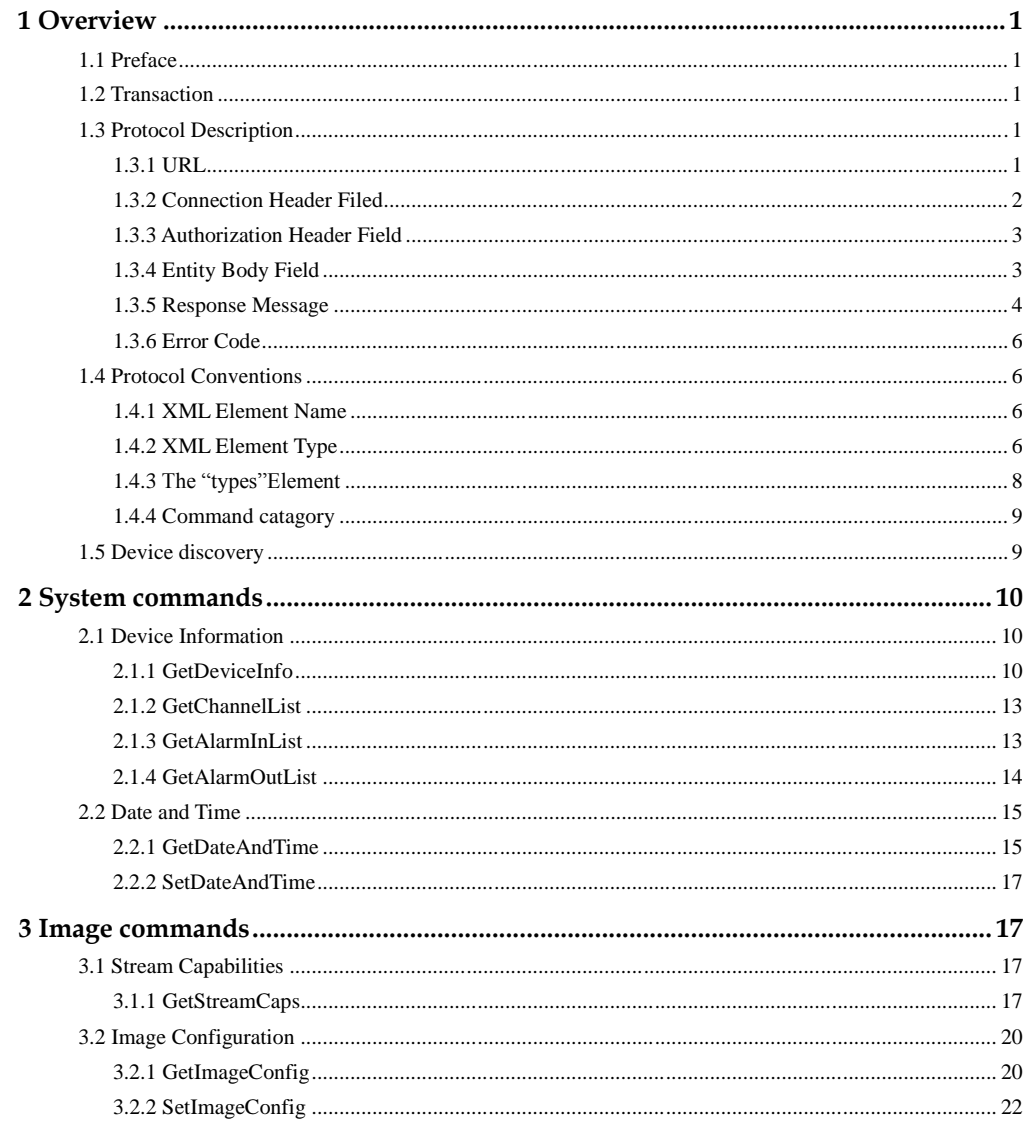

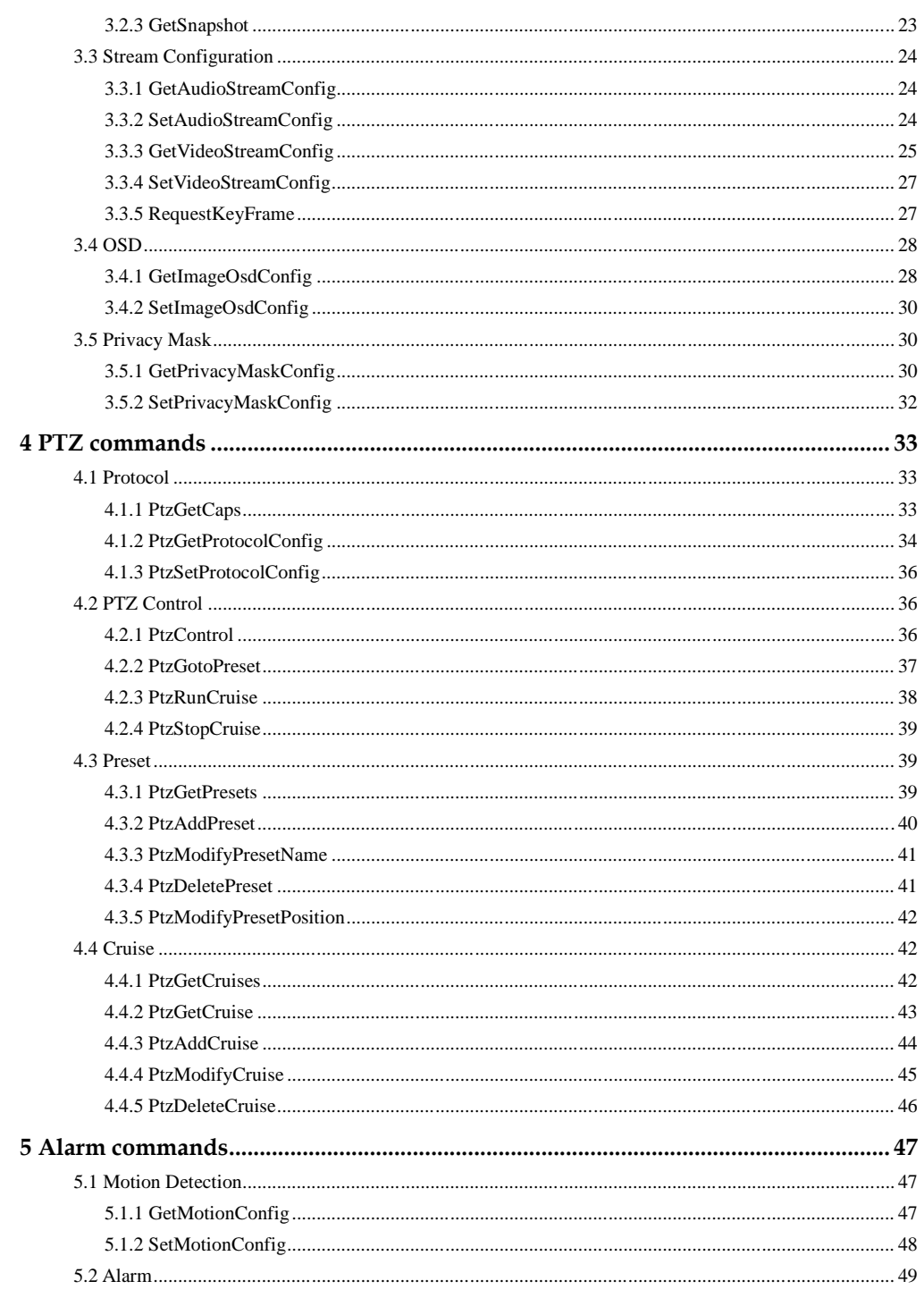

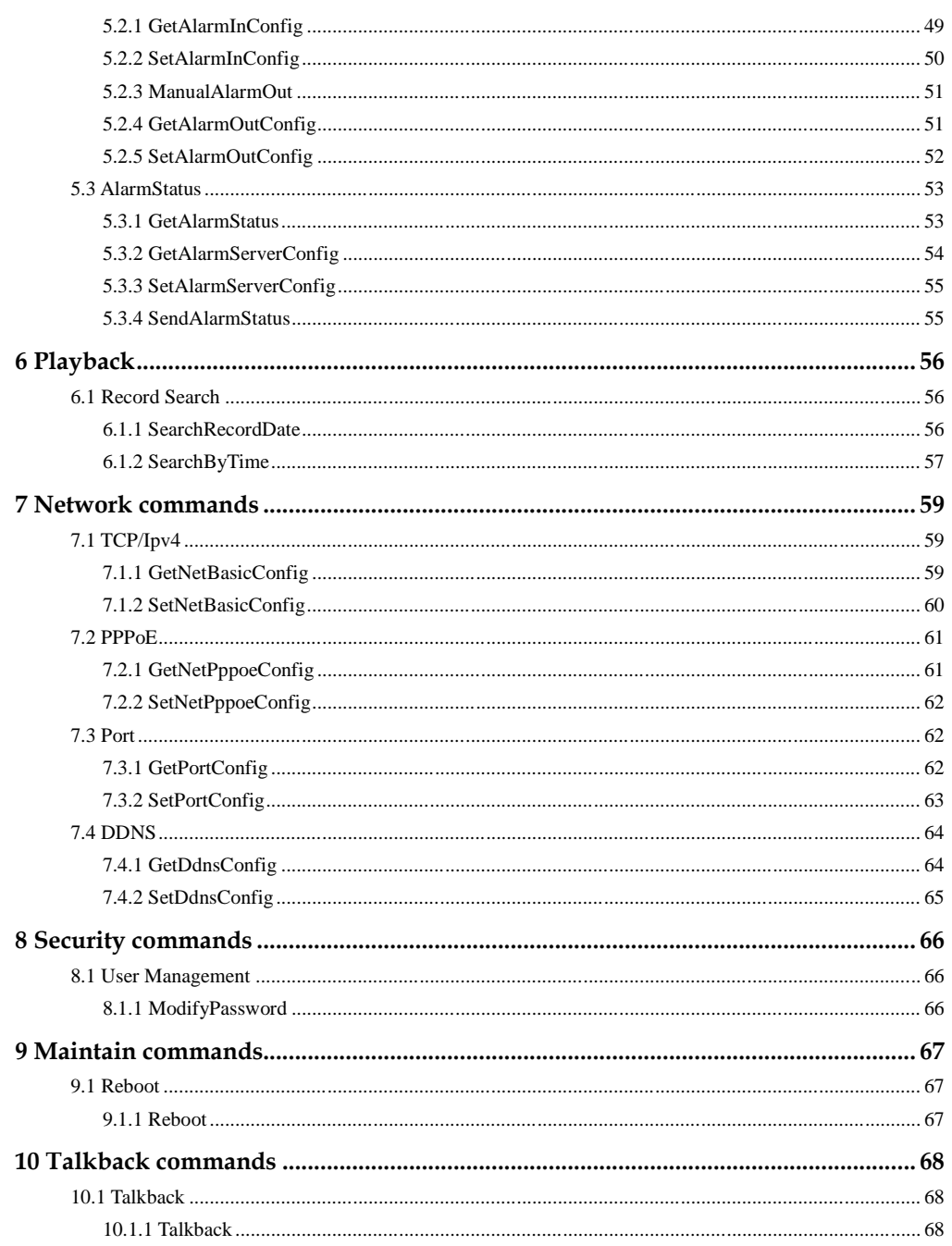

# **1 Overview**

### <span id="page-5-0"></span>**1.1 Preface**

<span id="page-5-1"></span>This document details the API of IP media devices. Programmers can access and configure IP media devices following the API.

### <span id="page-5-2"></span>**1.2 Transaction**

The HTTP API transaction starts from a request from a client application, usually a web browser. Theweb server on the IP media devices processes the request and sends the response back to the client application. The HTTP requestis taken in POST form as described in the following paragraphs. If the request is successful, the IP media video device will return a HTTP header contains 200 OK. The HTTP Body will contain actual result or error message if an error occurs.

### <span id="page-5-3"></span>**1.3 Protocol Description**

The client application should use POST form to send requests to the IP media devices. Other forms are not supported in this specification.

#### **1.3.1 URL**

<span id="page-5-4"></span>The URL scheme is used to specify a request to the device locate device resources via a specific protocol in the network.This section defines the syntax and semantics for HTTP URLs.

<protocol>://<host>[:port]</cmd name> [/channelId][/action name]

**protocol**: URL scheme for the particular request. The HTTP protocol is allowedin this specification.

**host**: The host field refer to the hostname, IP address, or the FQDN(Fully Qualified Domain Name) of an IP device.

**port**: The port field refer to the port number of that host on which the identified resource islocated at the IP device listening for TCP connections. If the port is empty or not given, thedefault port is assumed. For HTTP, the default port 80.

**cmd name**: The specific command to an IP device.

**channelId**: The channel identification for an IP device. For the IP camera, this field can be omitted, the default channelId is "1".

**action name**: This field is optional. It acts as a sub operation for complex commands.

#### **1.3.2 Connection Header Filed**

<span id="page-6-0"></span>Requests from the video management system or the client application are packed in HTTP messages. A request message composed of three parts: the connection header field, the authorization header field, and the entity body field.

HTTP/1.1 is implemented and utilized according to RFC 2616 inthe IP devices. For a video management system or client application that uses persistentconnection for multiple transactions, it is required to implement "Connection: Keep-Alive"HTTP header field as follows.

```
POST http://192.168.6.37/PtzAddPreset
```
HTTP/1.1

…

Content-Length: 135

…

Connection: Keep-Alive

…

#### **1.3.3 Authorization Header Field**

<span id="page-7-0"></span>When a video management system or client application sends any request to the IP device,it must be authenticated by means of Basic Accessaccording to RFC 2617.

Authorization header field needs to be sentalong with each request, and if a user is authenticated, the request will follow the normalexecution flow. For the request with no authentication credentials, unauthorizedHTTP response (401) will be returned with WWW-Authenticate header field.

For example:

1. An HTTP request from the client application should include the "Authorization" information as follows, the "YWRtaW46MTIzNDU2" is the encoded result of "admin:123456" by base64:

#### POST http://192.168.6.37/PtzAddPreset

HTTP/1.1

…

#### Authorization: Basic YWRtaW46MQ==

…

2. The device responses the following to a requestwith no authentication credentials:

401 Unauthorized

#### WWW-Authenticate: Basic realm="XXXXXX"

Then the client application encodes the username and password with base64, and sends the following request:

Authorization: Basic VXZVXZ.

#### **1.3.4 Entity Body Field**

<span id="page-7-1"></span>Some requests will include entity body field. The Content-Type entity-header field indicates the media type of the entity body. TheContent-Type may be designated as "application/xml; charset='UTF-8'". For example:

POST http://192.168.6.37/PtzAddPreset

HTTP/1.1

...

Content-Type: application/xml; charset="UTF-8"

...

<?xml version="1.0" encoding="utf-8" ?>

<presetInfo>

<name>preset1</name>

</presetInfo>

#### **1.3.5 Response Message**

<span id="page-8-0"></span>The response message from the IP device is a standard HTTP response, information can be included in the entity body field in XML format. This information includes the result to a request message, or the detailed parameters that required by a request message.

A successful response that includes the result is as follows:

HTTP/1.1 200 OK

…

Content-Type: application/xml; charset="UTF-8"

Content-Length: 66

Connection: close

…

<?xml version="1.0" encoding="UTF-8"?>

```
<config status="success"/>
```
A successful response that includes the detailed parameters is as follows:

HTTP/1.1 200 OK

#### …

Content-Type: application/xml; charset="UTF-8" Content-Length: 66 Connection: close … <?xml version="1.0" encoding="UTF-8"?> <config version="1.0" xmlns="http://www.ipc.com/ver10"> … <deviceInfo> <supportTalk type="boolean">true</supportTalk> … </deviceInfo> </config>

When a request cannot be executed correctly, an application fail response that includes an error result in the entity body will be sent from the IP device. Meantime, the HTTP answer is 400 to indicate the client application. For example:

#### HTTP/1.1 400 Bad Request

...

Content-Type: application/xml

Content-Length: 66

Connection: close

<?xml version="1.0" encoding="utf-8" ?>

```
<config status="failed" errorCode="1"/>
```
The detailed "errorCode" will be described in the following section.

#### <span id="page-10-0"></span>**1.3.6 Error Code**

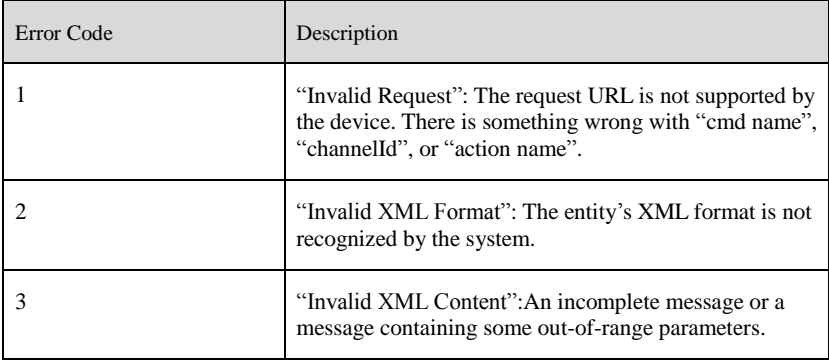

### <span id="page-10-1"></span>**1.4 Protocol Conventions**

#### **1.4.1 XML Element Name**

<span id="page-10-2"></span>There will be several words in one element name, in this case, the first letter of the first word should be in lower case, the first letter of other words should be in upper case, and all other letters should be in lower case.

### **1.4.2 XML Element Type**

<span id="page-10-3"></span>Each element has an attribute "type", which defines the data type of the element. The basic data types are listed as follows:

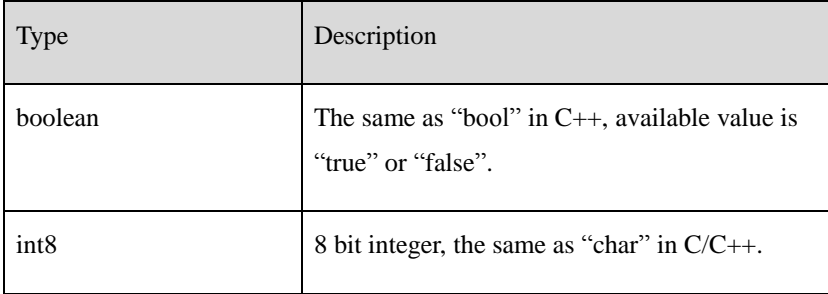

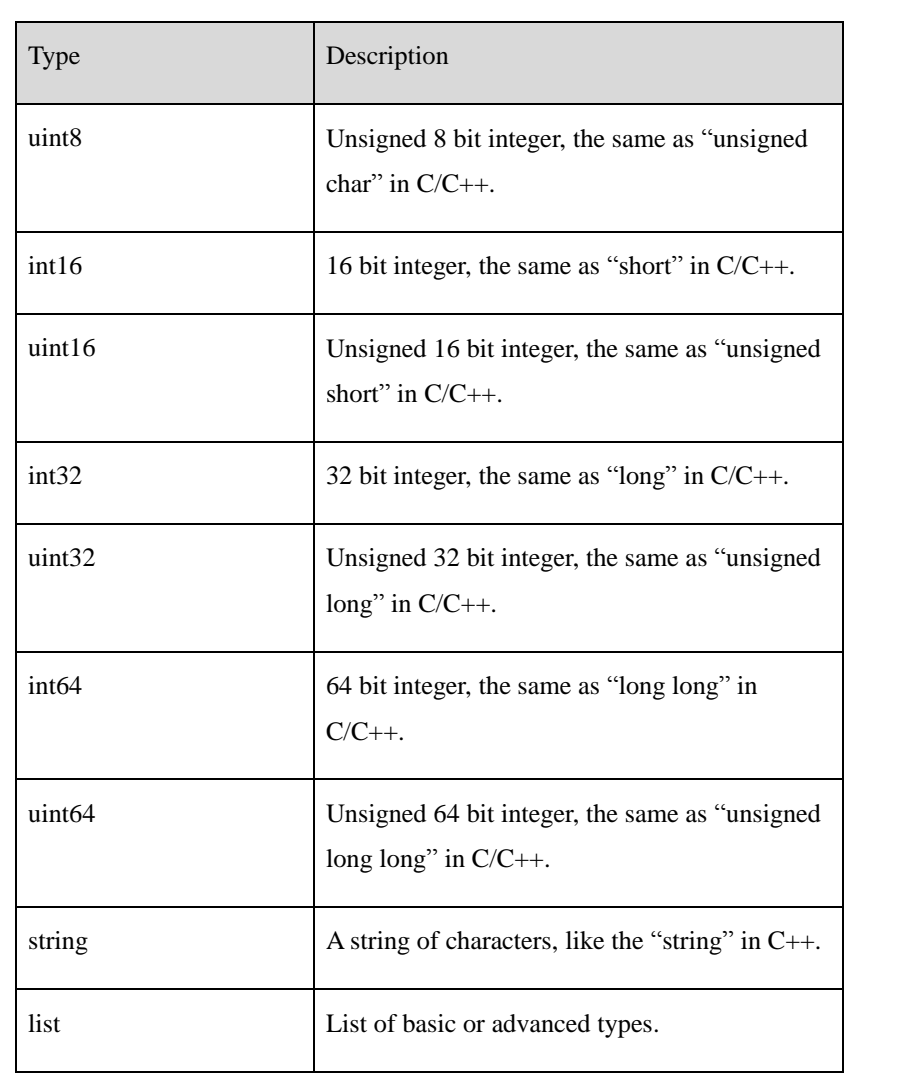

For the element with type "int8/uint8/int16/uint16/int32/uint32/int64/uint64", two more attributes "min" and "max" can be optional, which mean the minimum and maximum value of this element. For example:

<bright type="uint8" min="0" max="100" default="50">50</bright>

For the element with type "string" attribute, two more attributes "minLen" and "maxLen" are optional, which mean the minimum and maximum length of the character string. When the type "string"attribute is used, the string itself should be packed in the CDATA segment. For example:

<ntpServer type="string" minLen="0" maxLen="127" default="time.windows.com"><![CDATA[time.windows.com]]></ntpServer>

For the element with type "list" attribute, the attribute "maxCount" should be used for the variable list, which means the maximum item counts for this list, and the attribute "count" should be used for the list with constant items. There should be an "itemType" sub element after the element with type "list" attribute. Some "item" sub element should be included after the "itemType" sub element to indicate the value for the list. For example:

<content type="list" count="6">

<itemType type="string" minLen="0" maxLen="32" default="00000000000000000000000000000000"/>

<item><![CDATA[111111111111111111111]]></item>

<item><![CDATA[222222222222222222222]]></item>

<item><![CDATA[333333333333333333333]]></item>

<item><![CDATA[444444444444444444444]]></item>

<item><![CDATA[555555555555555555555]]></item>

<item><![CDATA[666666666666666666666]]></item>

</content>

#### **1.4.3 The "types"Element**

<span id="page-12-0"></span>When the basic data types cannot meet the demands, the "types" element should be used to define advanced data types. We don't define any advanced data types in this document. Either, all advanced data types that will be used in a message should be defined in the message body. This means**"The messages themselves are documents"**.

In the "types" element, only the "enum" type can be defined. For example, an "enum" type is defined as follows:

<types>

<userType>

<enum>administrator</enum> <enum>advance</enum> <enum>normal</enum> </userType>

</types>

It is not allowed for the client application to define advanced data types with the "types" element in request messages. The client application should study advanced data types from the response messages. Advanced data types defined in the corresponding response message can be used directly in a request message by the client application. The Client application can also study advanced data types from other elements except for "types" in the message entity from the device.

#### **1.4.4 Command catagory**

<span id="page-13-0"></span>We divide all commands into different categories that will be detailed in the following paragraphs.

System commands. Image commands. PTZ commands. Alarm commands. Network commands. Security commands. Maintain commands.

### <span id="page-13-1"></span>**1.5 Device discovery**

The IP media devices support UPnP protocol for device discovery.

The IP devices support Universal Plug and Play (UPnP) technology to discovery/locatethemselves. An UPnP compatible device will automatically announce its network address,supported devices and services types when connected to a network, thereforebecoming "plug-and-play" by allowing clients recognize those information and begin usingthis device immediately.

The UPnP architecture supports zero-configuration networking, and the device candynamically join a network, obtain IP address, announce its name, convey its capabilitiesupon request, and gets the on-line status and capabilities of other devices. DHCP andDNS servers are optional and are only used if they are available on the network. Devicescan leave the network automatically without leaving any unwanted status informationbehind. UPnP was published as a 73-part International Standard, ISO/IEC 29341, inDecember, 2008 [6][7][8].

<span id="page-14-0"></span>After a control point has discovered a device, the control point still needs more operationsto request more information about the device or to interact with it.

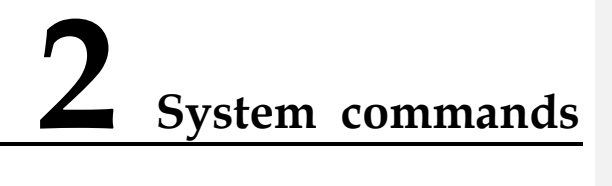

### **2.1 Device Information**

#### <span id="page-14-2"></span><span id="page-14-1"></span>**2.1.1 GetDeviceInfo**

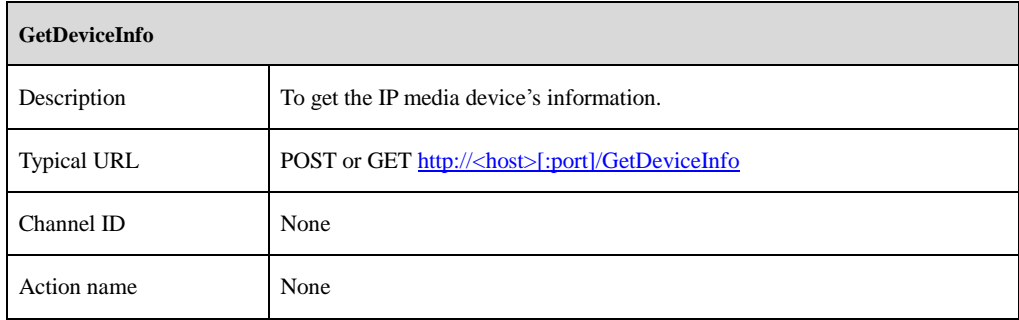

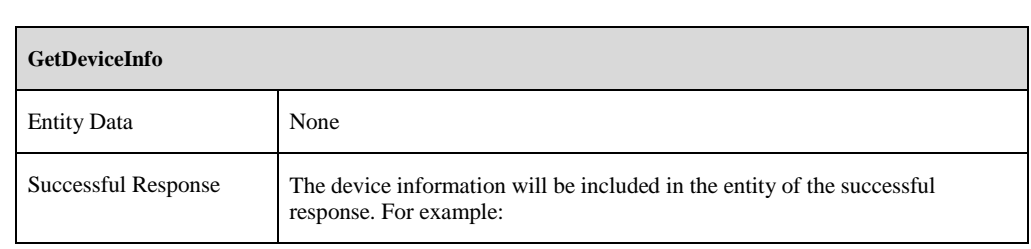

#### **GetDeviceInfo**

<?xml version="1.0" encoding="UTF-8"?>

<config version="1.0" xmlns="http://www.ipc.com/ver10">

<deviceInfo>

<model type="string"><![CDATA[TD-9421M]]></model>

<brand type="string"><![CDATA[TVT]]></brand>

<deviceDescription type="string"><![CDATA[IPCamera]]></deviceDescription>

<audioInCount type="uint32">1</audioInCount>

<audioOutCount type="uint32">1</audioOutCount>

<integratedPtz type="boolean">true</integratedPtz>

<supportRS485Ptz type="boolean">false</supportRS485Ptz>

<supportSDCard type="boolean">true</supportSDCard>

<alarmInCount type="uint32">1</alarmInCount>

<alarmOutCount type="uint32">1</alarmOutCount>

<softwareVersion type="string"><![CDATA[4.0.0 beta1]]></softwareVersion>

<softwareBuildDate type="string"><![CDATA[2013-12-24]]></softwareBuildDate>

<kernelVersion type="string"><![CDATA[20111010]]></kernelVersion>

<hardwareVersion type="string"><![CDATA[1.3]]></hardwareVersion>

<mac type="string"><![CDATA[00:18:ae:98:38:fd]]></mac>

</deviceInfo>

</config>

#### [Tips]:

This command is designed for the client application to obtain the basic information from the specific media device.

- For the fixed-channel devices such as IPC or DVR, the items "audioInCount", "audioOutCount", "alarmInCount" and "alarmOutCount" will be included in the successful response.
- For the variable-channel devices such as NVR, these items are optional. The client application can use "GetChannelList", "GetAlarmInList", "GetAlarmOutList", "GetStreamCpas" commands to obtain the information.

### <span id="page-17-0"></span>**2.1.2 GetChannelList**

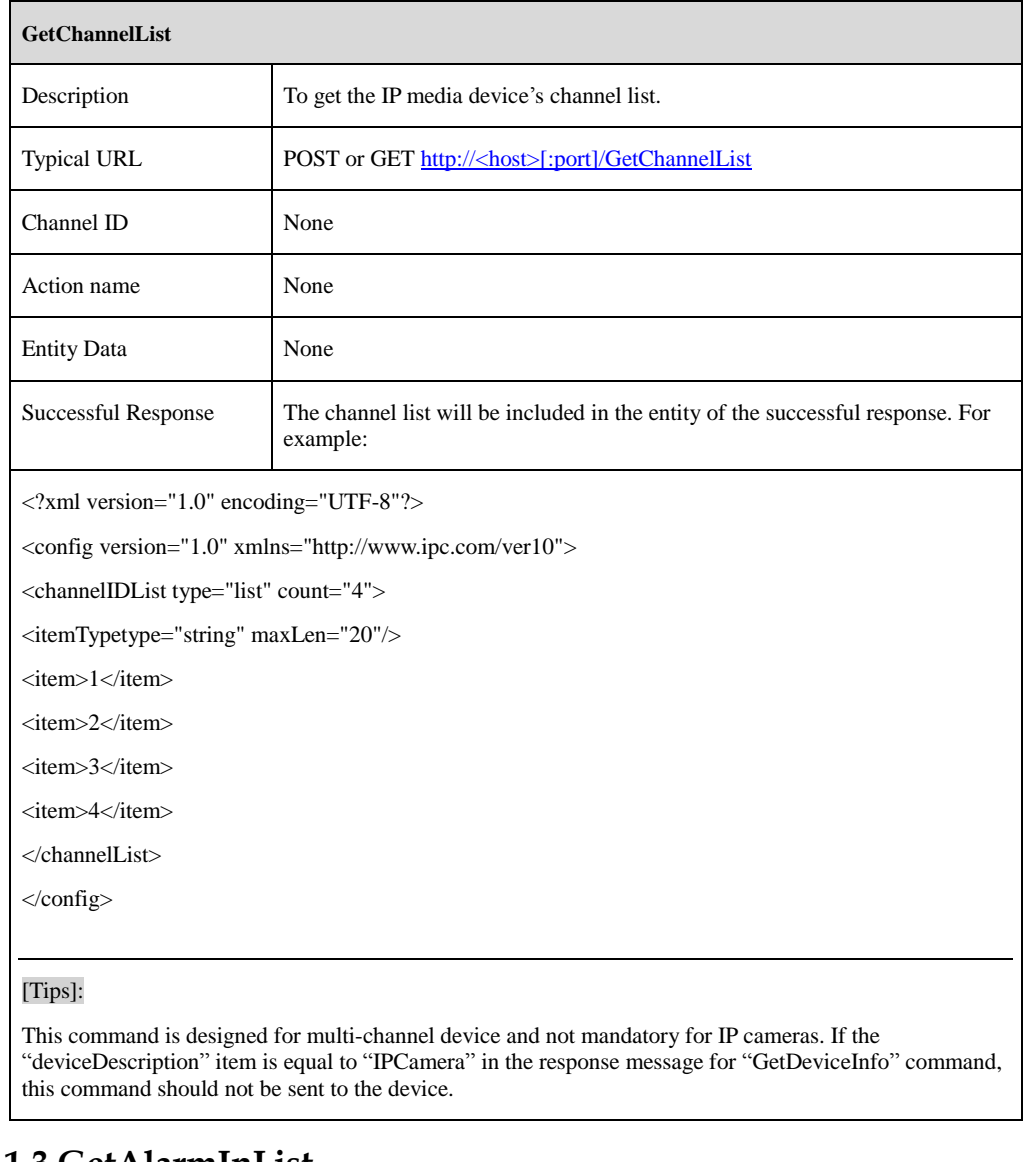

### <span id="page-17-1"></span>**2.1.3 GetAlarmInList**

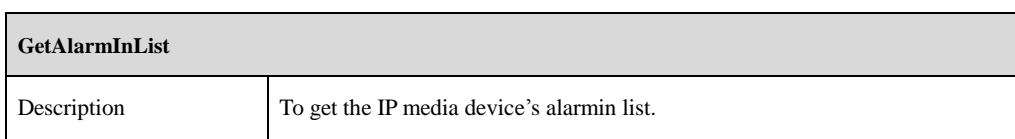

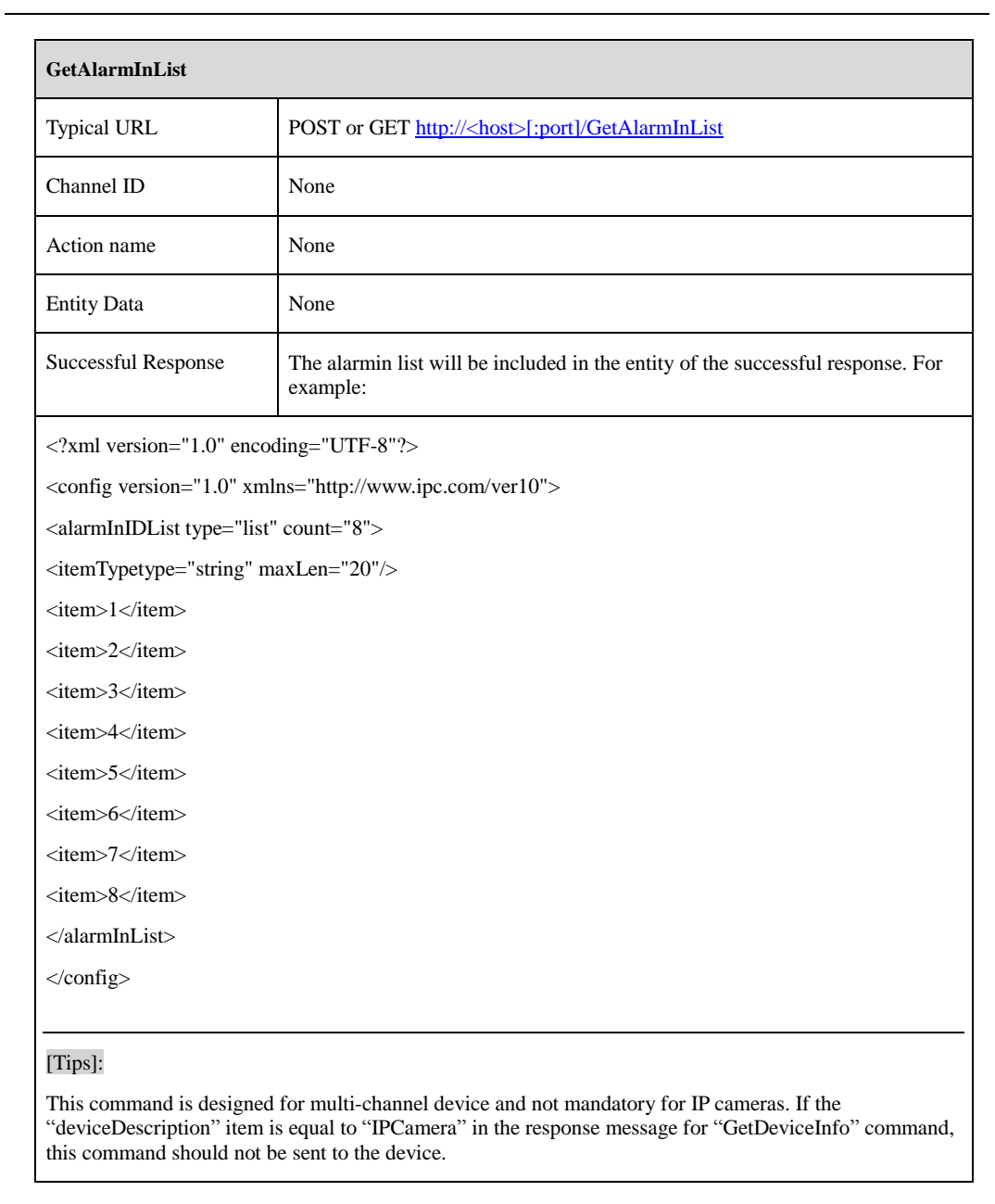

### <span id="page-18-0"></span>**2.1.4 GetAlarmOutList**

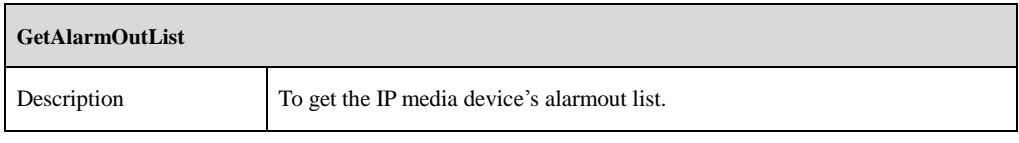

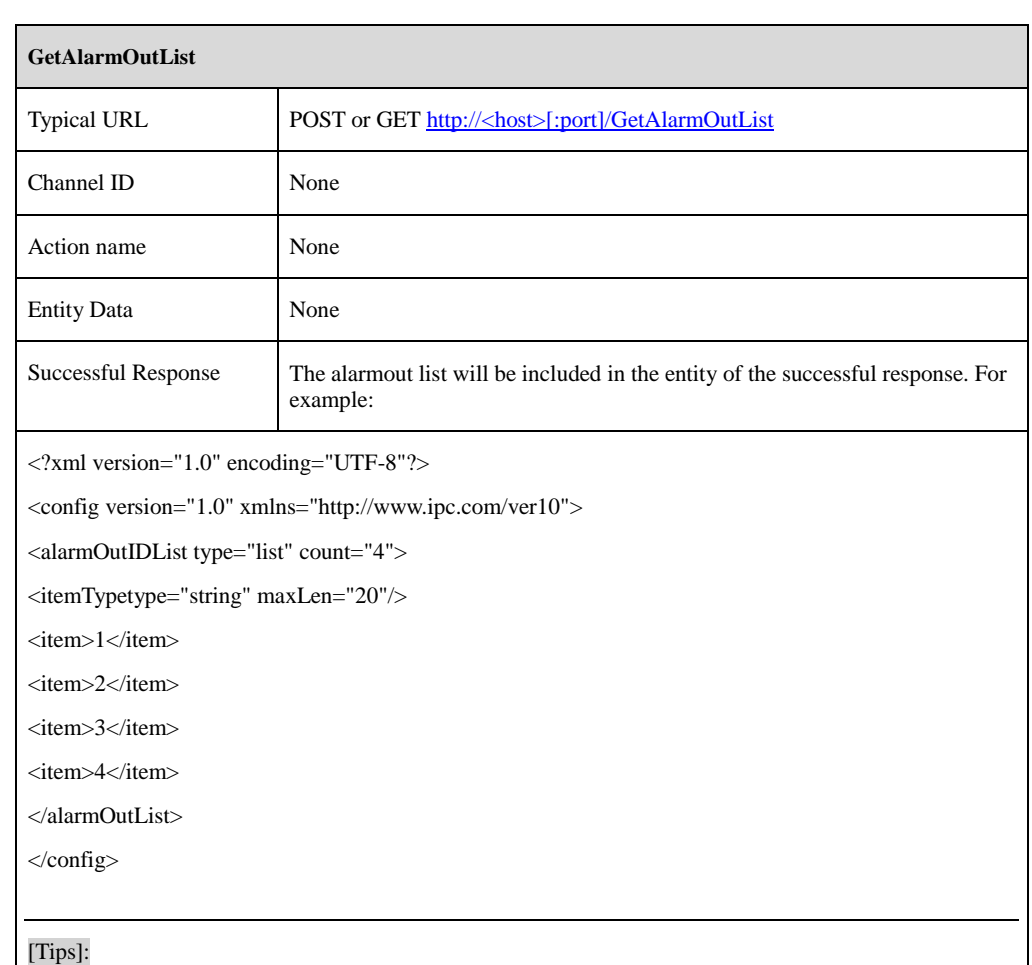

This command is designed for multi-channel device and not mandatory for IP cameras. If the "deviceDescription" item is equal to "IPCamera" in the response message for "GetDeviceInfo" command, this command should not be sent to the device.

# <span id="page-19-0"></span>**2.2 Date and Time**

### <span id="page-19-1"></span>**2.2.1 GetDateAndTime**

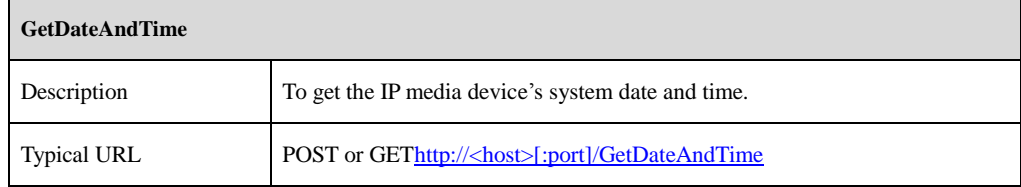

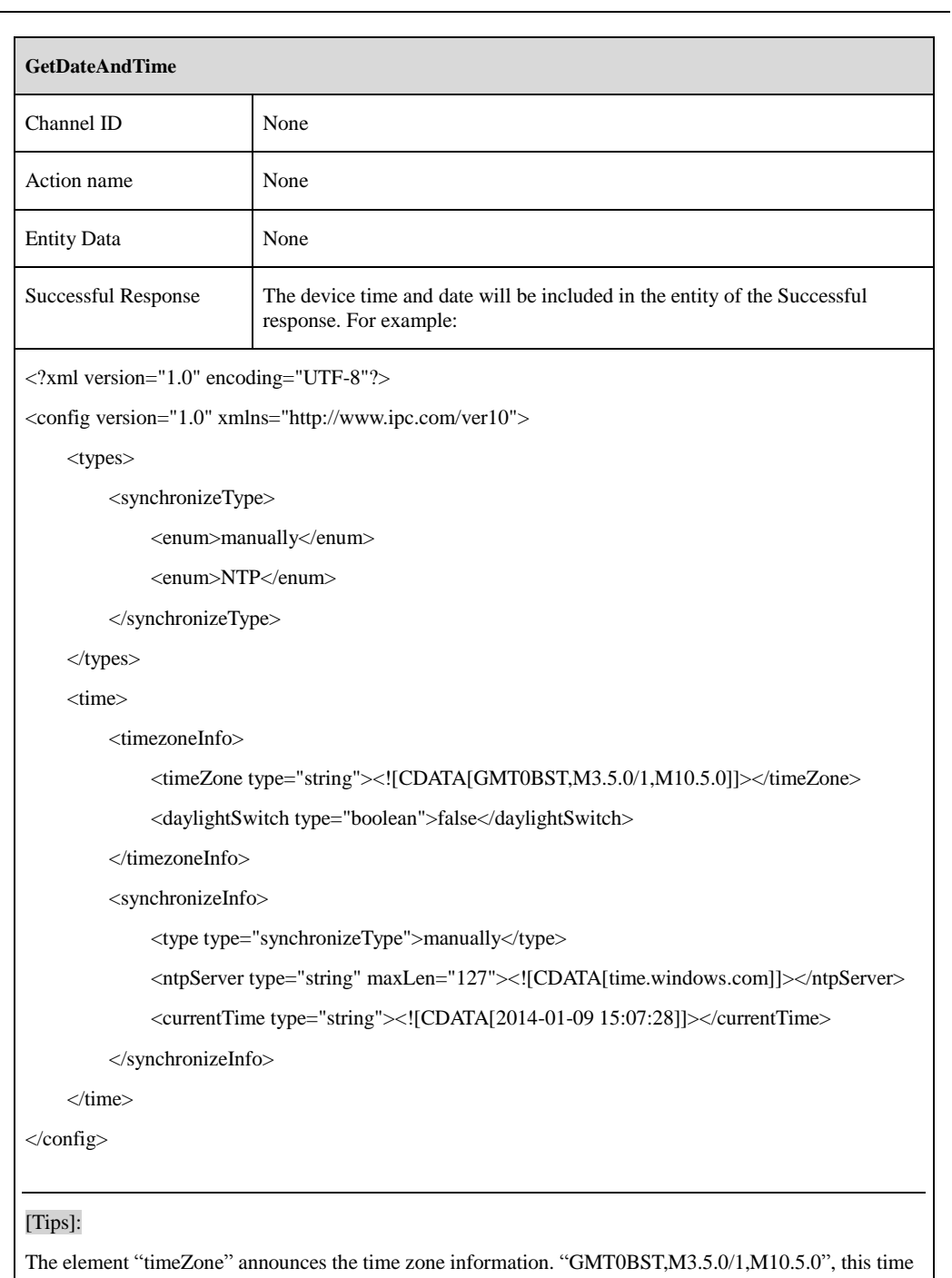

 $\overline{\phantom{0}}$ 

zone, standard time named GMT and daylight saving time named BST, has daylight saving time. The standard local time is GMT. Daylight saving time, 1 hour ahead of GMT, starts the last Sunday in March at

#### **GetDateAndTime**

01:00 and ends the last Sunday in October at 02:00.

### <span id="page-21-0"></span>**2.2.2 SetDateAndTime**

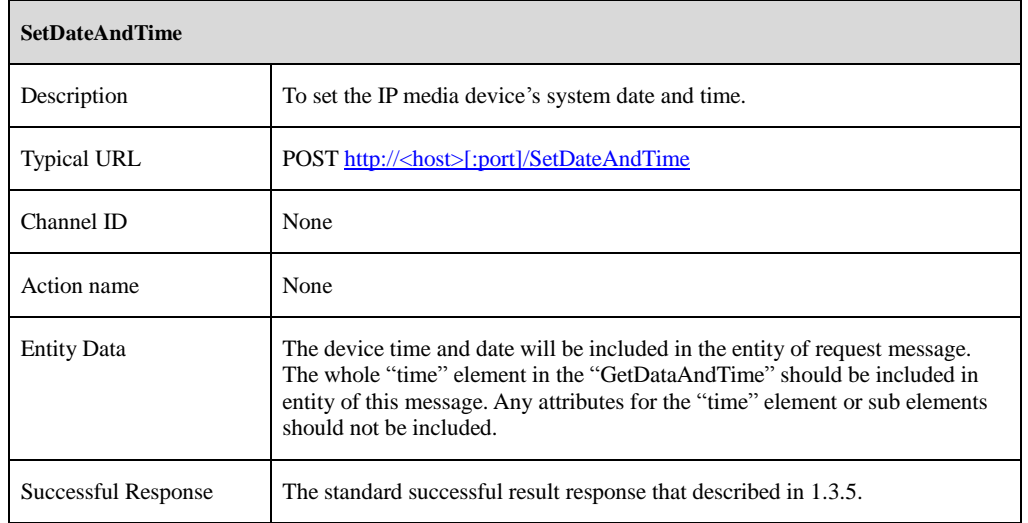

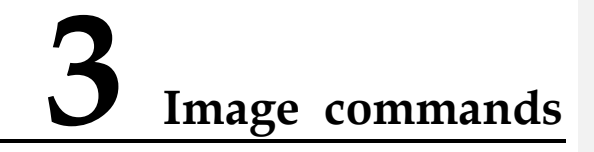

# <span id="page-21-1"></span>**3.1 Stream Capabilities**

### <span id="page-21-3"></span><span id="page-21-2"></span>**3.1.1 GetStreamCaps**

**GetStreamCaps**

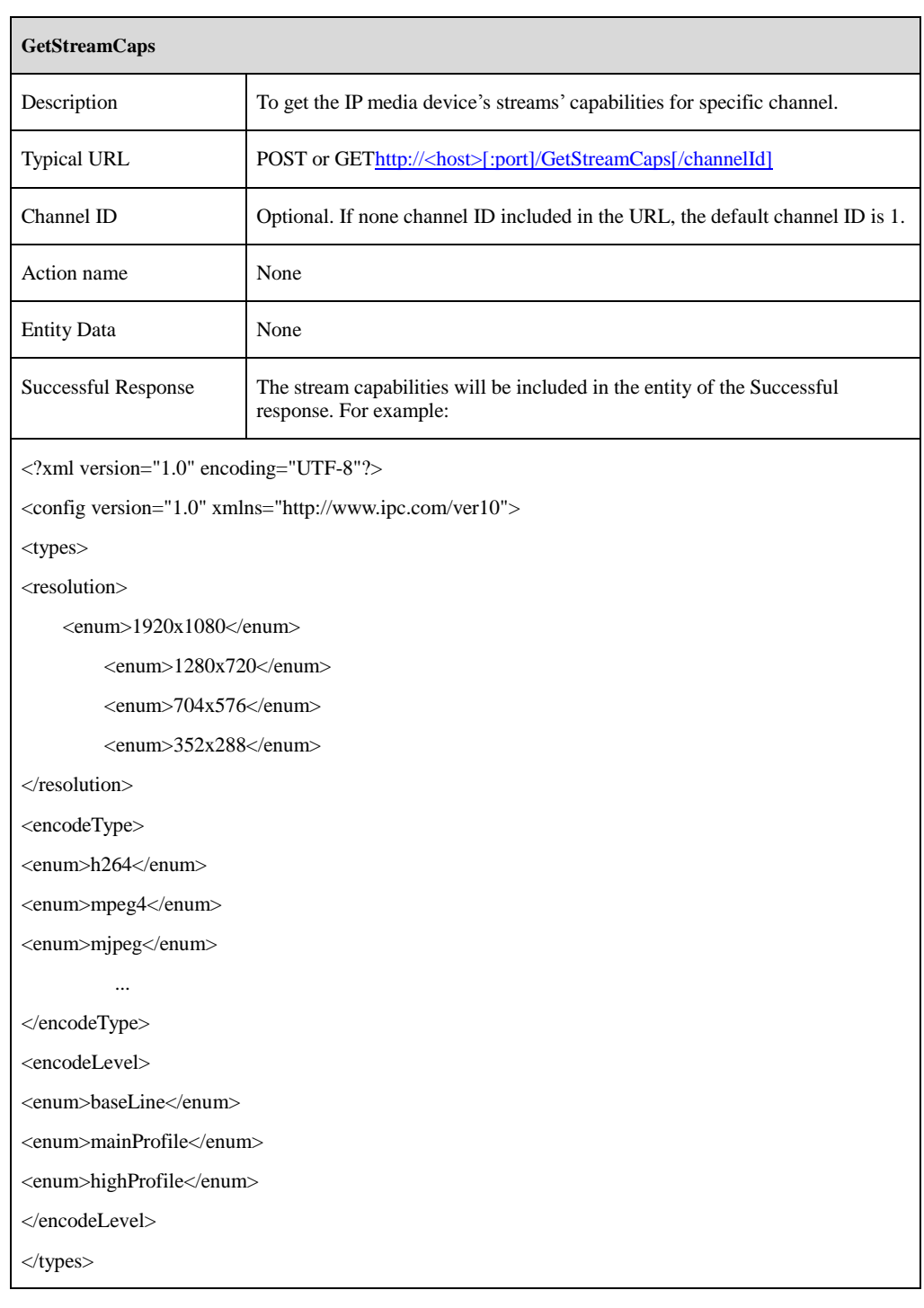

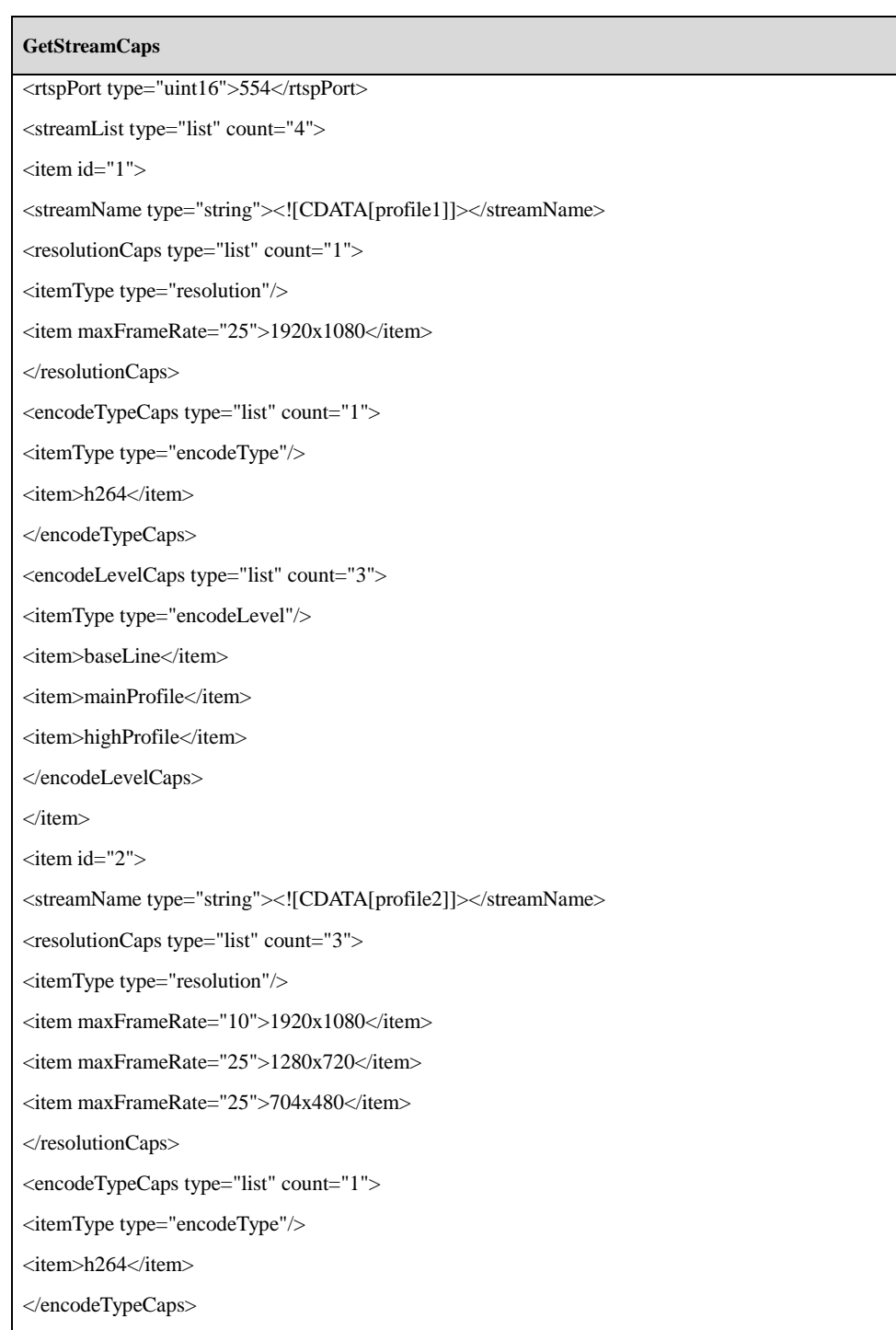

#### **GetStreamCaps**

<encodeLevelCaps type="list" count="3">

<itemType type="encodeLevel"/>

<item>baseLine</item>

<item>mainProfile</item>

<item>highProfile</item>

</encodeLevelCaps>

</item>

…

</streamList>

</config>

[Tips]:

The "count=4" means the channel supports 4 streams at the same time. Each stream's capability is announced in the "item" sub element. The "streamName" announces the name of each stream. The client application can obtain the specific stream by the following URL.

rtsp://<host><:port>/chID=[channelId]&streamType=[streamType]&linkType=tcp

//streamtype =main|sub

The "resolutionCaps" announces optional combinations for frame rate and resolution. The "encodeTypeCaps" announces optional compression types. The "encodeLevelCaps" optional compression levels.

For the reason that the capabilities for each stream are not the same, we omit the "itemType" element after the "streamList" element.

<span id="page-24-0"></span>The "id" attribute for each item starts from "1".

### **3.2 Image Configuration**

### <span id="page-24-1"></span>**3.2.1 GetImageConfig**

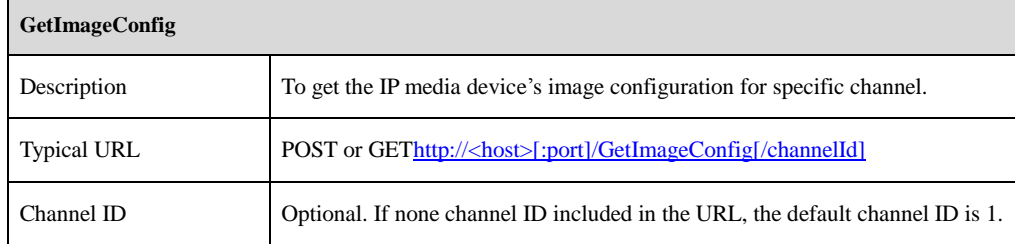

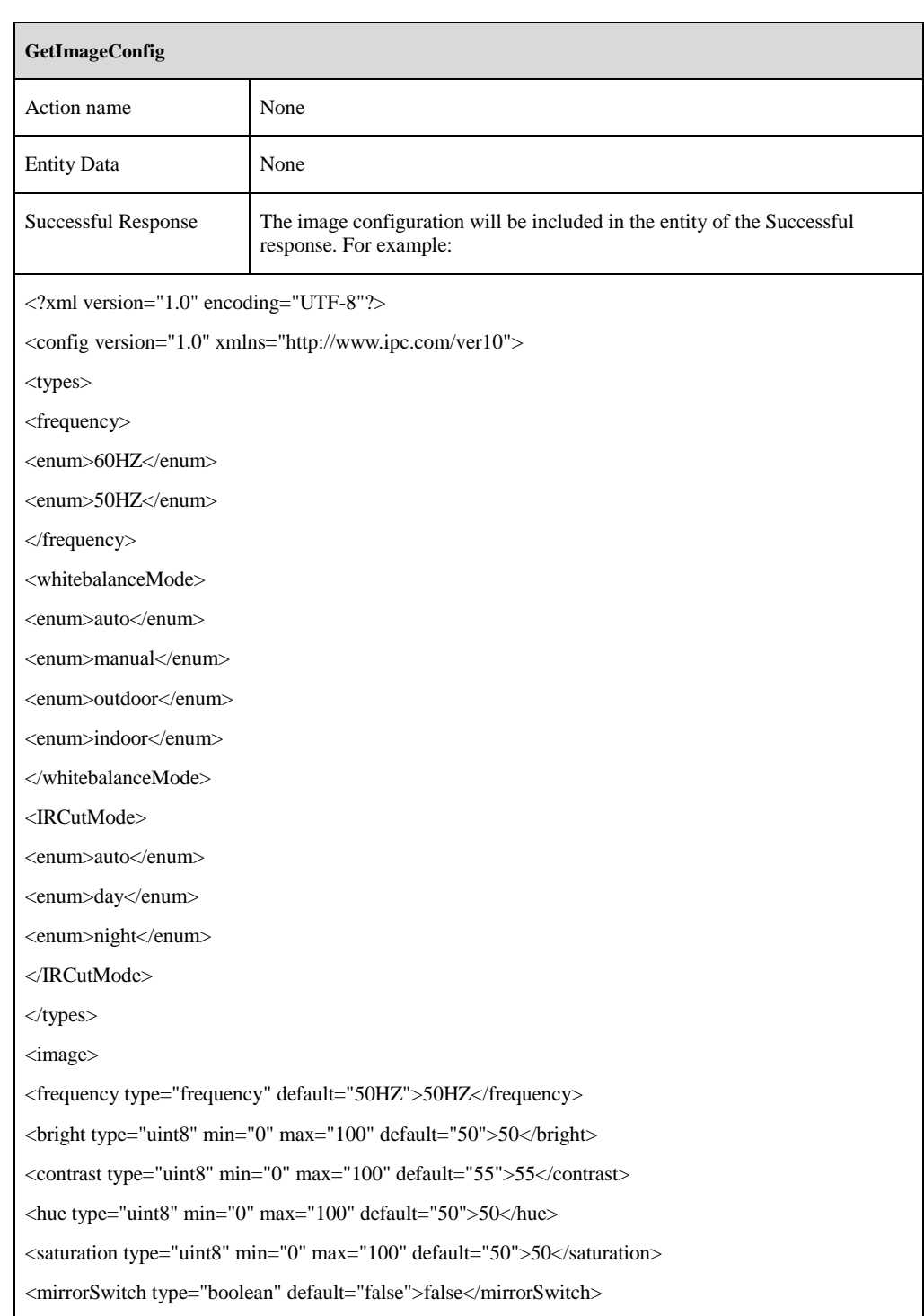

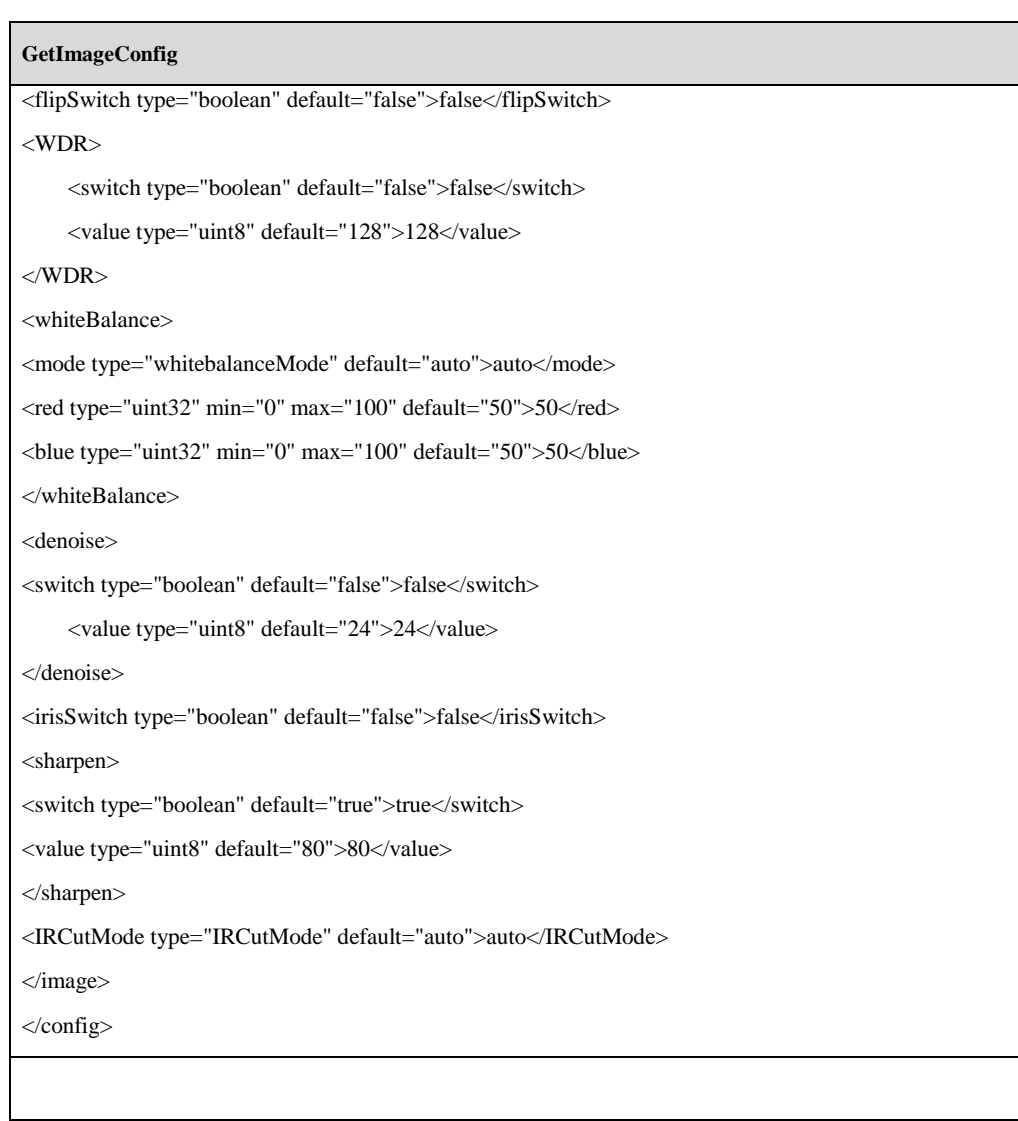

# <span id="page-26-0"></span>**3.2.2 SetImageConfig**

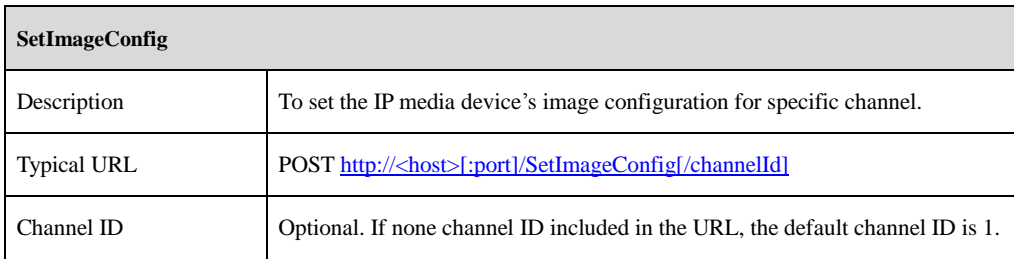

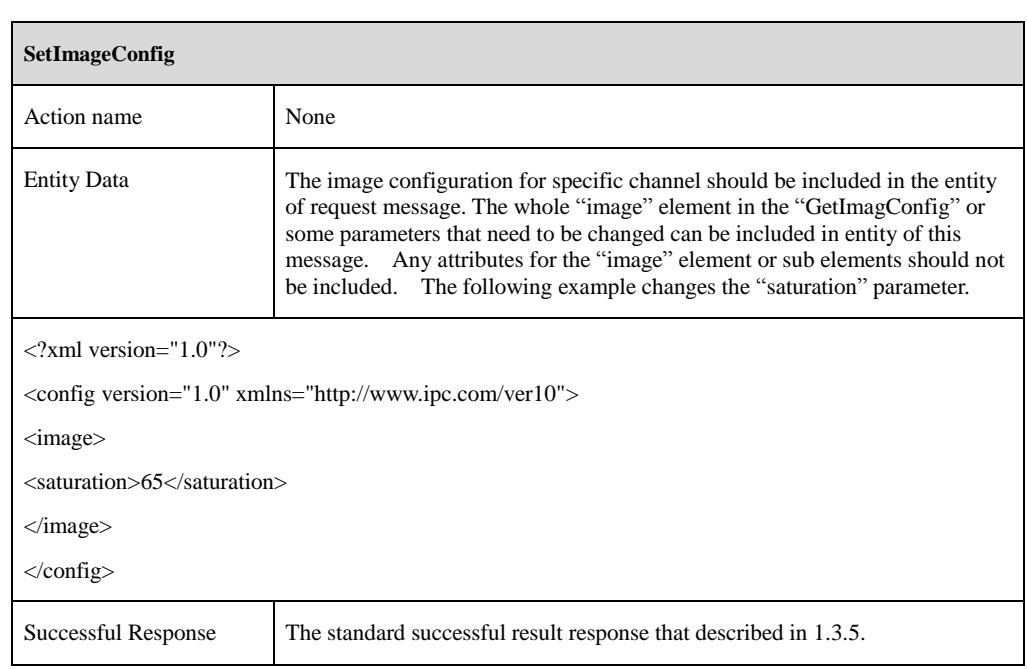

# <span id="page-27-0"></span>**3.2.3 GetSnapshot**

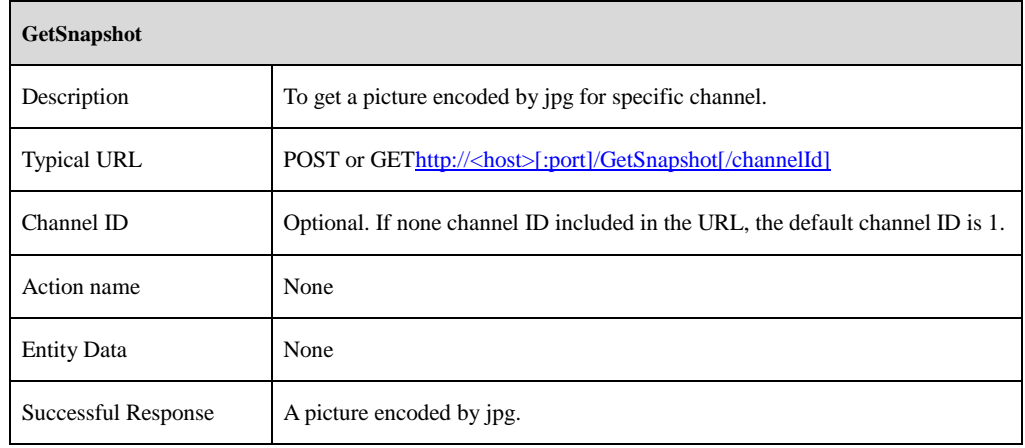

# **3.3 Stream Configuration**

# <span id="page-28-1"></span><span id="page-28-0"></span>**3.3.1 GetAudioStreamConfig**

 $\Gamma$ 

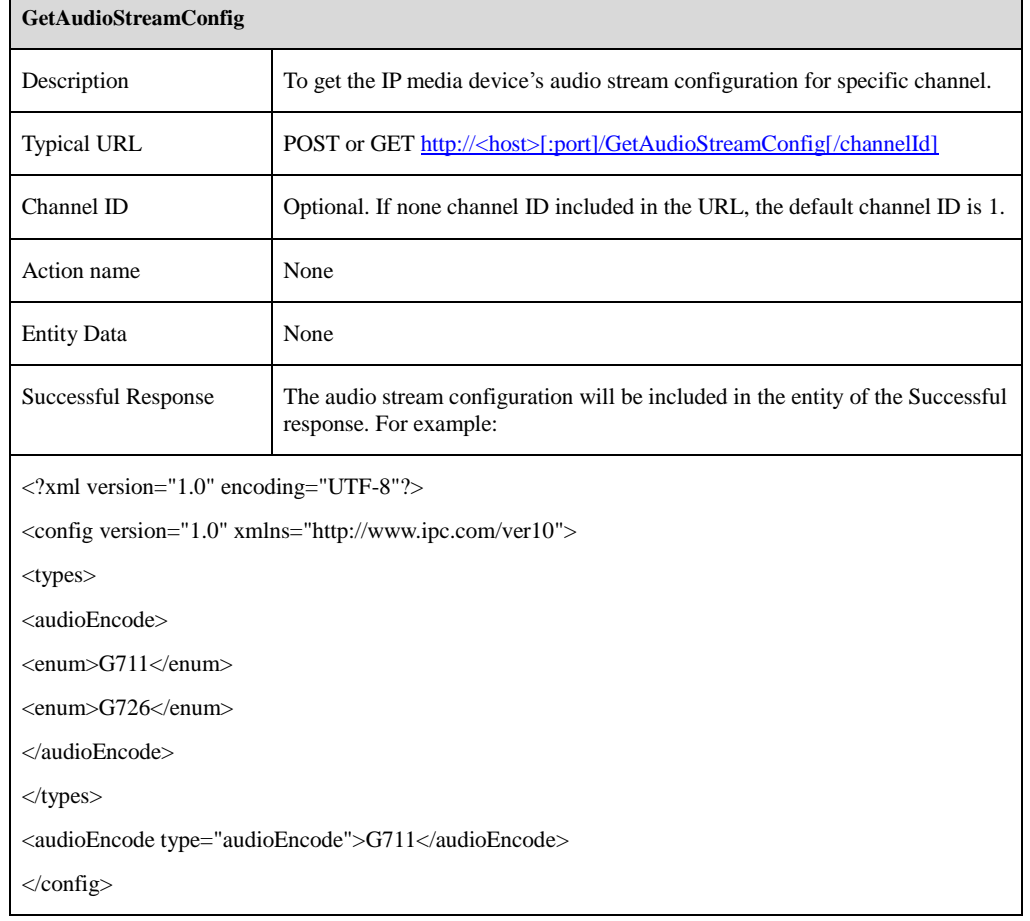

 $\overline{\phantom{a}}$ 

# <span id="page-28-2"></span>**3.3.2 SetAudioStreamConfig**

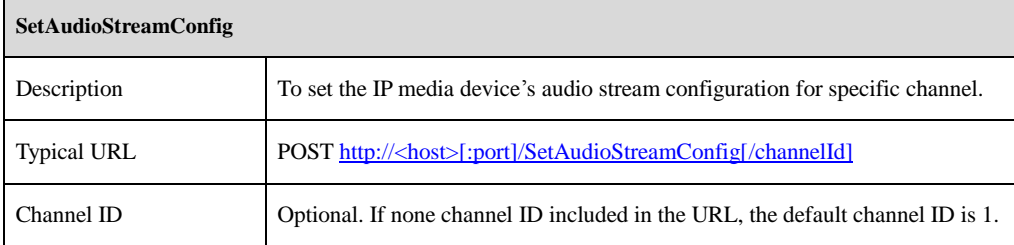

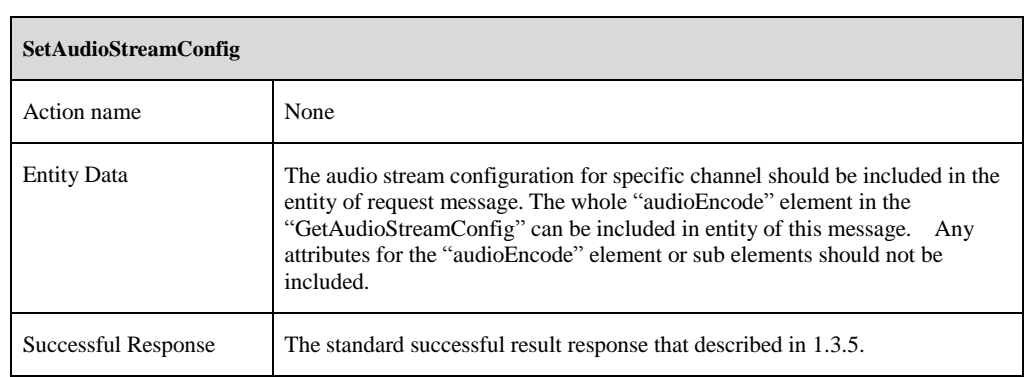

# <span id="page-29-0"></span>**3.3.3 GetVideoStreamConfig**

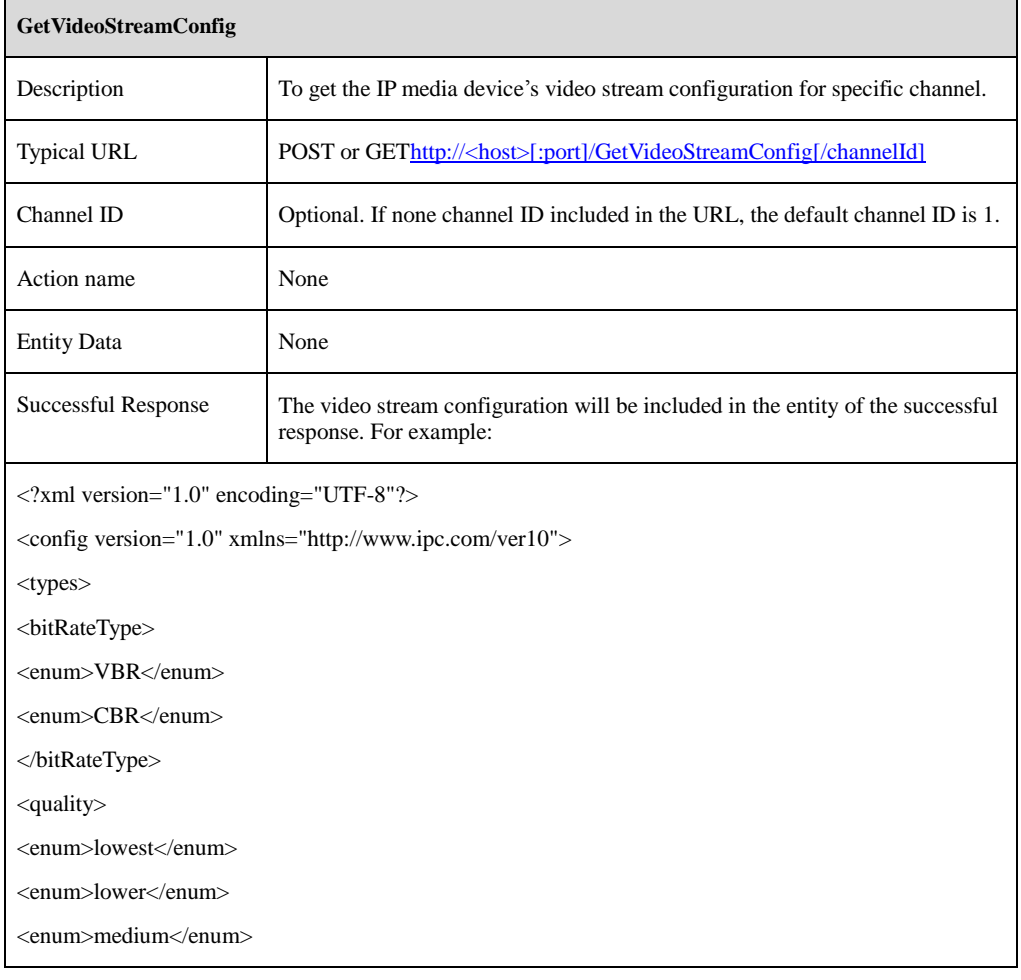

#### **GetVideoStreamConfig**

<enum>higher</enum> <enum>highest</enum> </quality> </types> <streams type="list" count="4">  $\langle$ item id="1" $>$ <name type="string" maxLen="32"><![CDATA[profile1]]></name> <resolution>1920x1080</resolution> <frameRate type="uint32">25</frameRate> <bitRateType type="bitRateType">CBR</bitRateType> <maxBitRate type="uint32" min="64" max="12288">4096</maxBitRate> <encodeType>h264</encodeType> <encodeLevel>baseLine</encodeLevel> <quality type="quality">highest</quality> <GOP type="uint32" min="30" max="200">100</GOP> </item>  $\langle$ item id="2" $>$ <name type="string" maxLen="32"><![CDATA[profile2]]></name> <resolution>1280x720</resolution> <frameRate type="uint32">25</frameRate> <bitRateType type="bitRateType">CBR</bitRateType> <maxBitRate type="uint32" min="64" max="10240">2048</maxBitRate> <encodeType>h264</encodeType> <encodeLevel>baseLine</encodeLevel> <quality type="quality">highest</quality> <GOP type="uint32" min="30" max="200">100</GOP>  $\langle$ item $>$  ... </streams> </config>

#### **GetVideoStreamConfig**

#### [Tips]:

The "count=4" means the channel supports 4 streams at the same time. Each stream's current video configuration is announced in the "item" sub element. The value of each stream's "resolution", "framRate", "encodeType", and "encodeLevel" should be in the scope of the corresponding capability announced in the "GeteStreamCaps" successful respond message. The "maxBitRate" element means the bitrate in kbps.

The "id" attribute for each item starts from "1".

#### <span id="page-31-0"></span>**3.3.4 SetVideoStreamConfig**

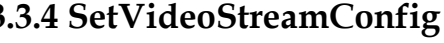

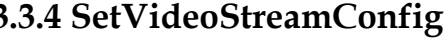

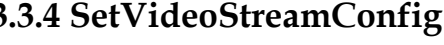

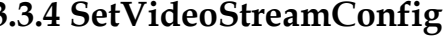

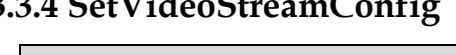

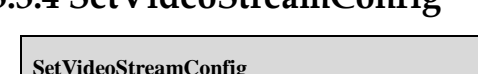

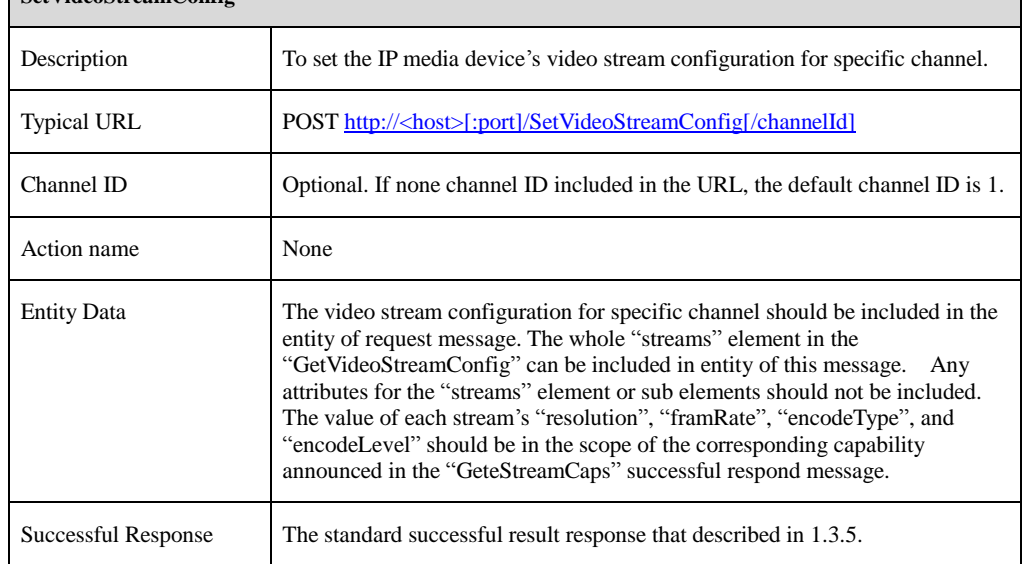

#### <span id="page-31-1"></span>**3.3.5 RequestKeyFrame**

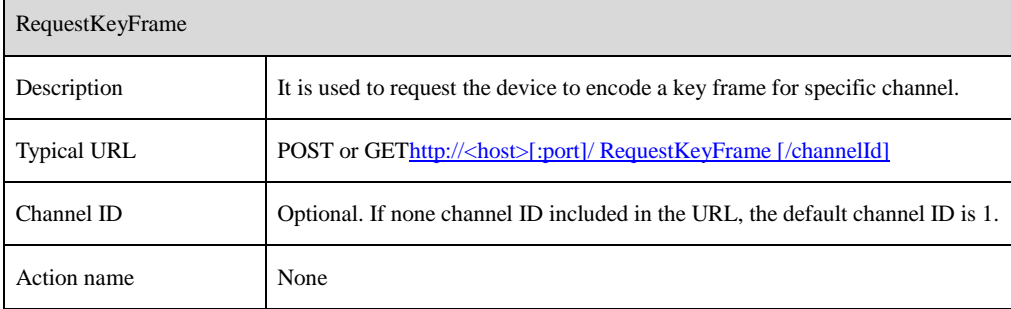

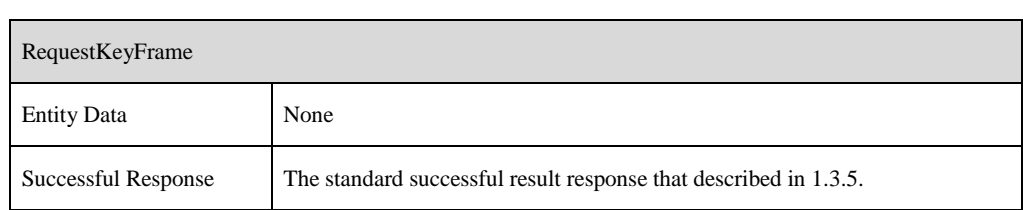

### <span id="page-32-0"></span>**3.4 OSD**

 $\mathbf{r}$ 

# <span id="page-32-1"></span>**3.4.1 GetImageOsdConfig**

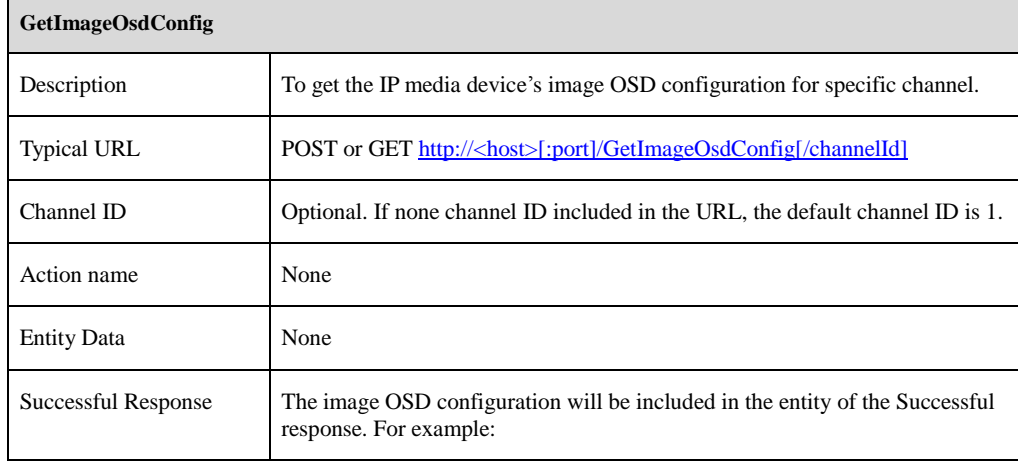

#### **GetImageOsdConfig**

<?xml version="1.0" encoding="UTF-8"?> <config version="1.0" xmlns="http://www.ipc.com/ver10"> <types> <dateFormat> <enum>year-month-day</enum> <enum>month-day-year</enum> <enum>day-month-year</enum> </dateFormat> </types> <imageOsd> <time> <switch type="boolean">true</switch>  $\langle X \text{ type} = \text{}' \text{uint32} \text{''} > 0 \langle X \rangle$ <Y type="uint32">0</Y> <dateFormat type="dateFormat">year-month-day</dateFormat> </time> <channelName> <switch type="boolean">false</switch>  $type="uint32">0</X>$ <Y type="uint32">0</Y> <name type="string" maxLen="19"><![CDATA[name]]></name> </channelName> </imageOsd> </config> [Tips]: The "X" and "Y" element announce the horizontal and vertical position based in the 10000\*10000

resolution.

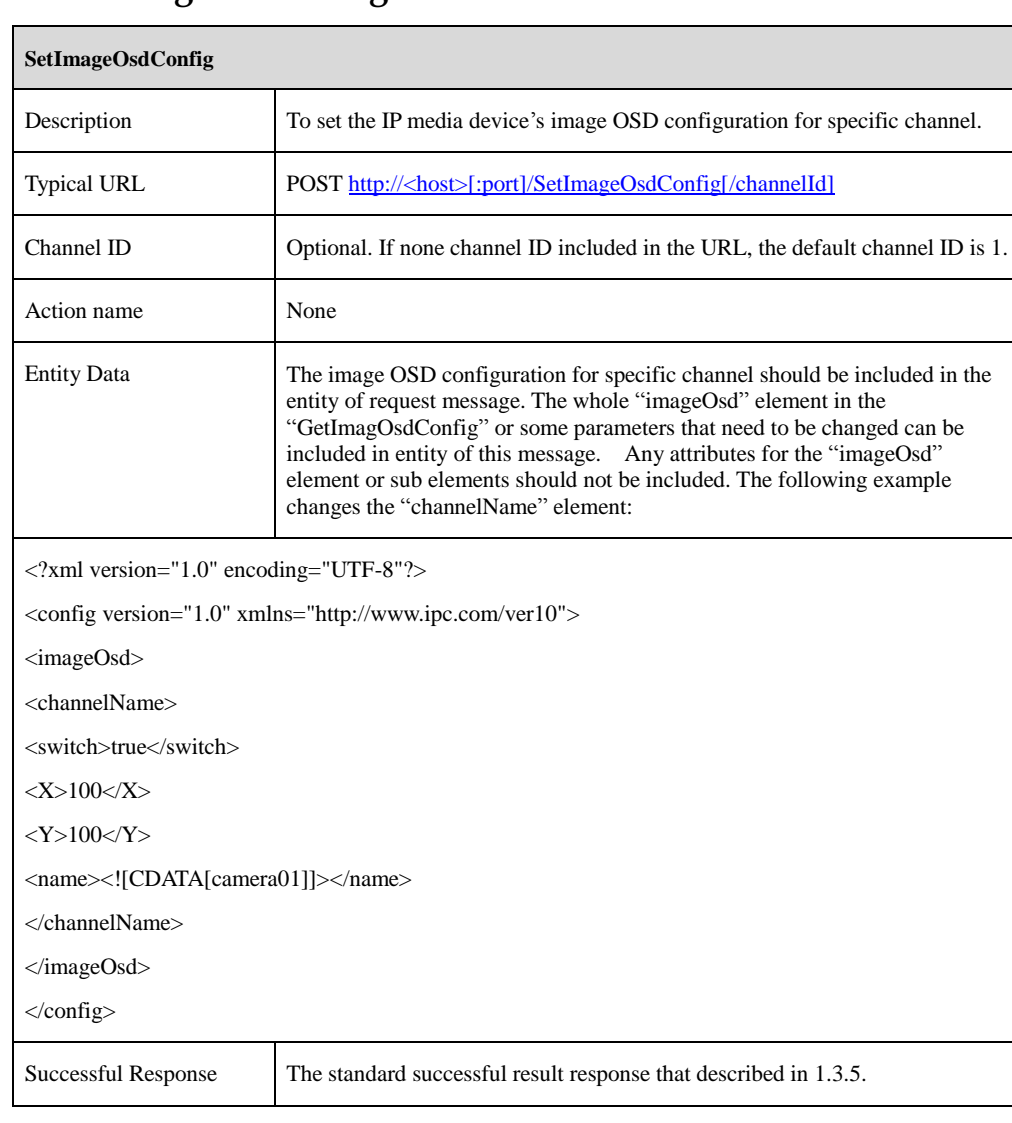

### <span id="page-34-0"></span>**3.4.2 SetImageOsdConfig**

# <span id="page-34-1"></span>**3.5 Privacy Mask**

### <span id="page-34-2"></span>**3.5.1 GetPrivacyMaskConfig**

**GetPrivacyMaskConfig**

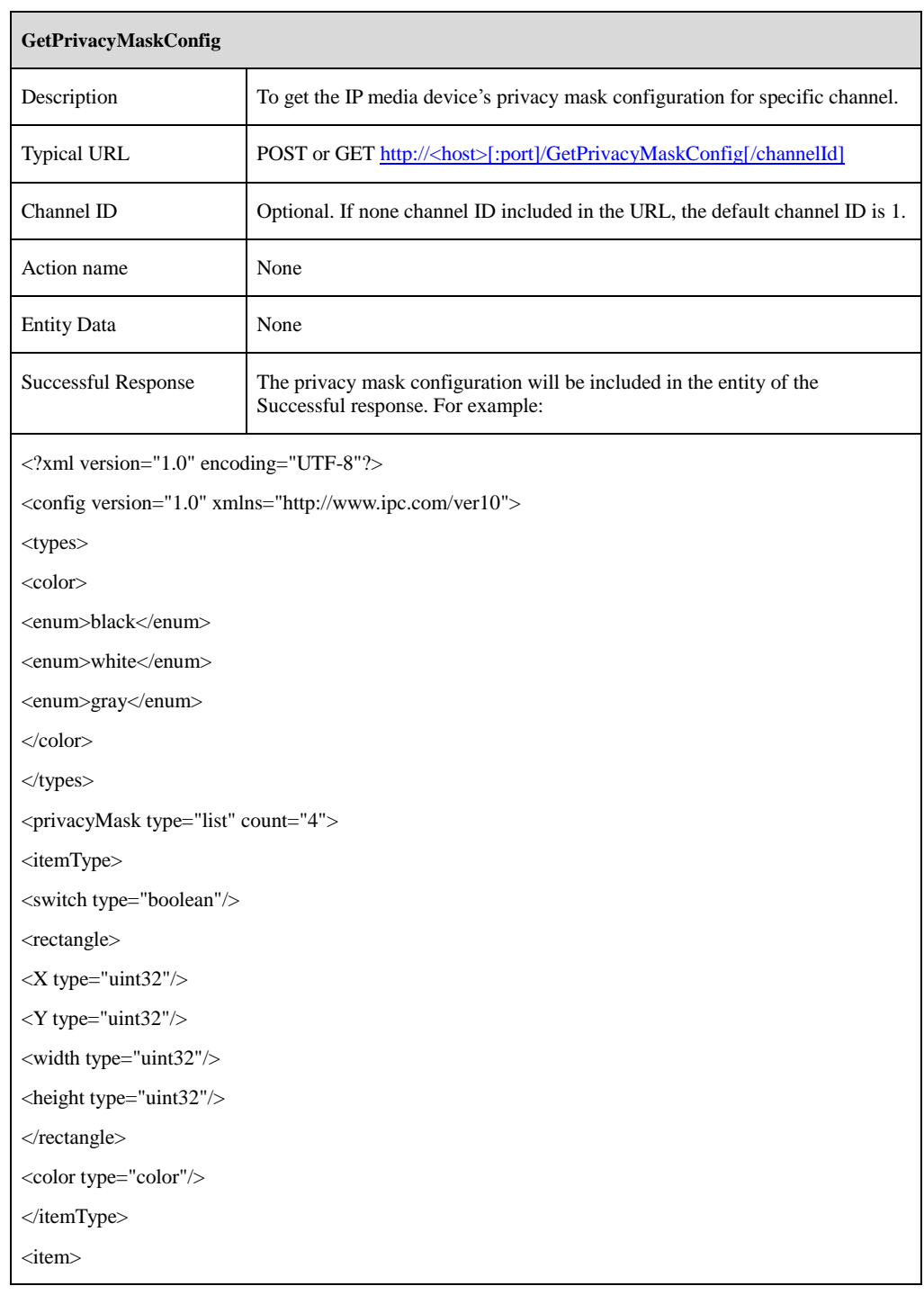
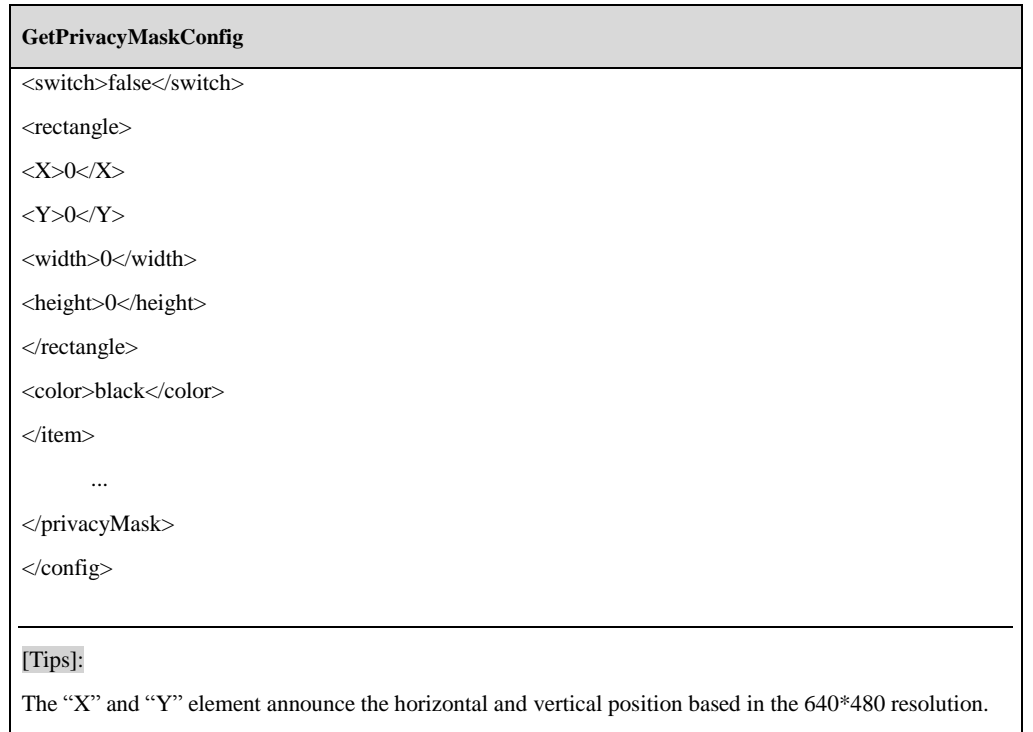

## **3.5.2 SetPrivacyMaskConfig**

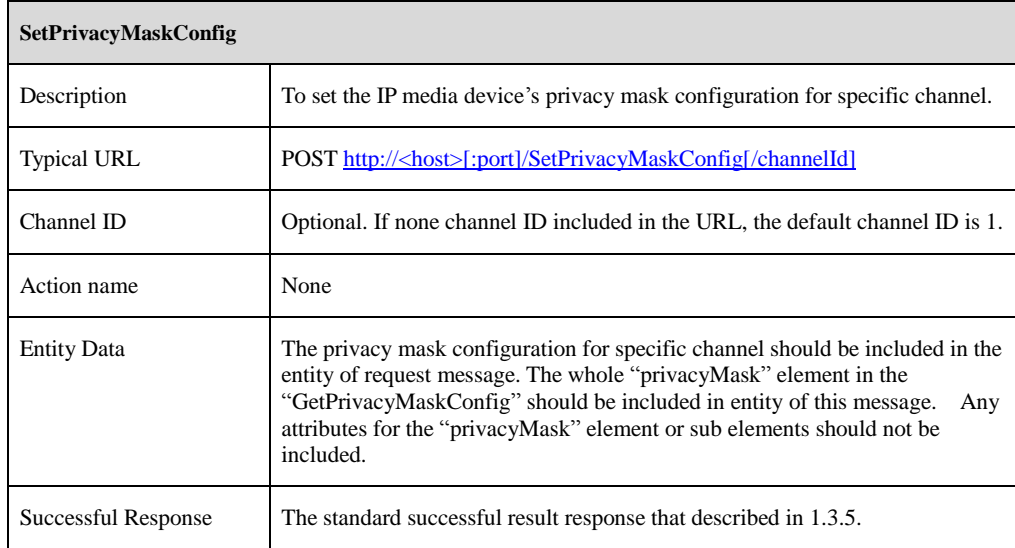

# **4 PTZ commands**

### **4.1 Protocol**

### **4.1.1 PtzGetCaps**

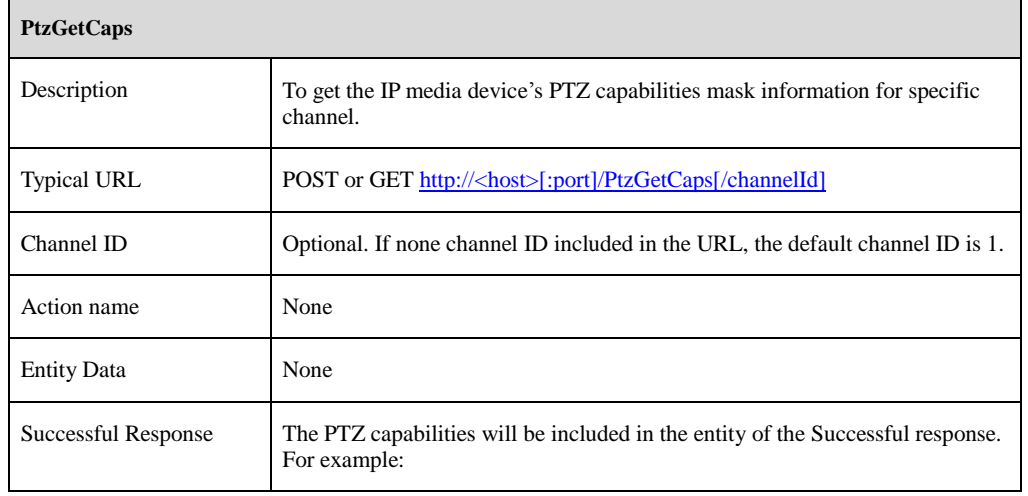

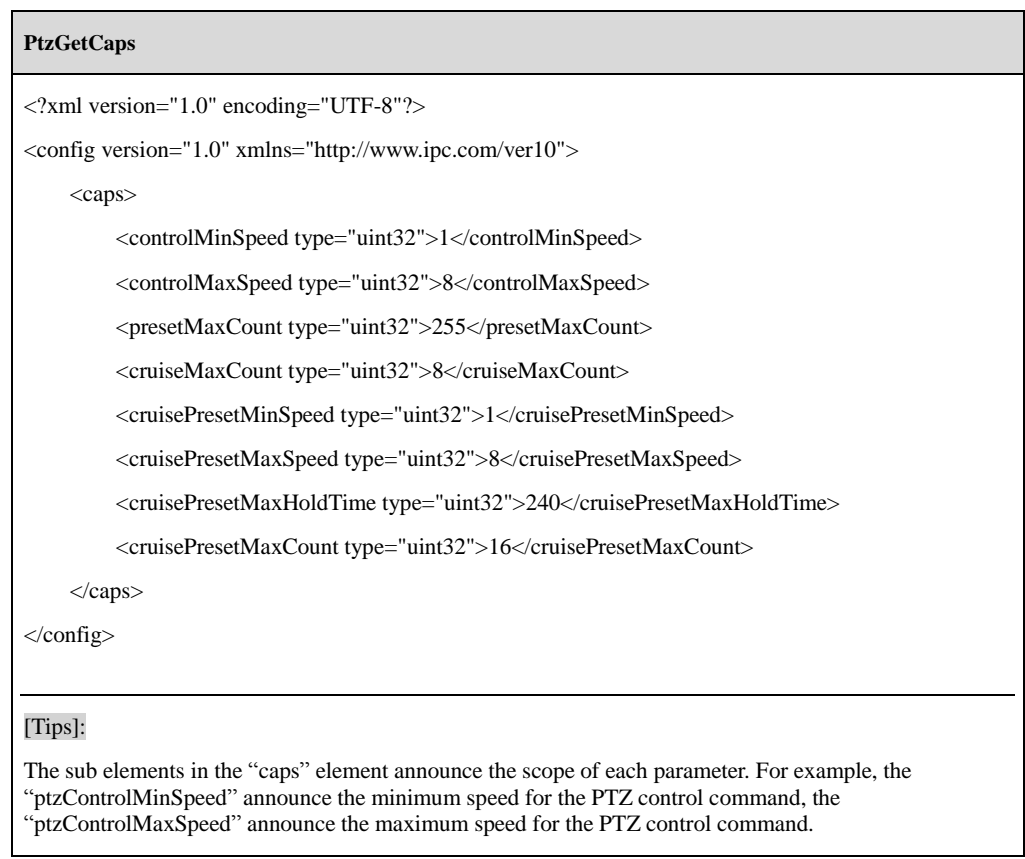

## **4.1.2 PtzGetProtocolConfig**

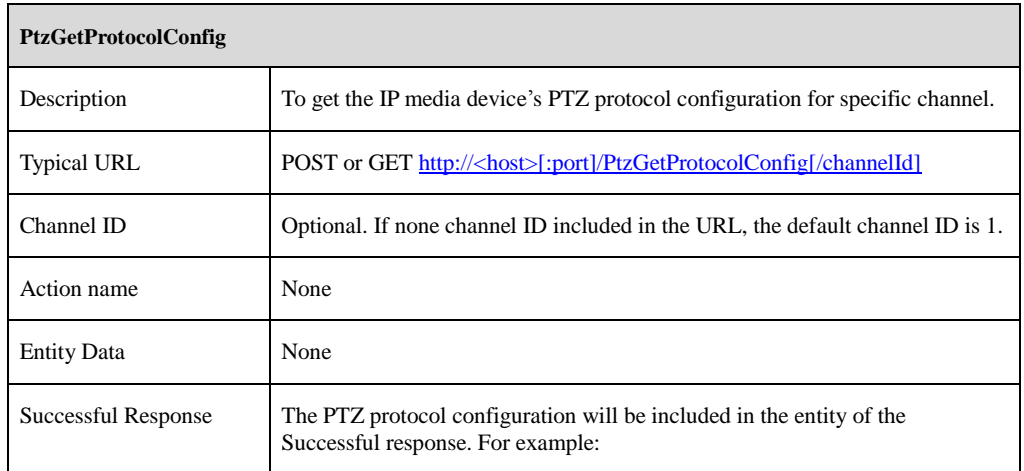

### **PtzGetProtocolConfig**

<?xml version="1.0" encoding="UTF-8"?> <config version="1.0" xmlns="http://www.ipc.com/ver10"> <types> <baudRate> <enum>110</enum> <enum>300</enum> <enum>600</enum> <enum>1200</enum> <enum>2400</enum> <enum>4800</enum> <enum>9600</enum> <enum>19200</enum> <enum>38400</enum> <enum>57600</enum>  $\le$ enum $>$ 115200 $\le$ /enum $>$ <enum>230400</enum> <enum>460800</enum> <enum>921600</enum> </baudRate> <ptzProtocol> <enum>PELCOP</enum> <enum>PELCOD</enum> <enum>LILIN</enum> <enum>MINKING</enum> <enum>NEON</enum> <enum>STAR</enum> <enum>VIDO</enum> <enum>DSCP</enum> <enum>VISCA</enum> </ptzProtocol>

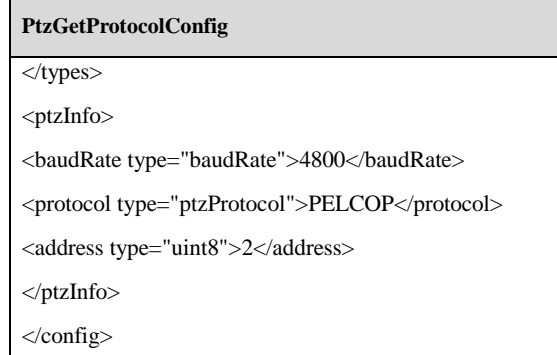

# **4.1.3 PtzSetProtocolConfig**

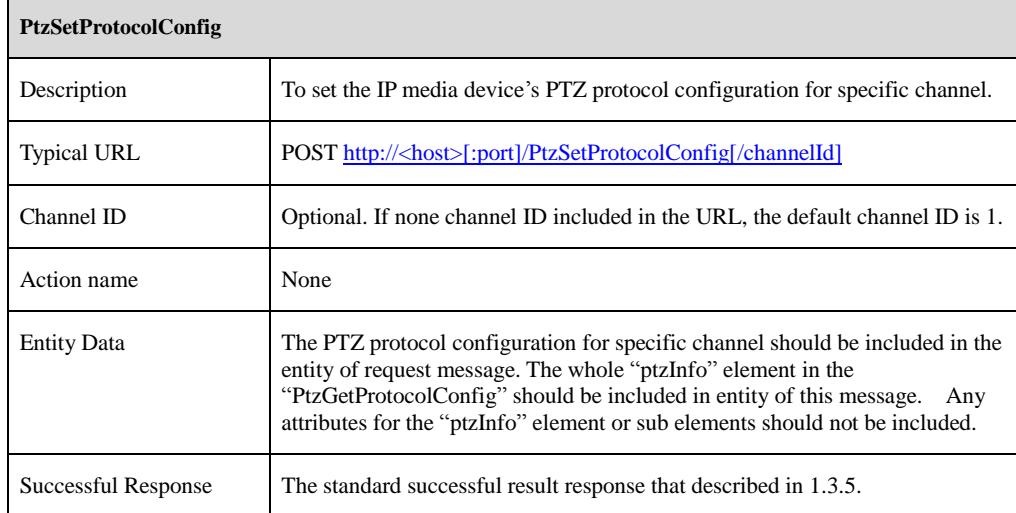

### **4.2 PTZ Control**

### **4.2.1 PtzControl**

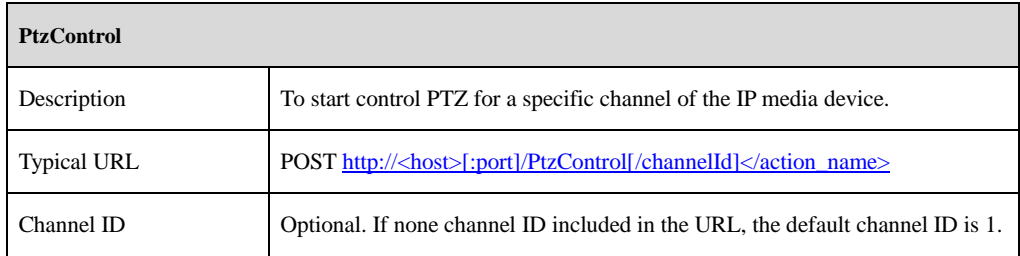

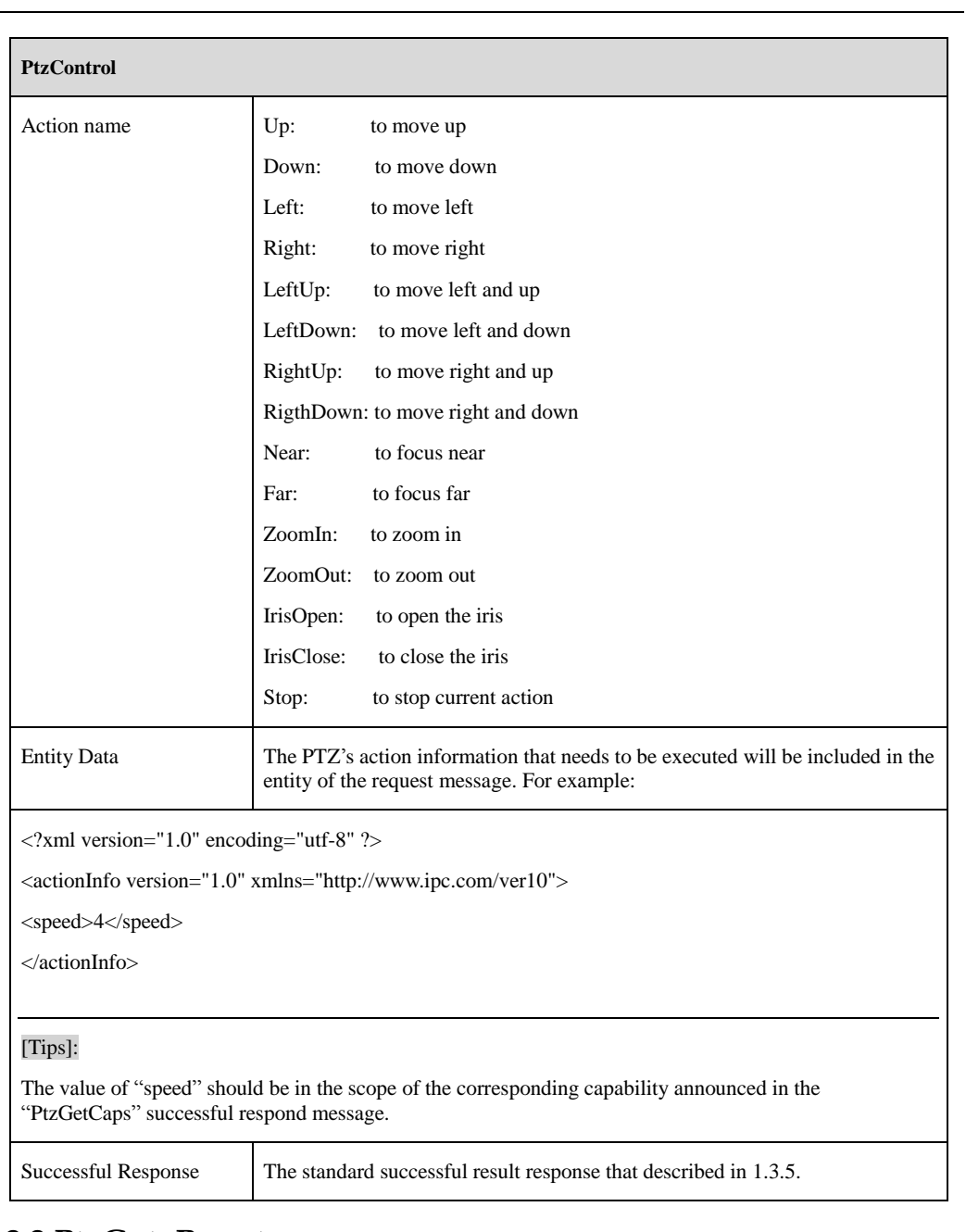

### **4.2.2 PtzGotoPreset**

**PtzGotoPreset**

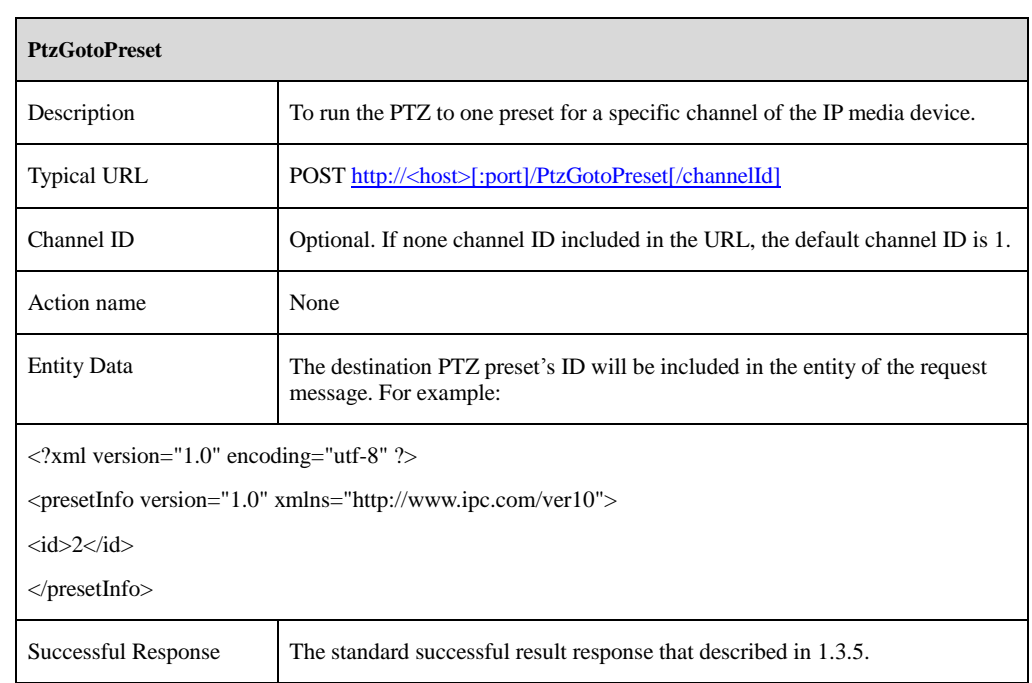

### **4.2.3 PtzRunCruise**

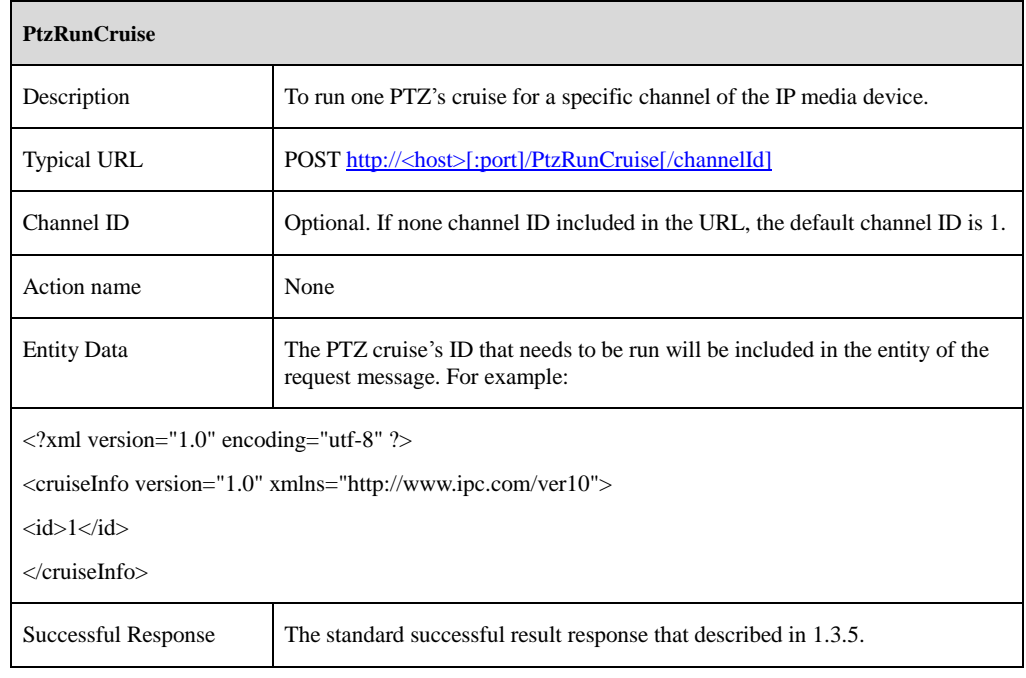

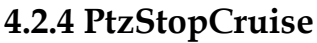

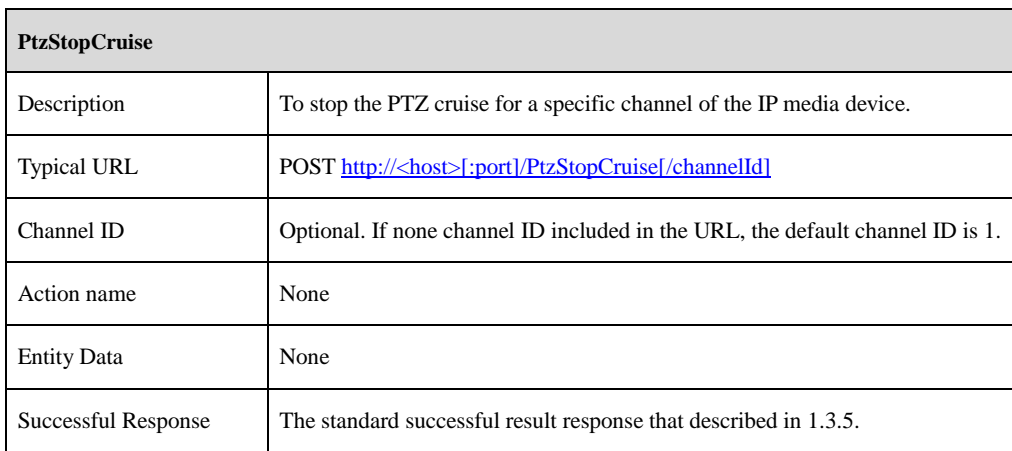

### **4.3 Preset**

### **4.3.1 PtzGetPresets**

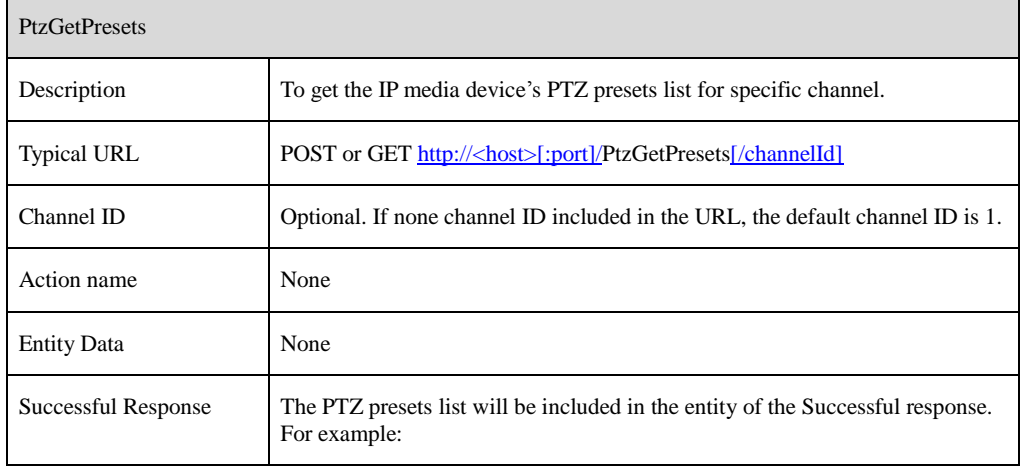

### PtzGetPresets

<?xml version="1.0" encoding="UTF-8"?>

<config version="1.0" xmlns="http://www.ipc.com/ver10">

<presetInfo type="list" maxCount="255">

<itemTypetype="string" maxLen="11"/> <item id="1"><![CDATA[DDD]]></item>

 $<\!\!/\!presetInfo\!\!>$ 

</config>

### [Tips]:

The "id" attribute for each item starts from "1".

### **4.3.2 PtzAddPreset**

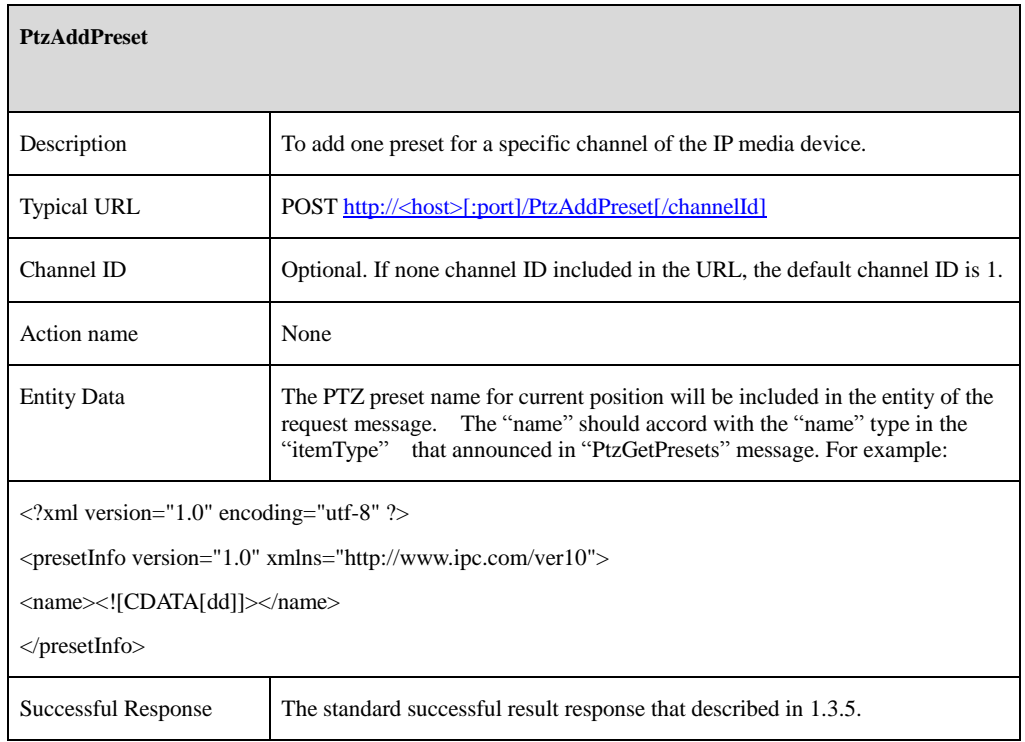

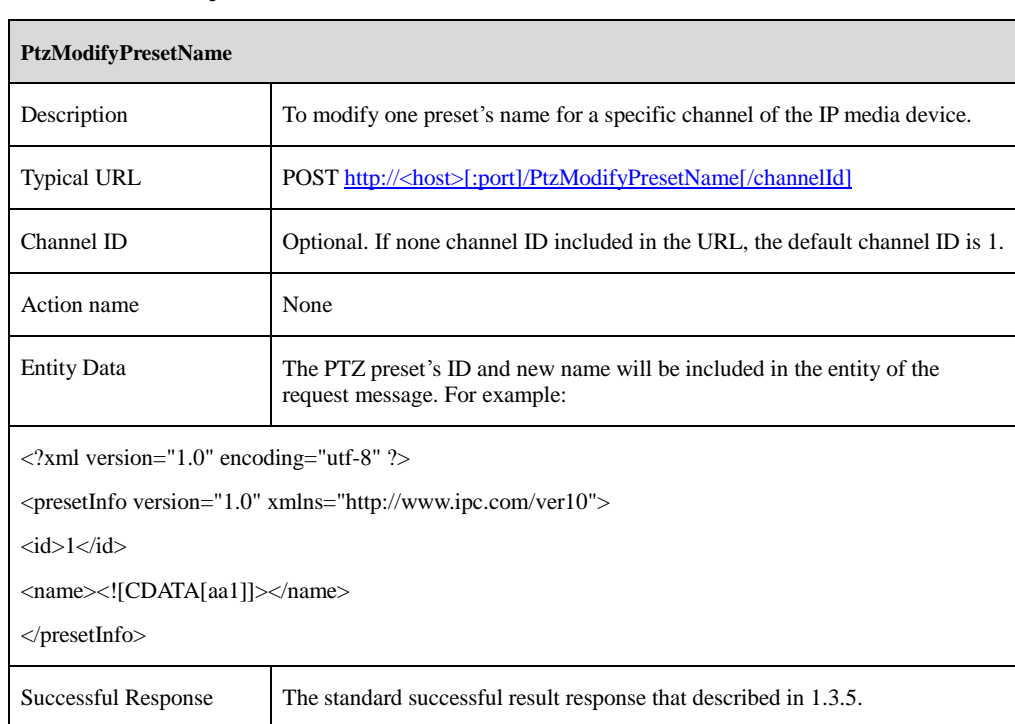

### **4.3.3 PtzModifyPresetName**

### **4.3.4 PtzDeletePreset**

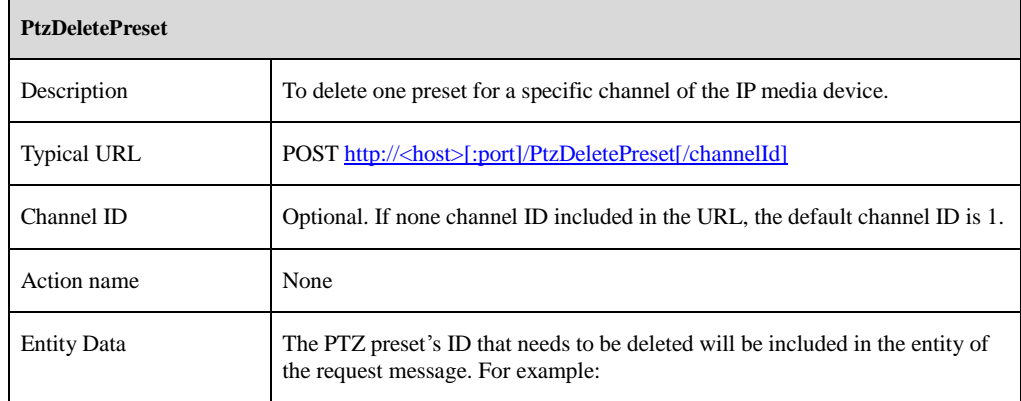

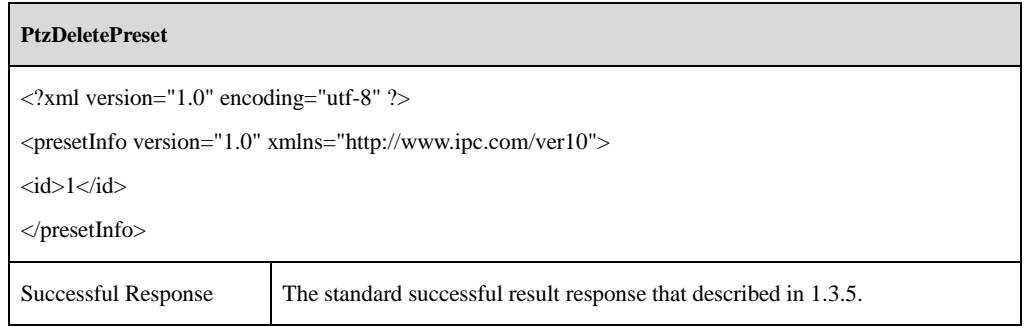

# **4.3.5 PtzModifyPresetPosition**

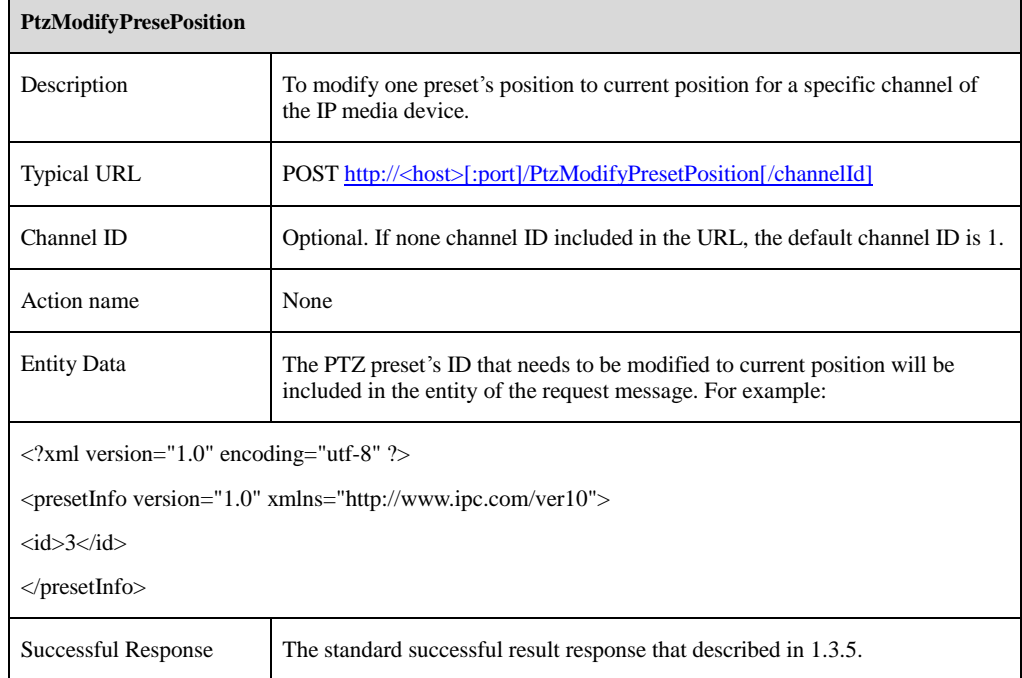

### **4.4 Cruise**

### **4.4.1 PtzGetCruises**

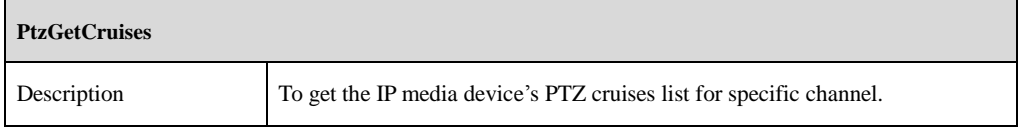

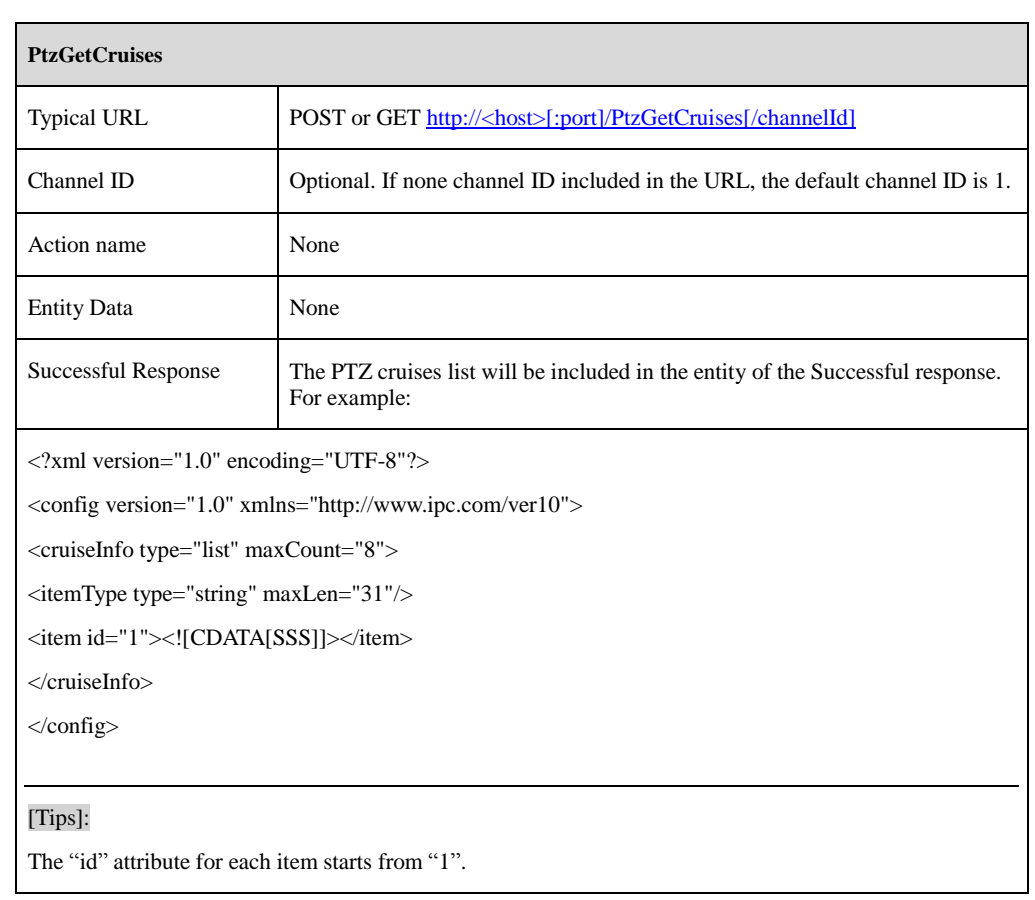

### **4.4.2 PtzGetCruise**

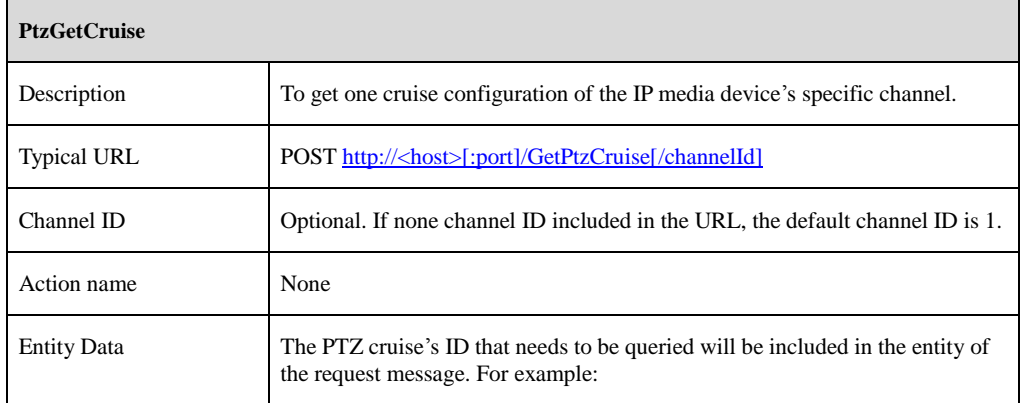

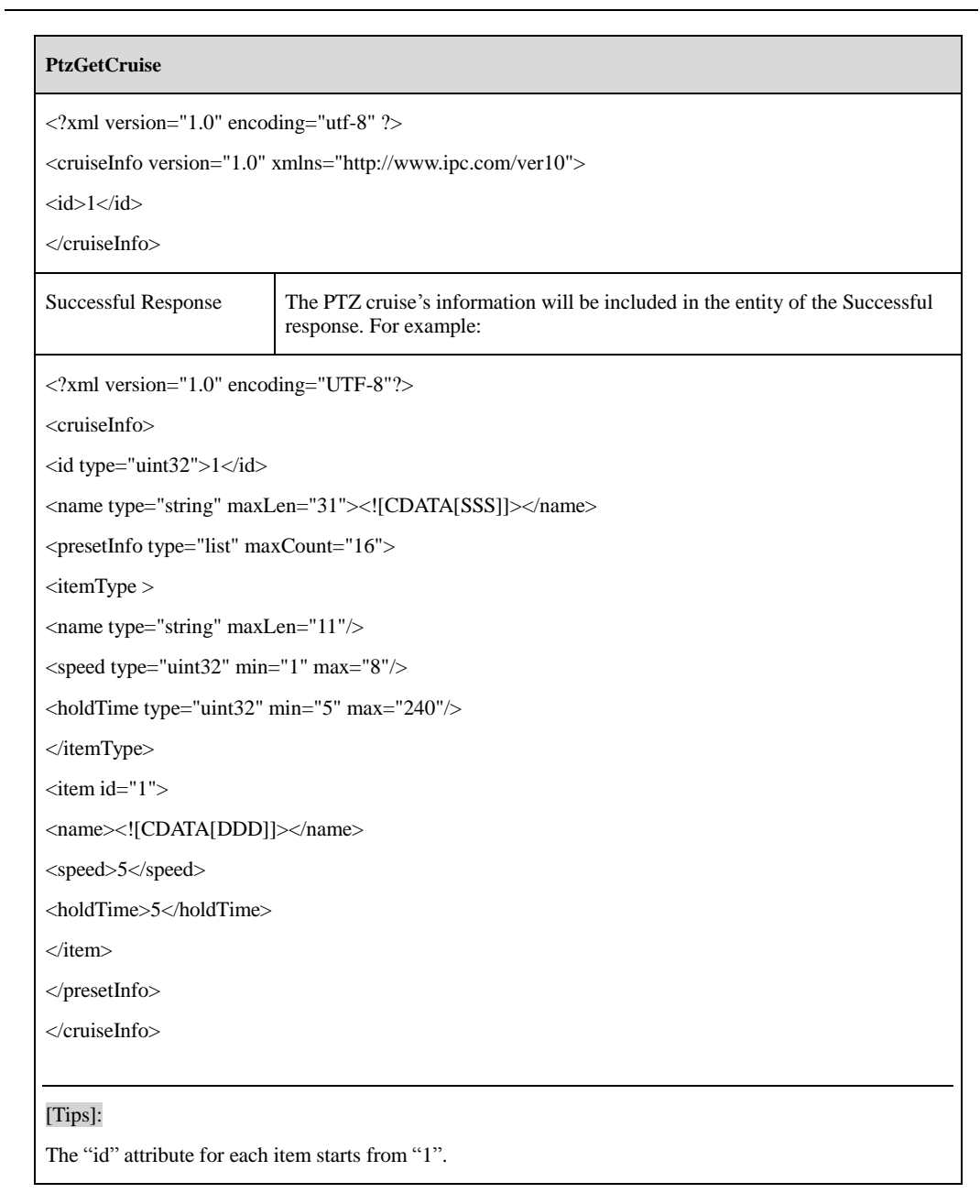

### **4.4.3 PtzAddCruise**

**PtzAddCruise**

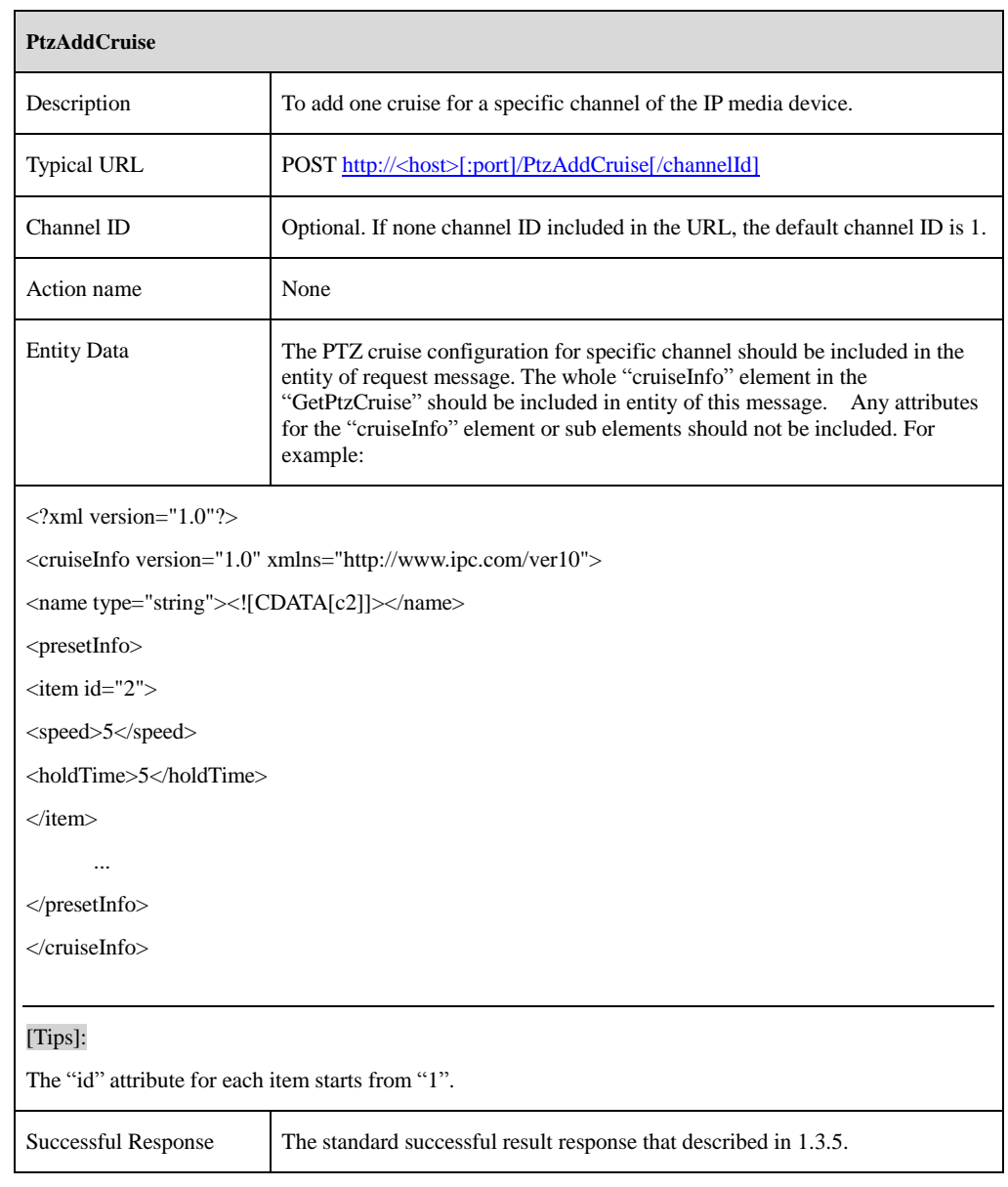

### **4.4.4 PtzModifyCruise**

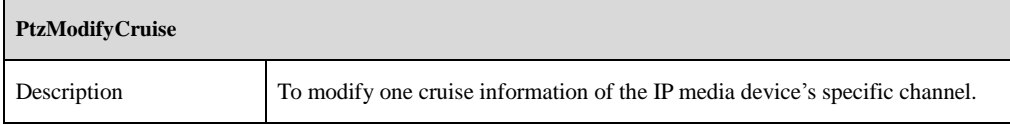

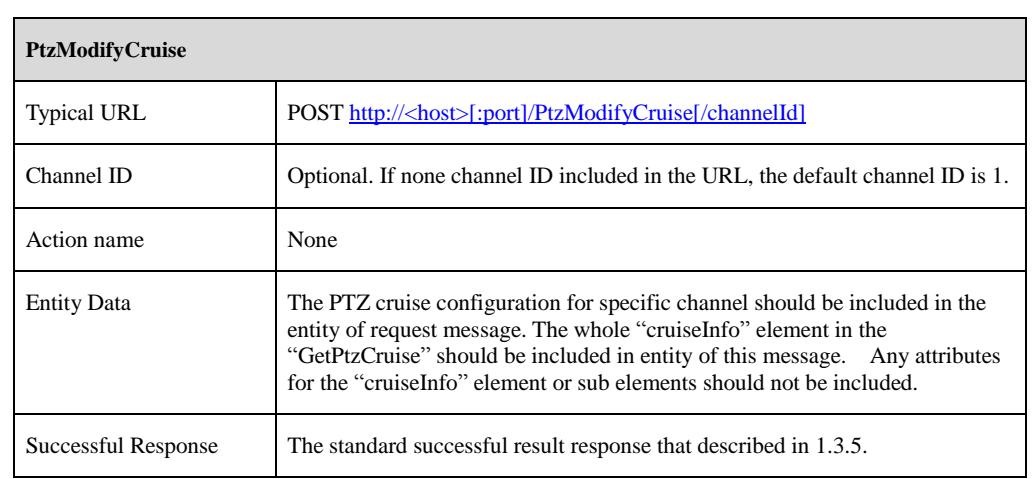

### **4.4.5 PtzDeleteCruise**

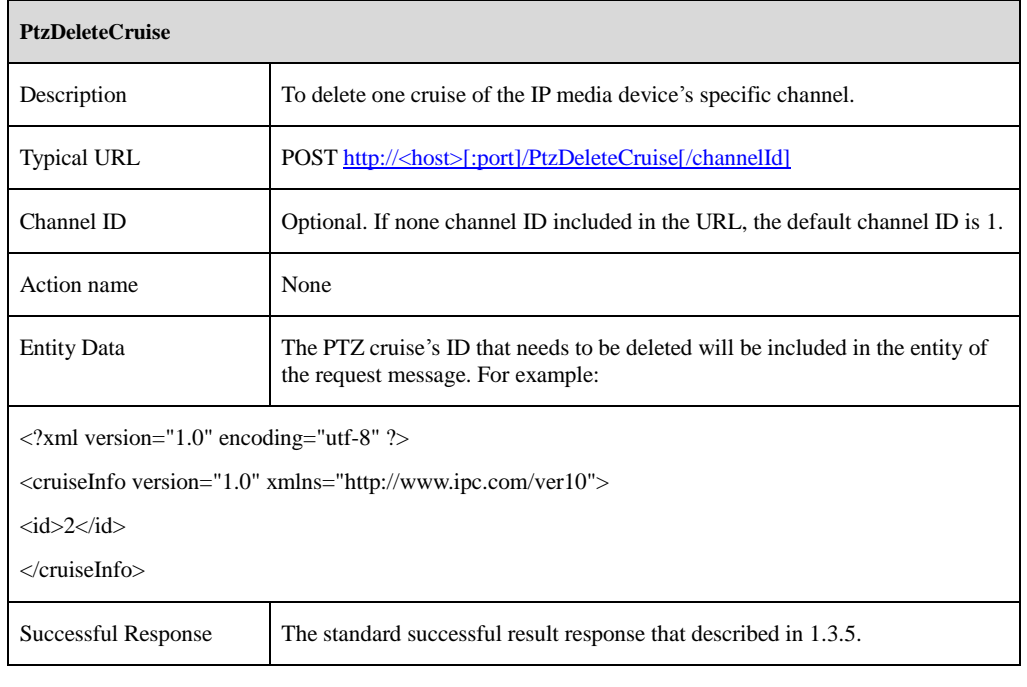

# **5 Alarm commands**

### **5.1 Motion Detection**

### **5.1.1 GetMotionConfig**

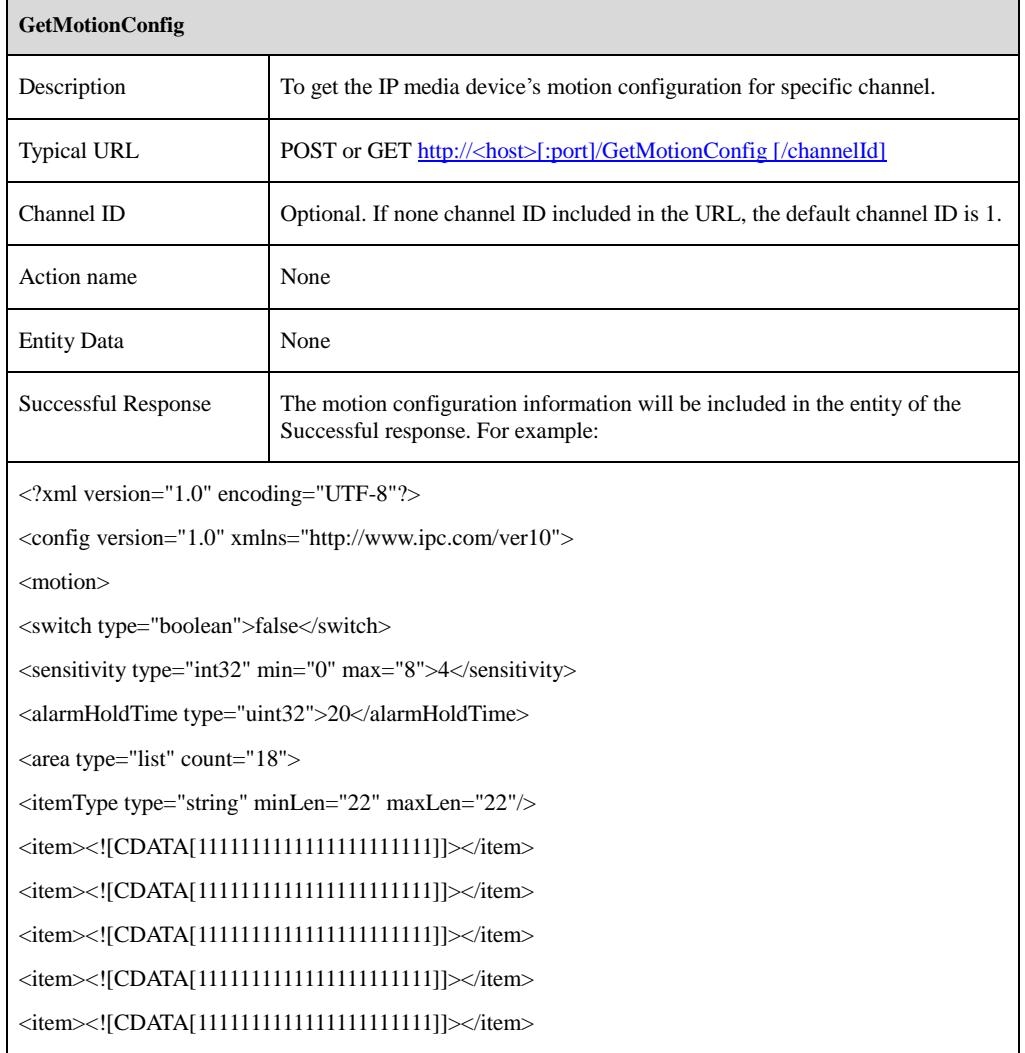

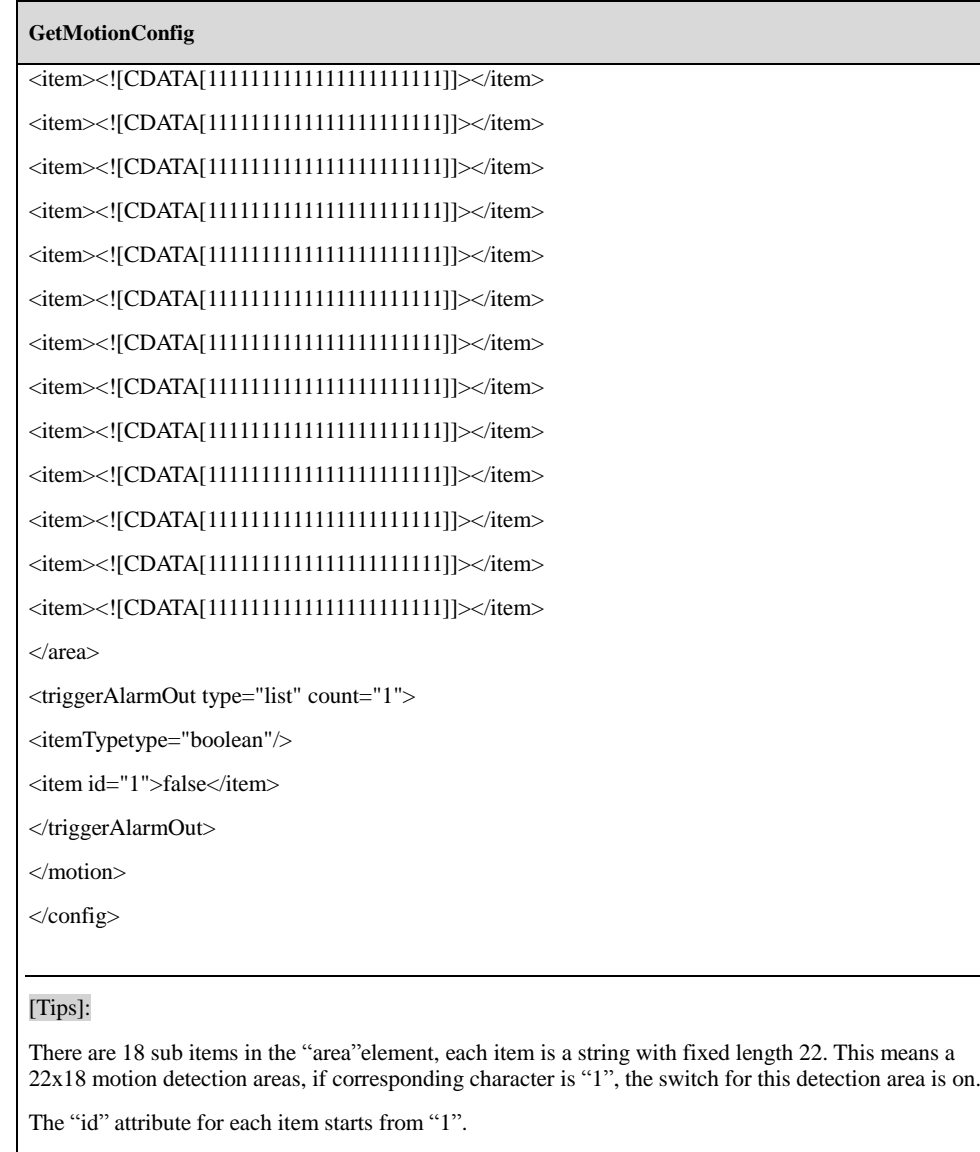

### **5.1.2 SetMotionConfig**

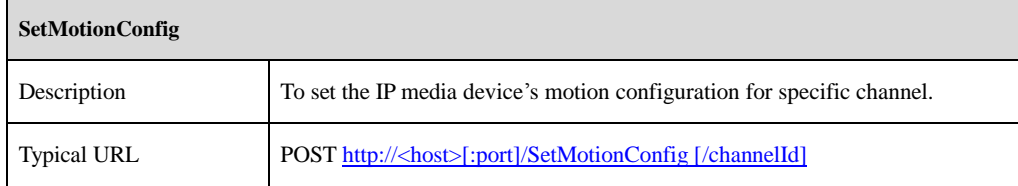

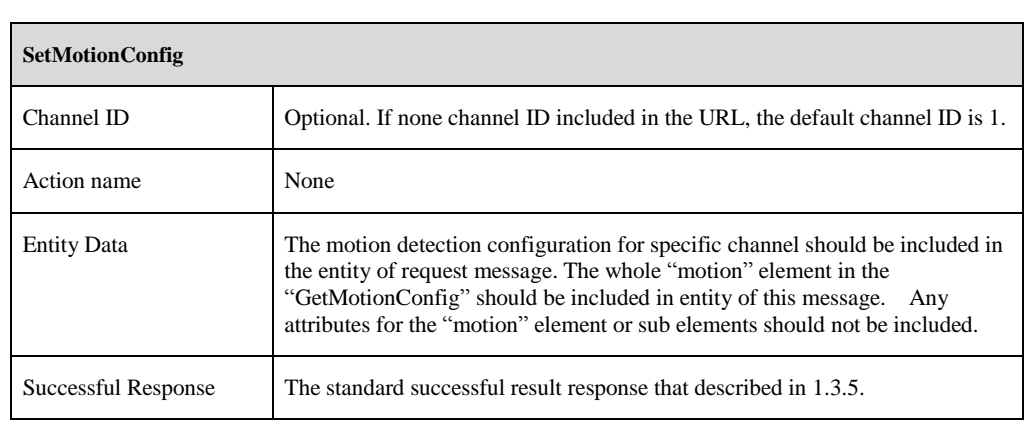

### **5.2 Alarm**

### **5.2.1 GetAlarmInConfig**

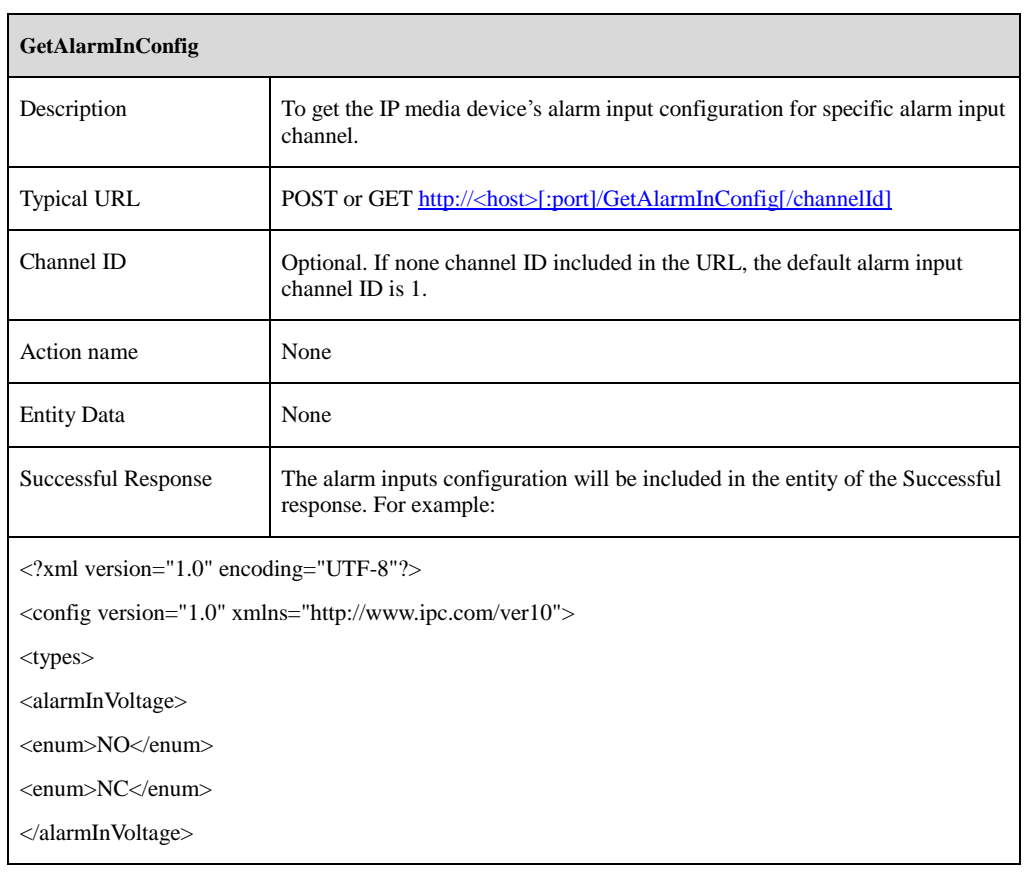

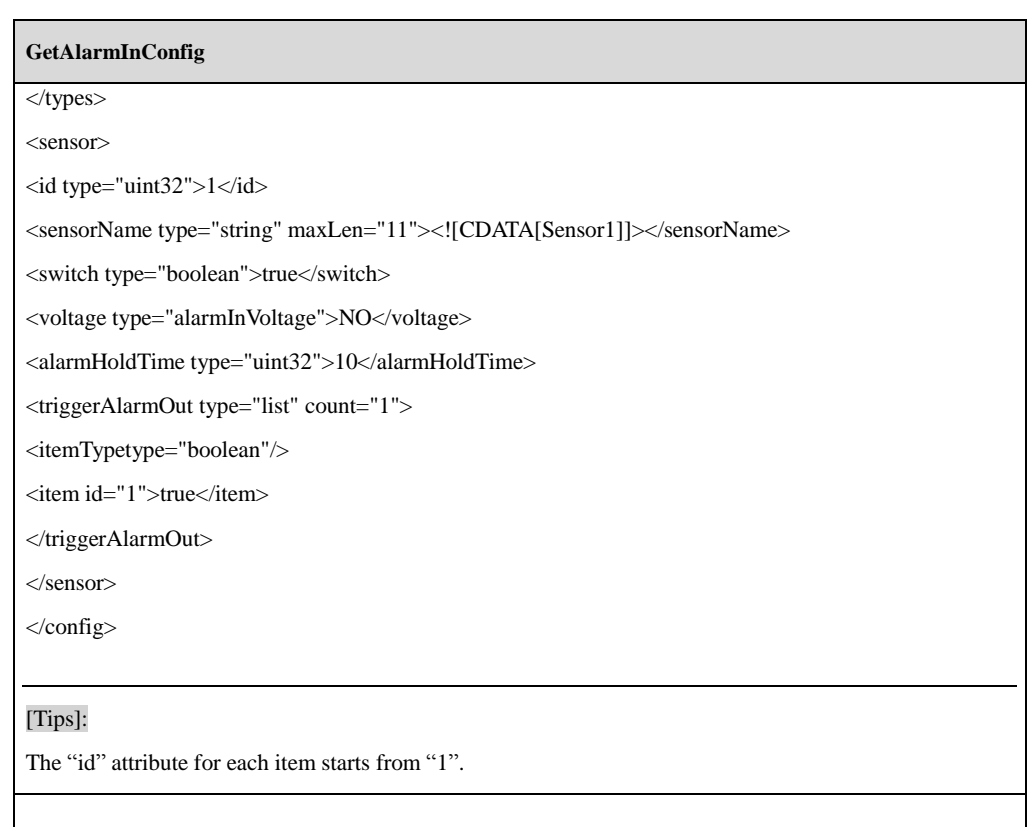

# **5.2.2 SetAlarmInConfig**

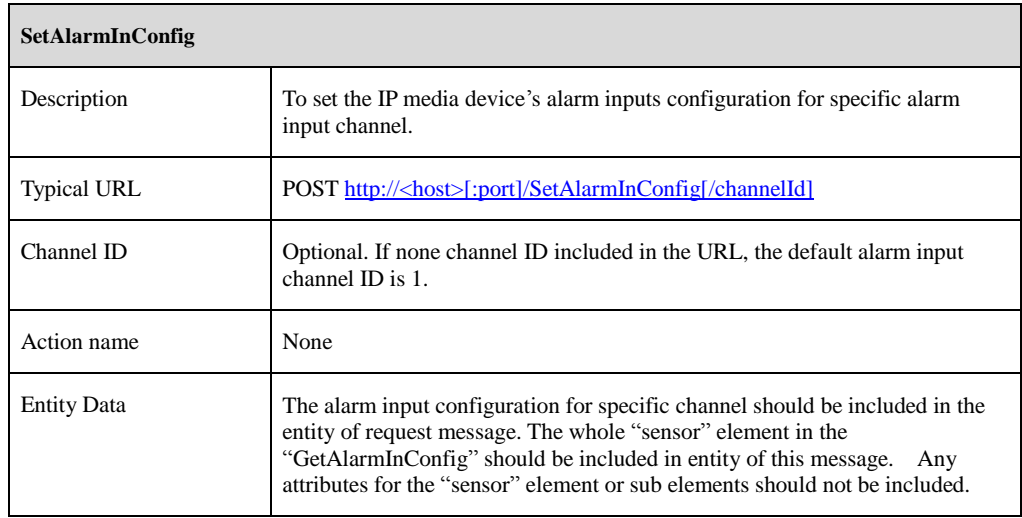

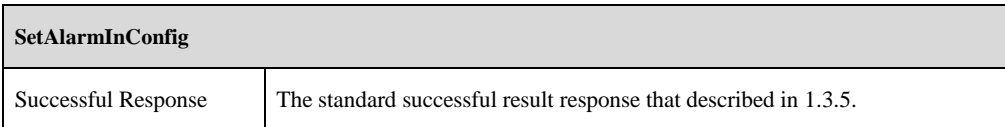

### **5.2.3 ManualAlarmOut**

ř.

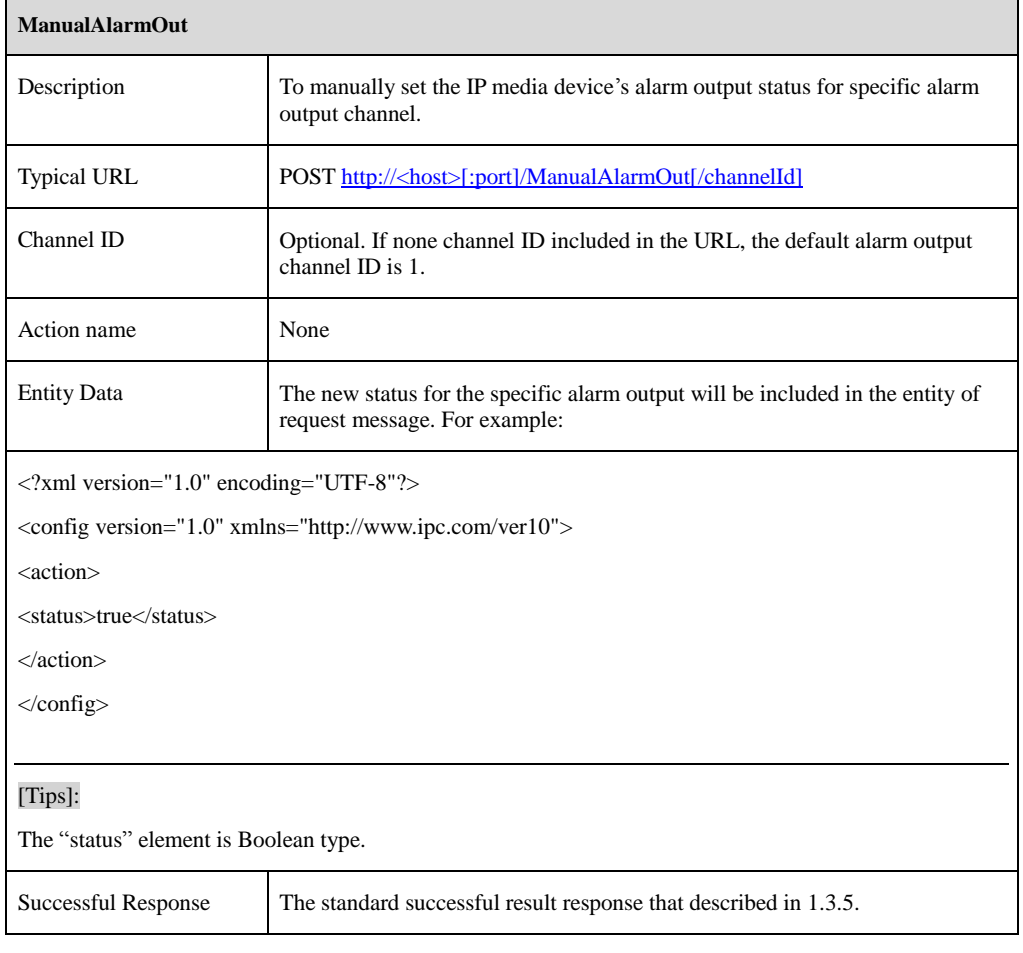

### **5.2.4 GetAlarmOutConfig**

 $\blacksquare$ 

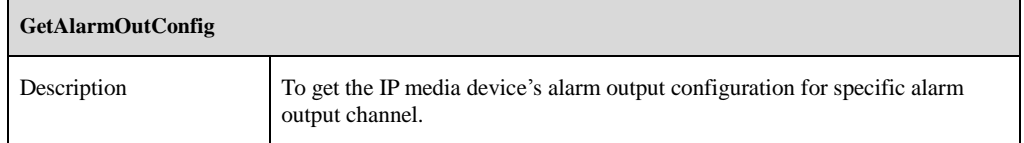

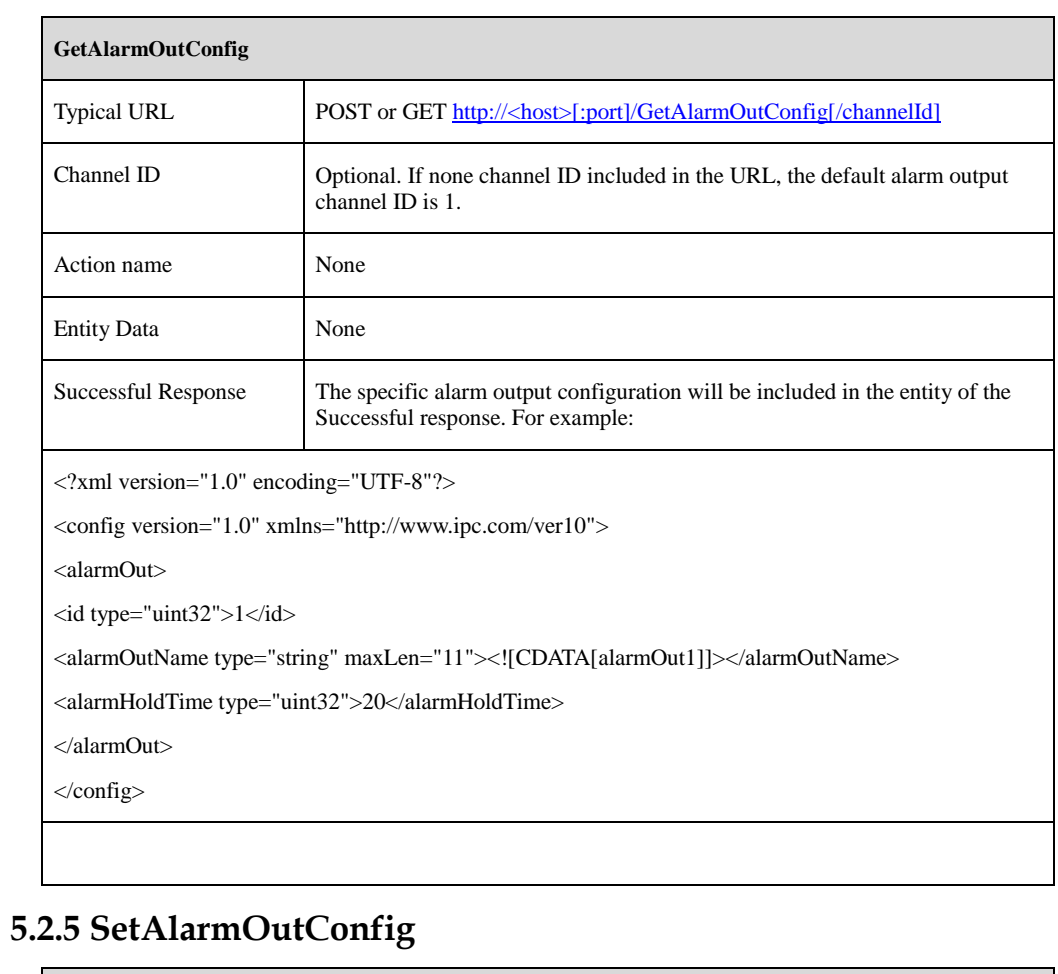

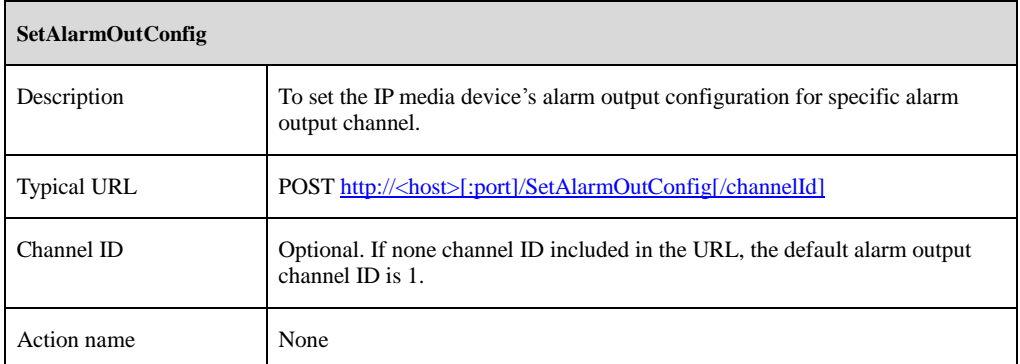

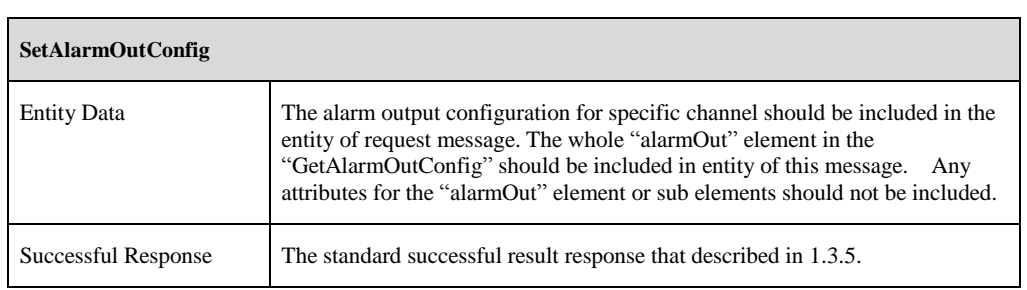

### **5.3 AlarmStatus**

### **5.3.1 GetAlarmStatus**

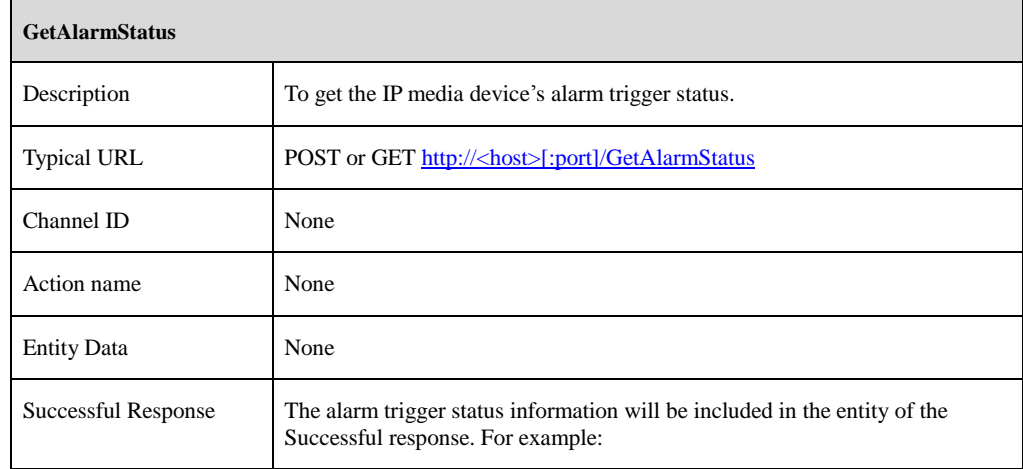

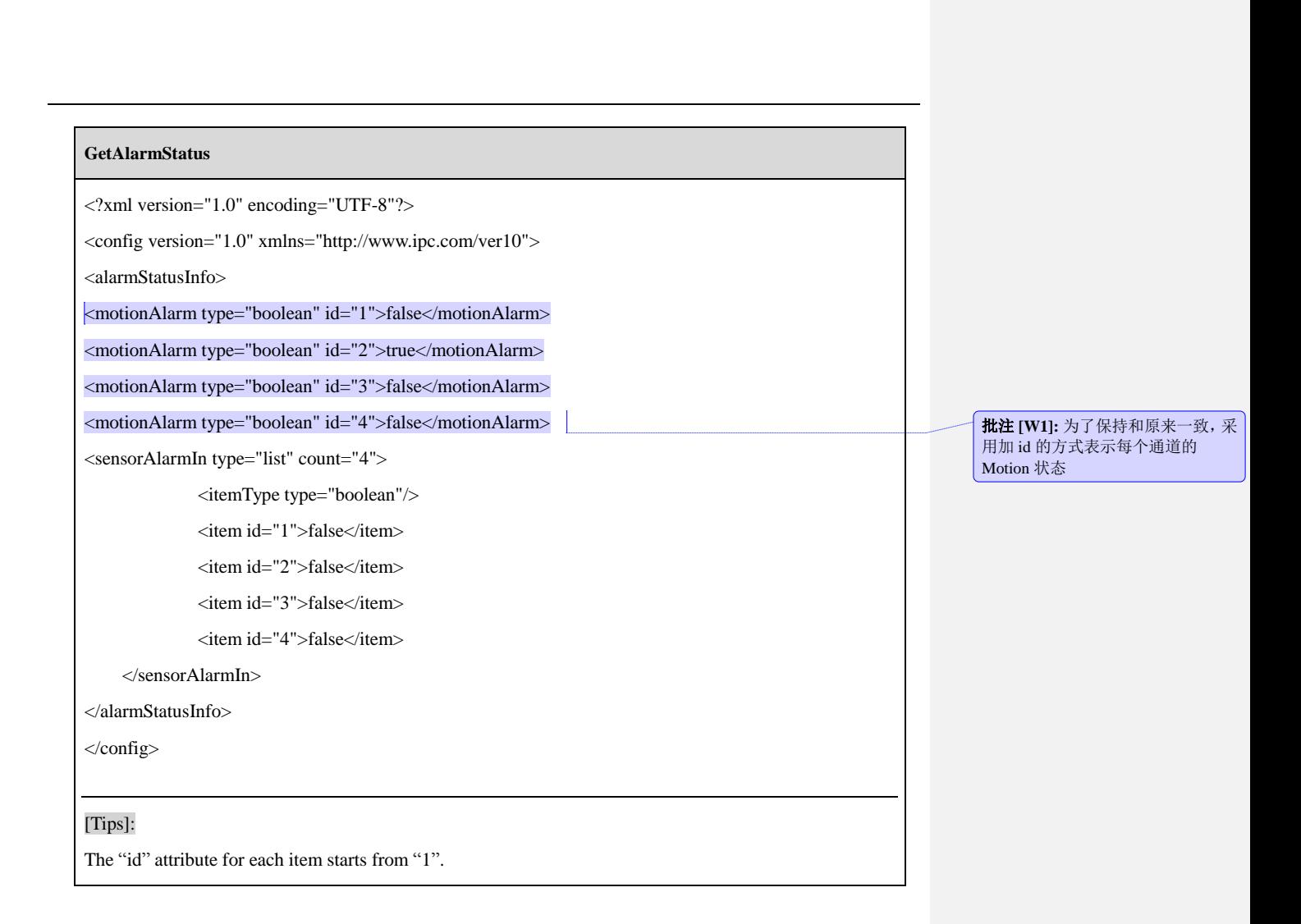

### **5.3.2 GetAlarmServerConfig**

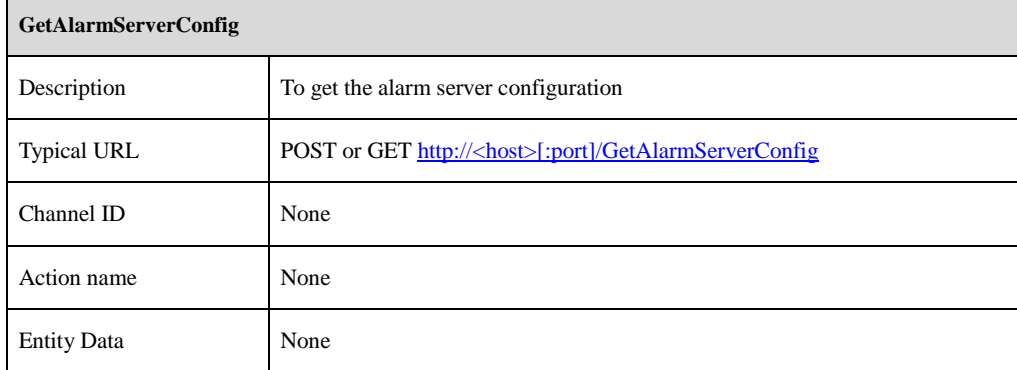

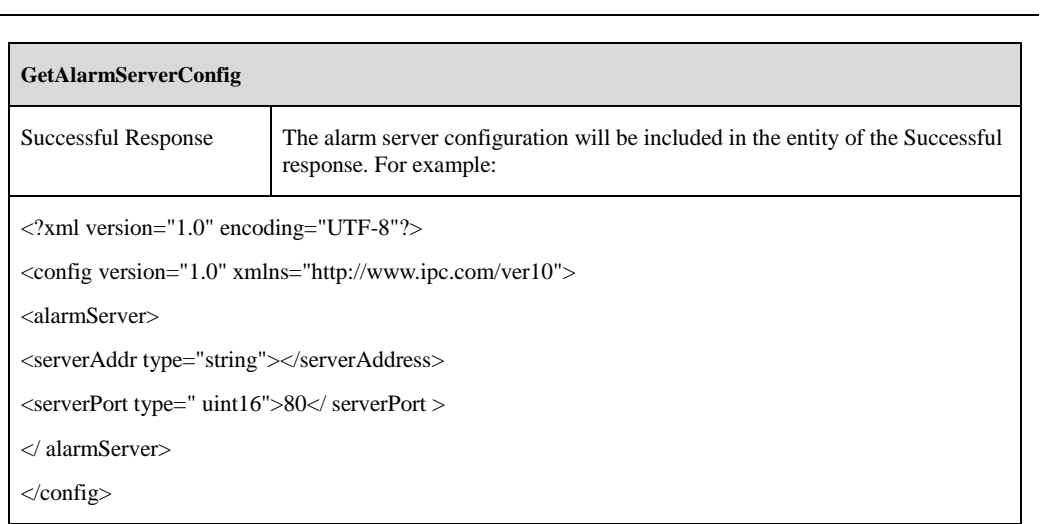

### **5.3.3 SetAlarmServerConfig**

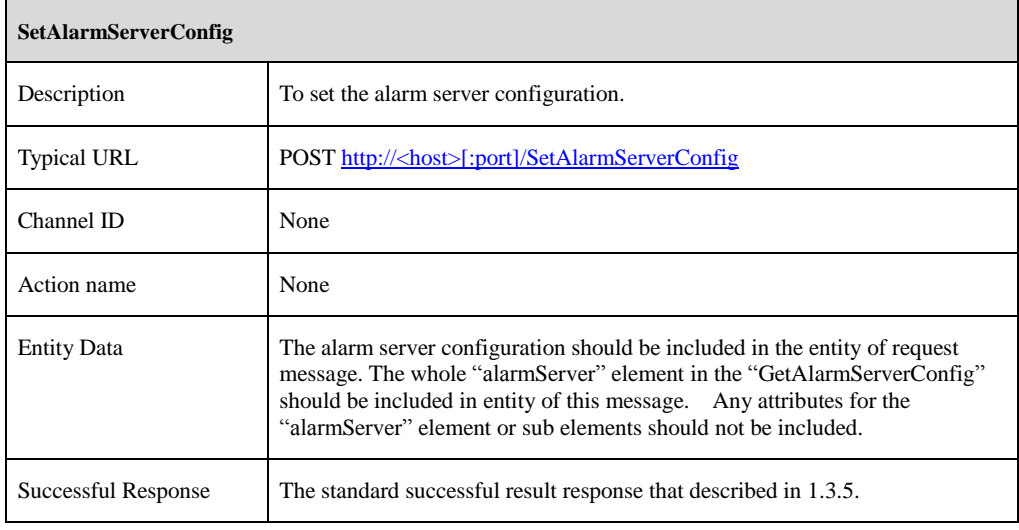

### **5.3.4 SendAlarmStatus**

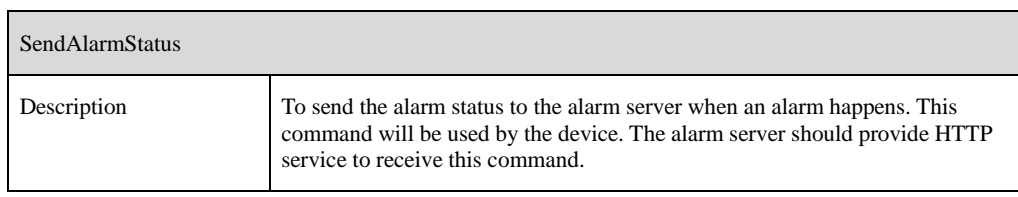

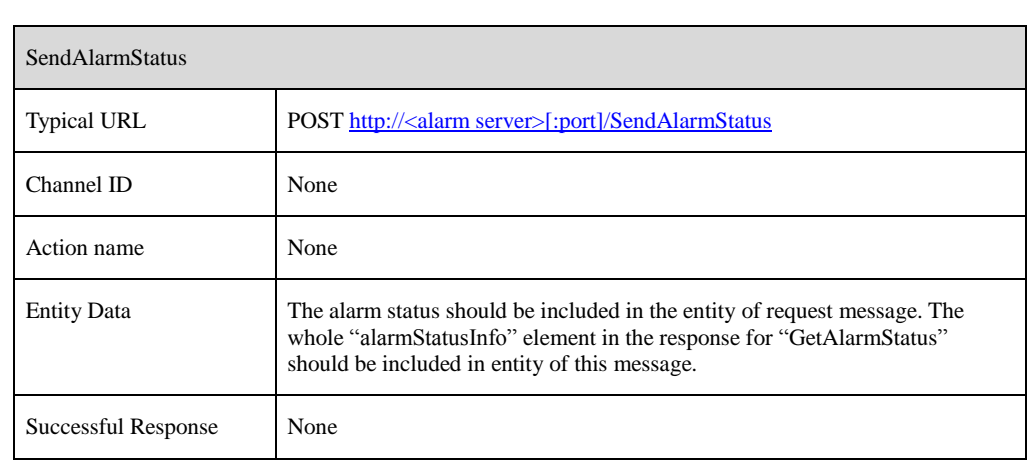

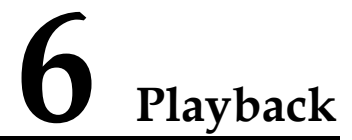

### **6.1 Record Search**

### **6.1.1 SearchRecordDate**

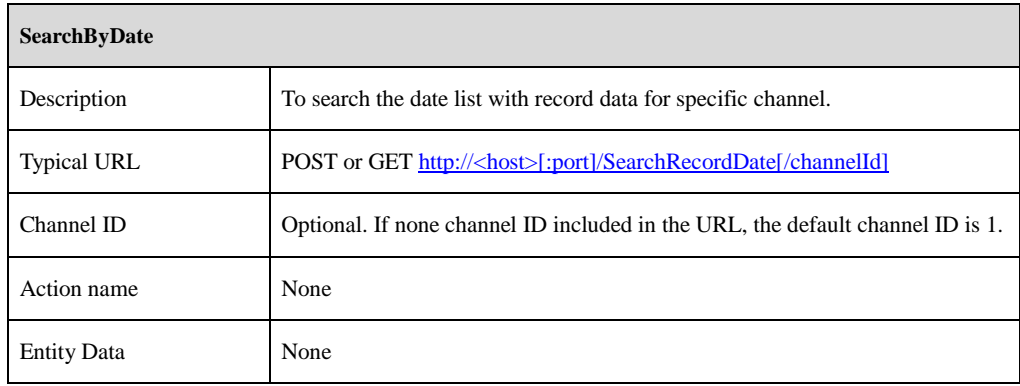

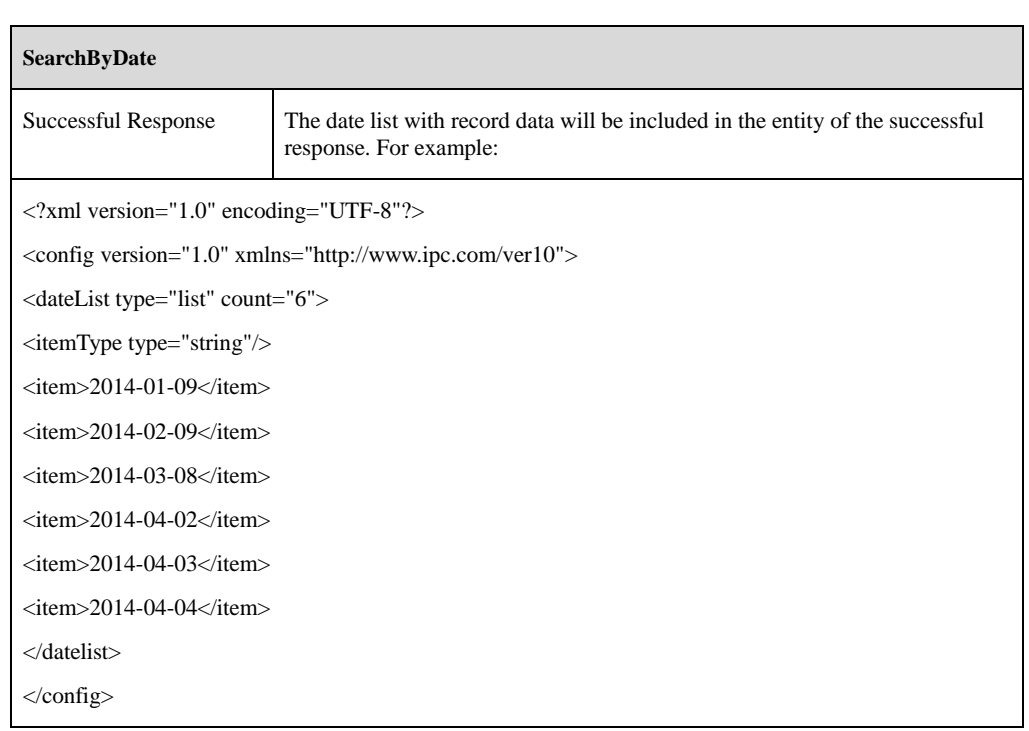

### **6.1.2 SearchByTime**

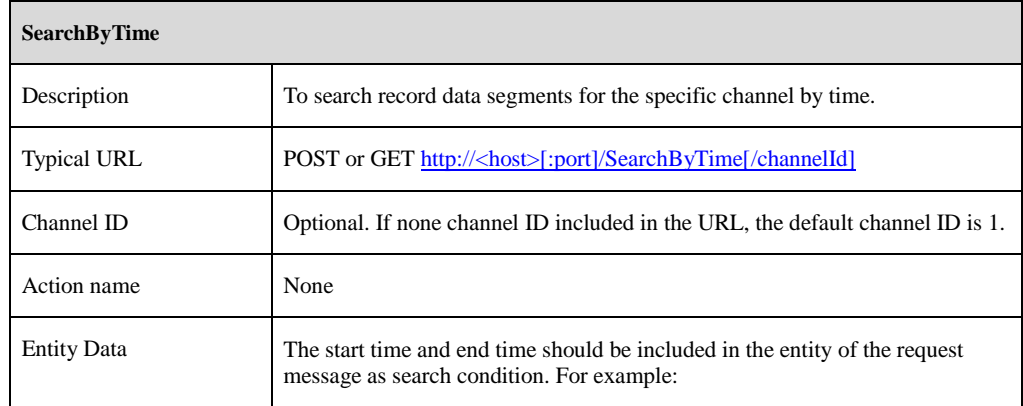

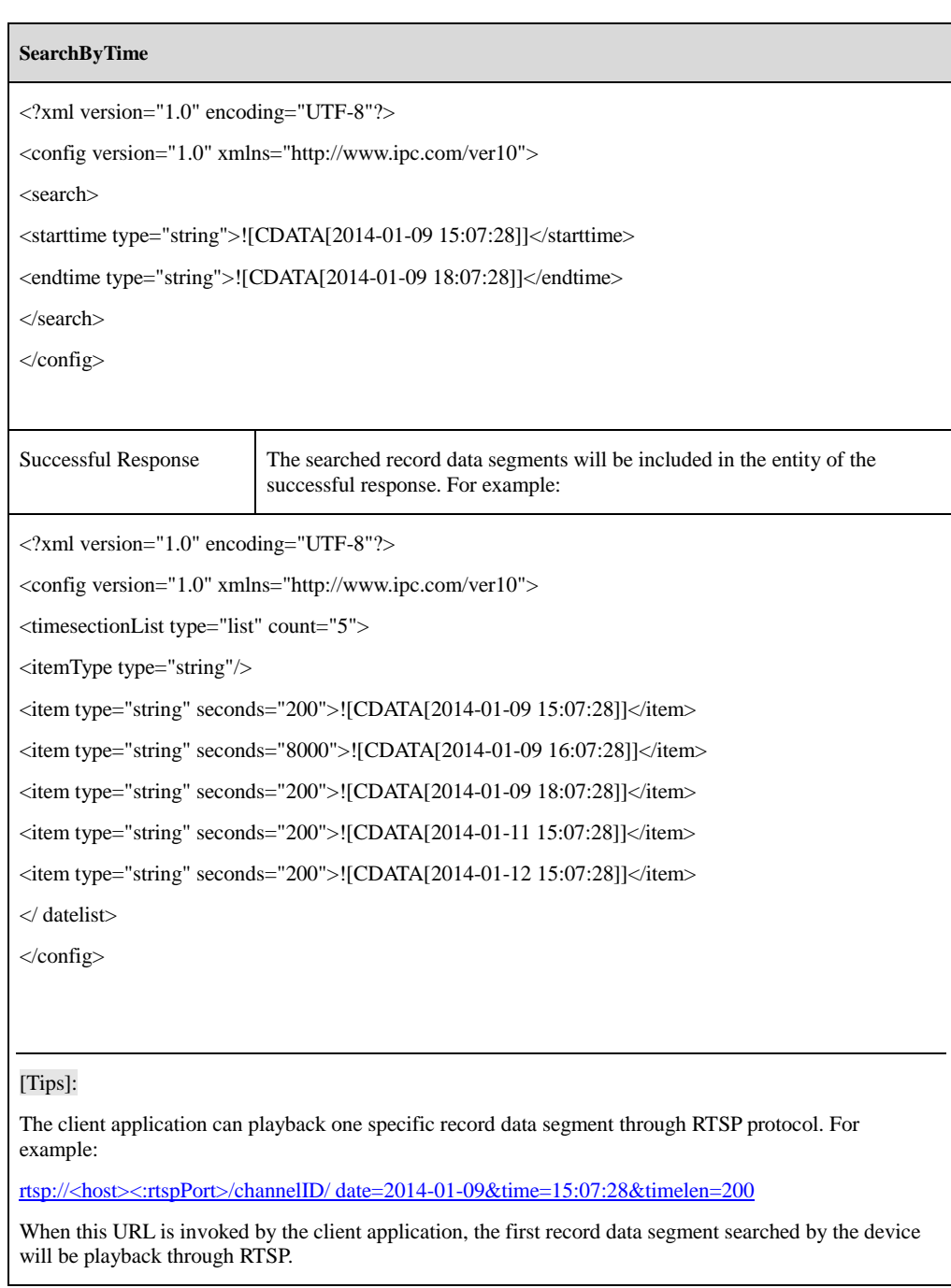

# **7 Network commands**

# **7.1 TCP/Ipv4**

### **7.1.1 GetNetBasicConfig**

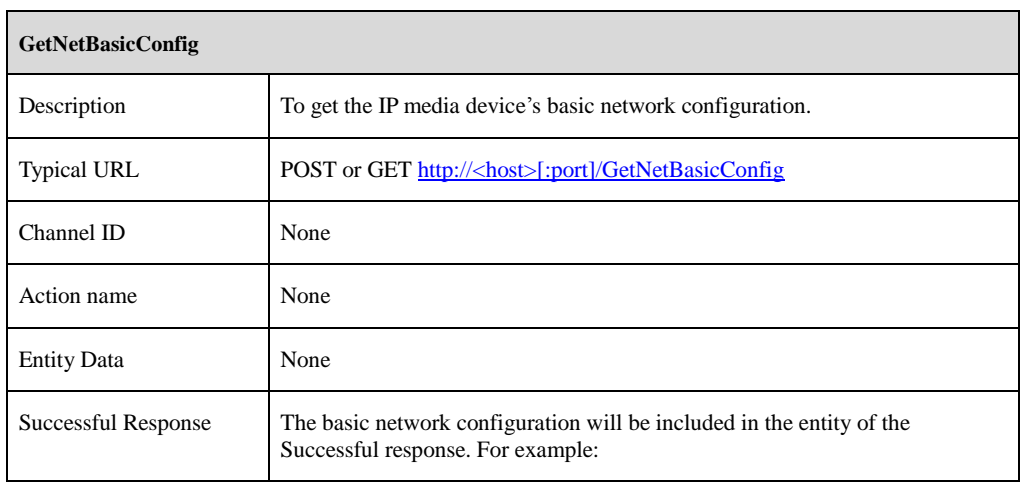

### **GetNetBasicConfig**

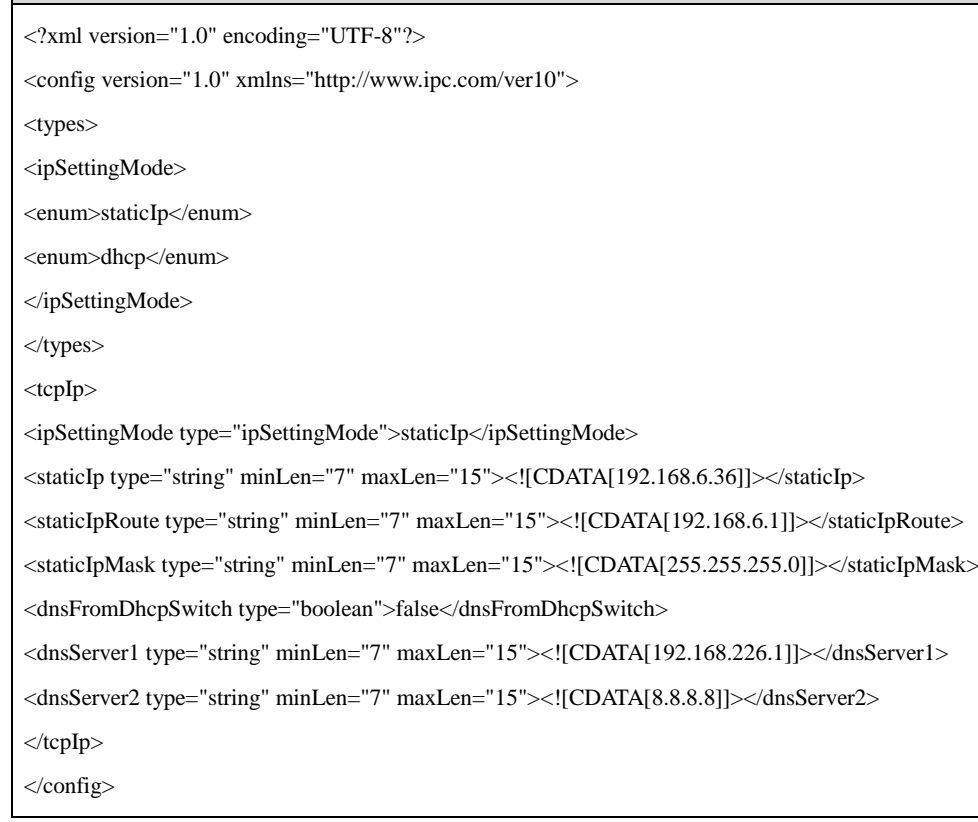

## **7.1.2 SetNetBasicConfig**

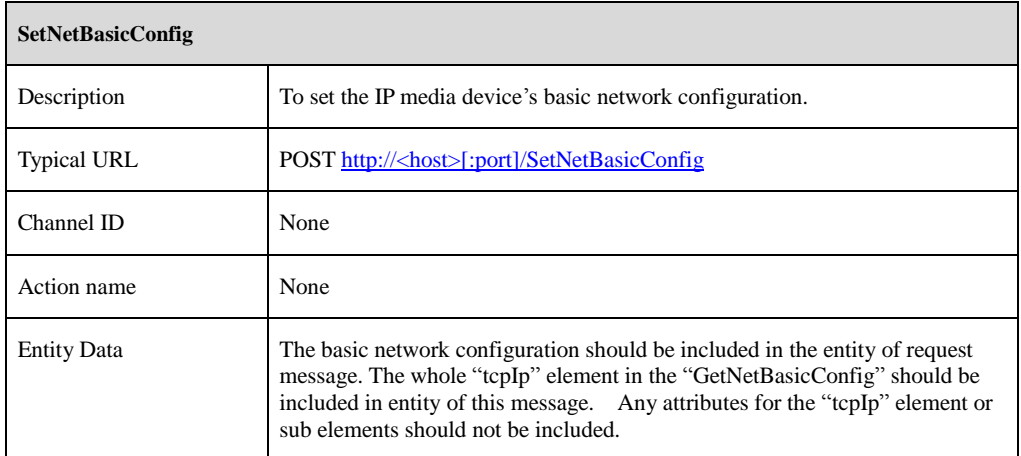

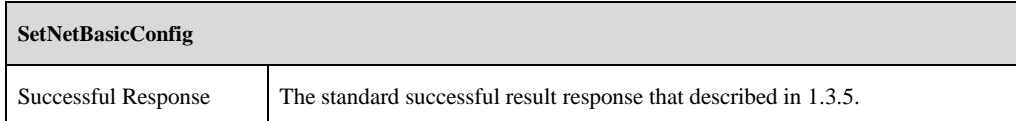

### **7.2 PPPoE**

### **7.2.1 GetNetPppoeConfig**

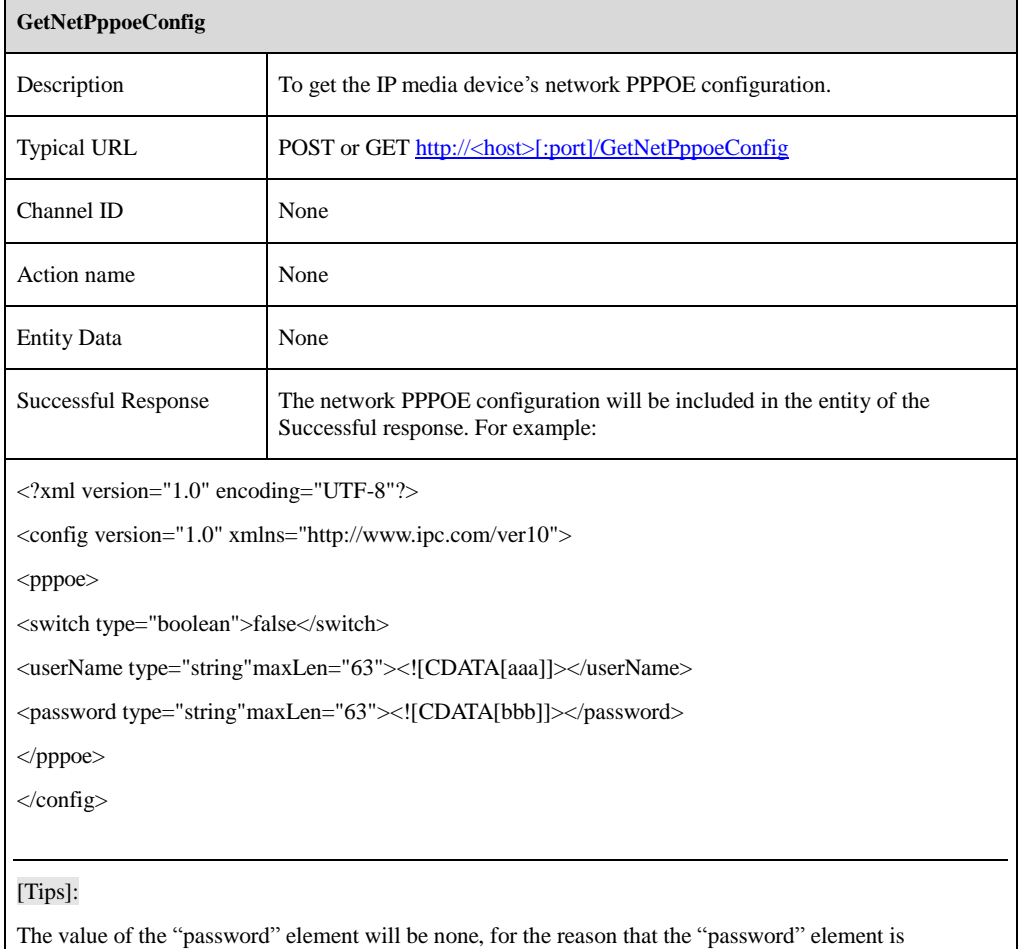

write-only.

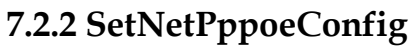

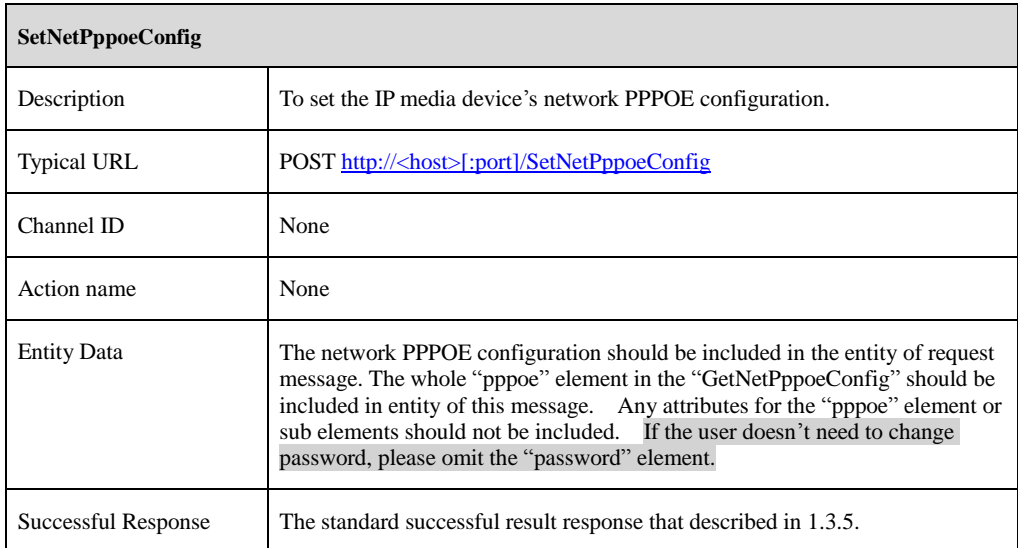

### **7.3 Port**

### **7.3.1 GetPortConfig**

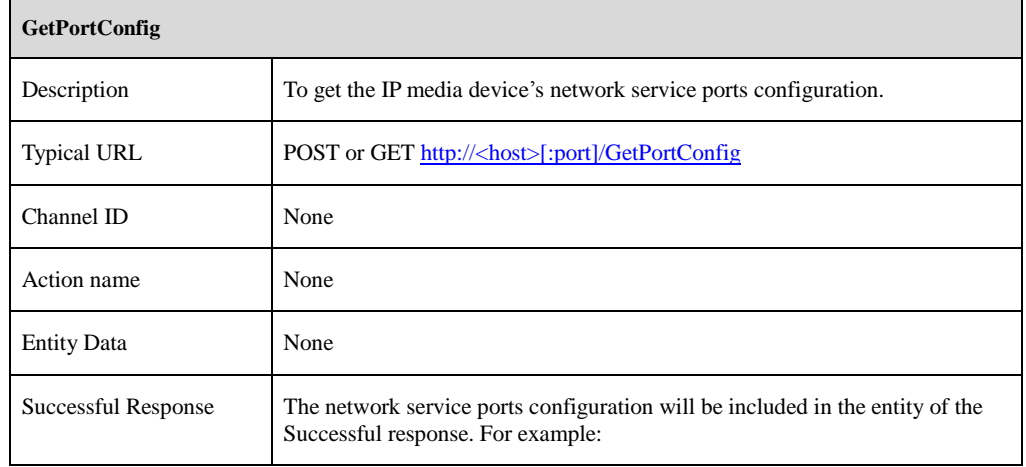

### **GetPortConfig**

<?xml version="1.0" encoding="UTF-8"?>

```
<config version="1.0" xmlns="http://www.ipc.com/ver10">
```
<port>

<httpPort type="uint16">80</httpPort>

<netPort type="uint16">9008</netPort>

<rtspPort type="uint16">554</rtspPort>

</port>

</config>

### [Tips]:

The "httpPort" element announces the port for HTTP service. The "netPort" element announces the port for protocol service. The "rtspPort" element announces the port for RTSP service.

### **7.3.2 SetPortConfig**

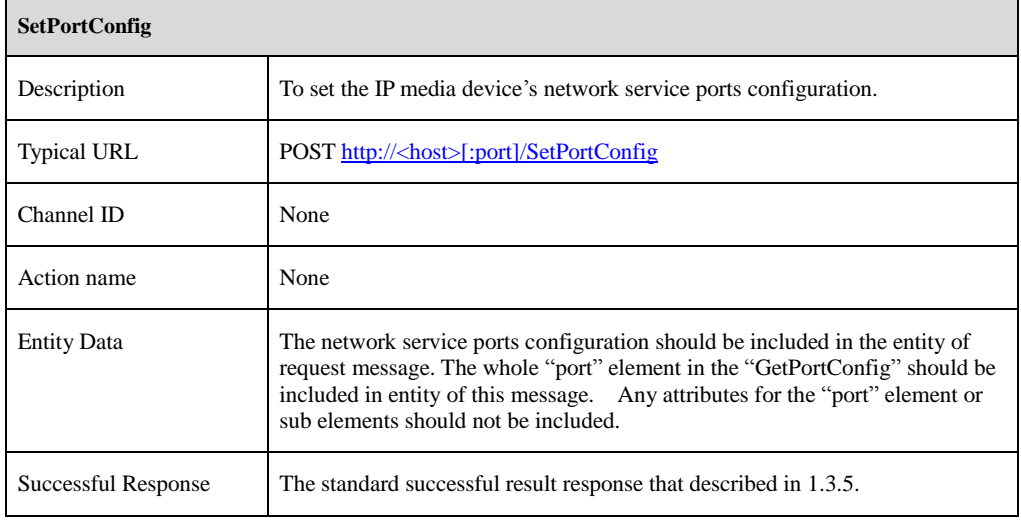

### **7.4 DDNS**

### **7.4.1 GetDdnsConfig**

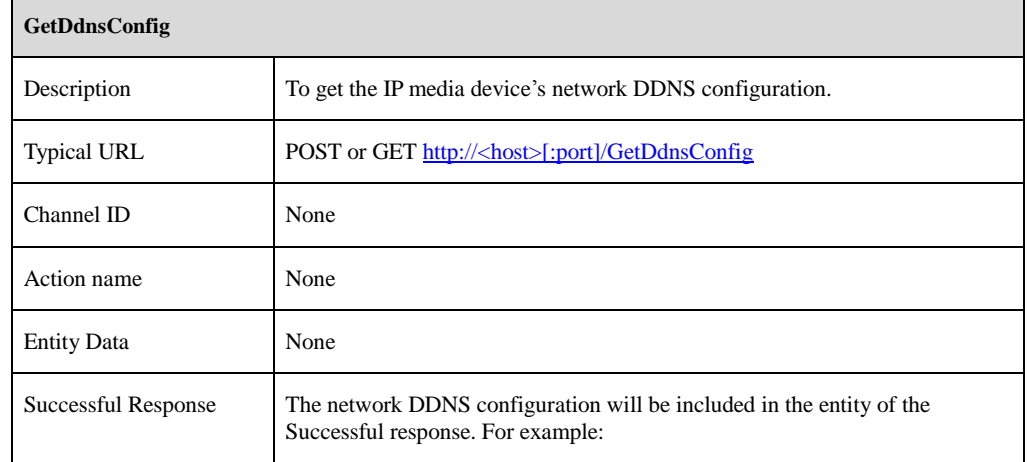

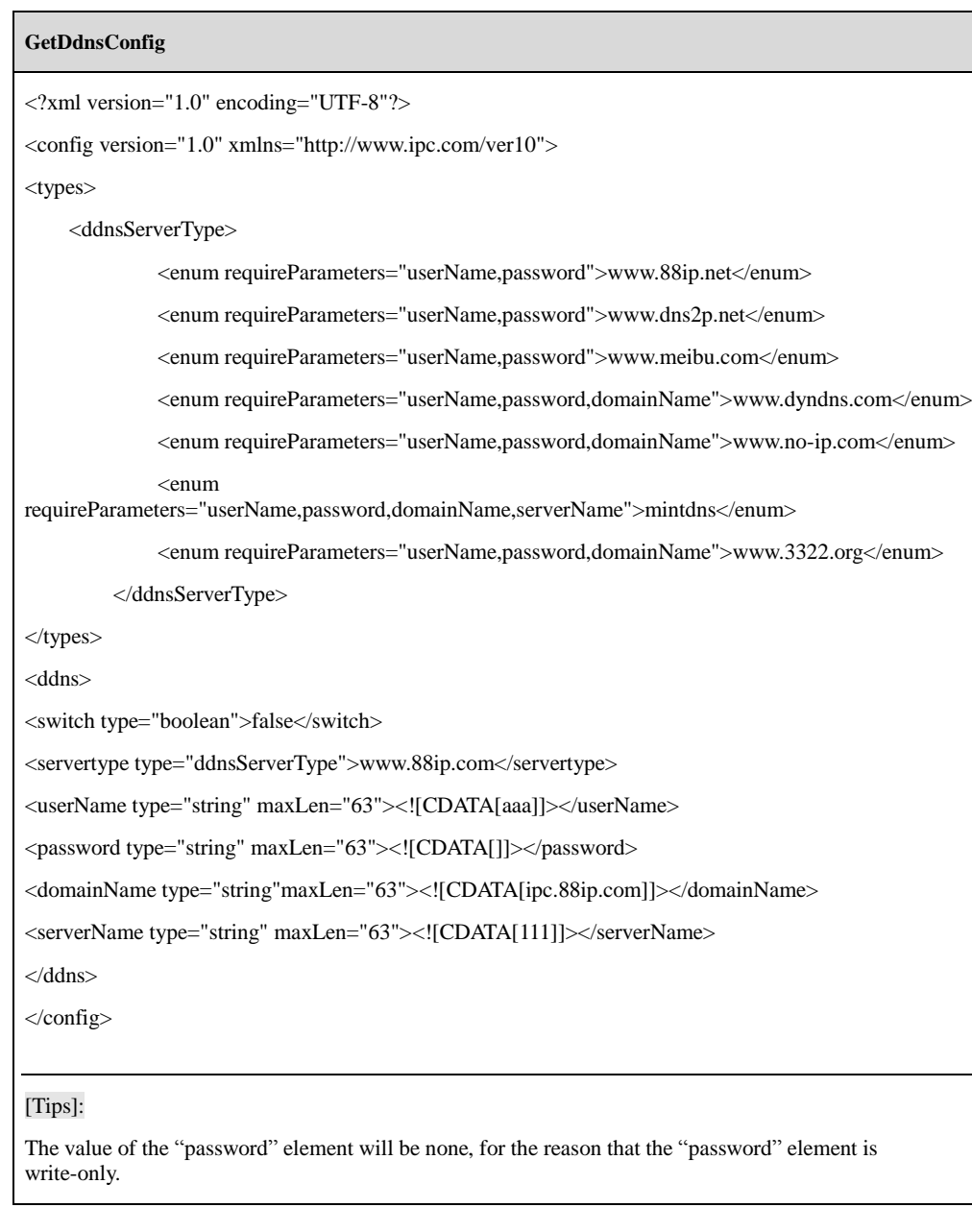

### **7.4.2 SetDdnsConfig**

**SetDdnsConfig**

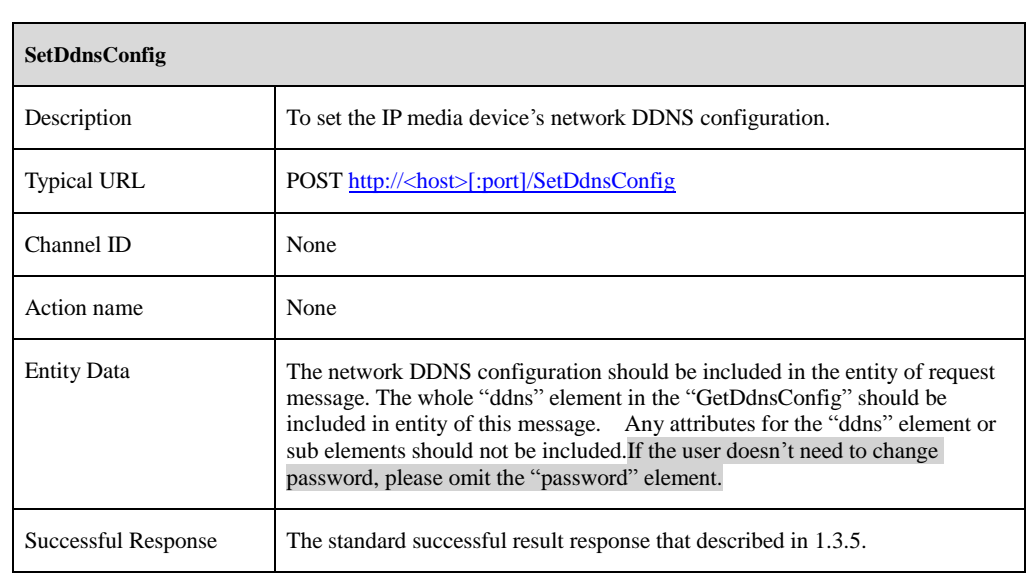

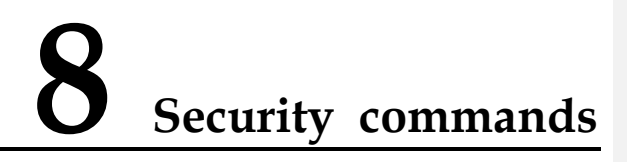

### **8.1 User Management**

### **8.1.1 ModifyPassword**

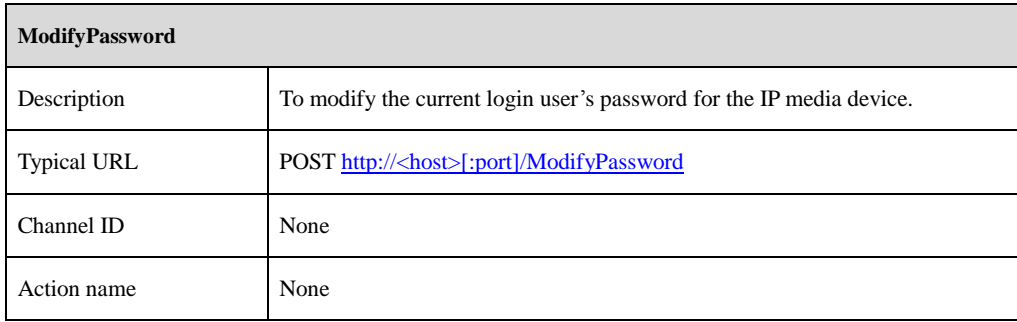

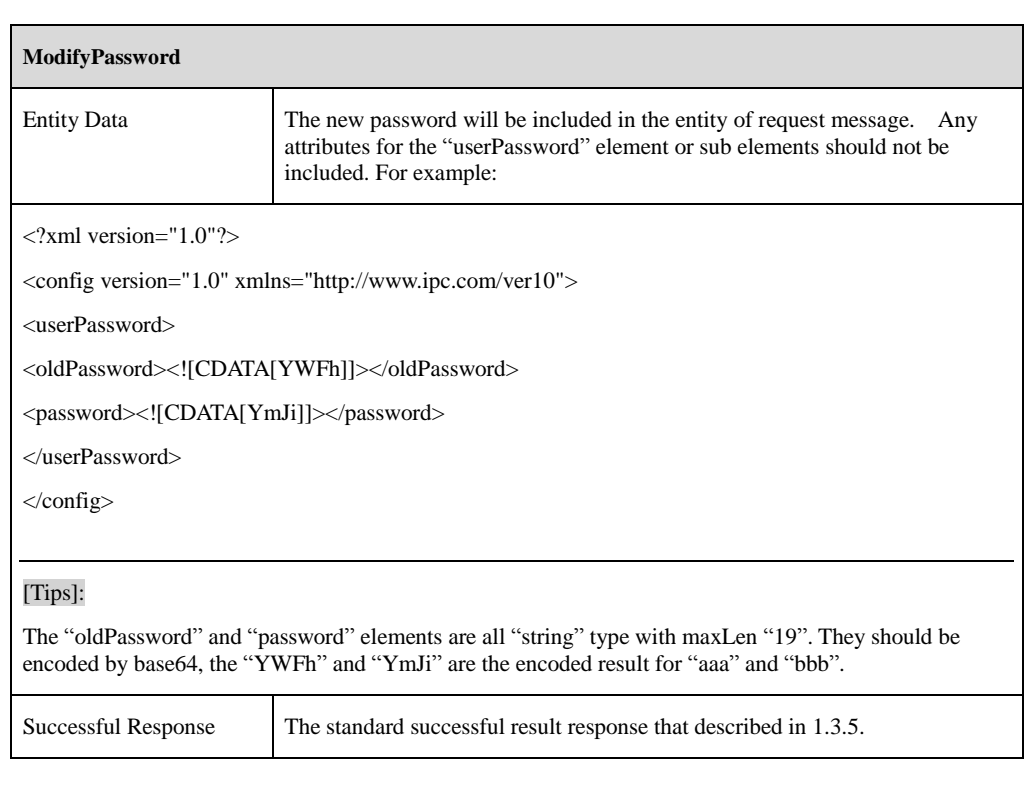

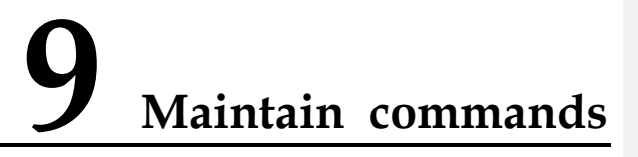

### **9.1 Reboot**

### **9.1.1 Reboot**

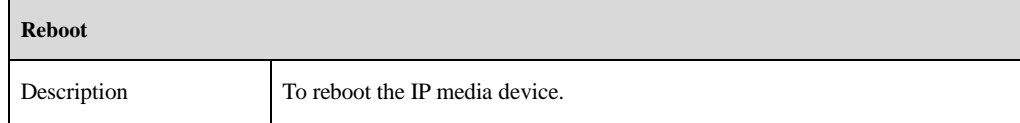
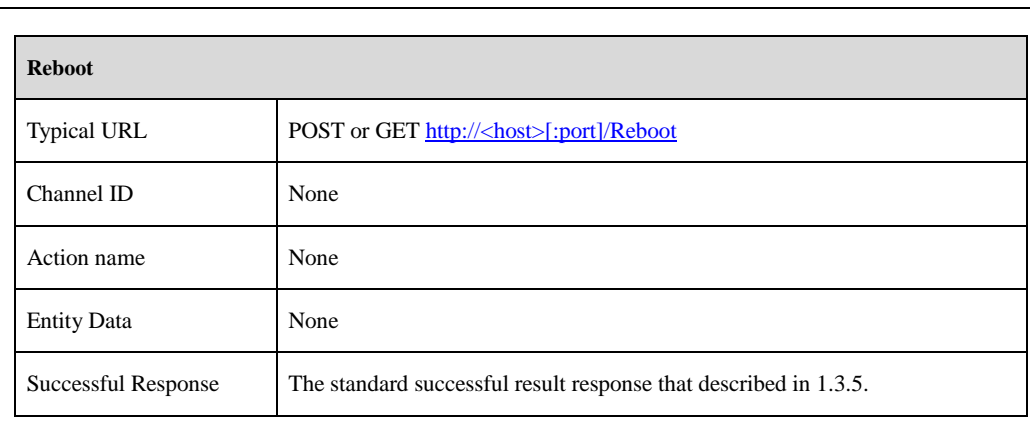

## **10 Talkback commands**

## **10.1 Talkback**

## **10.1.1 Talkback**

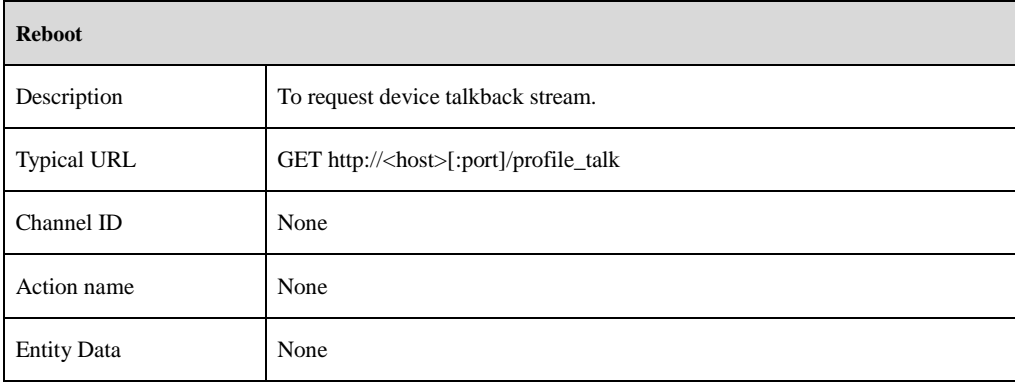

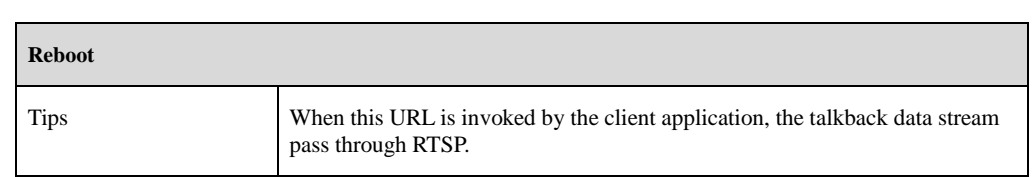